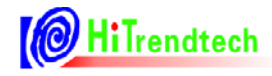

# **ATT7053BU/7059S /7059C** 用户手册

钜泉光电科技(上海)股份有限公司

**Tel: 021-51035886 Fax: 021-50277833 Email: [sales@hitrendtech.com](mailto:sales@hitrendtech.com) Web: [http://www.hitrendtech.com](http://www.hitrendtech.com/)**

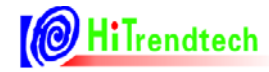

# 版本更新说明

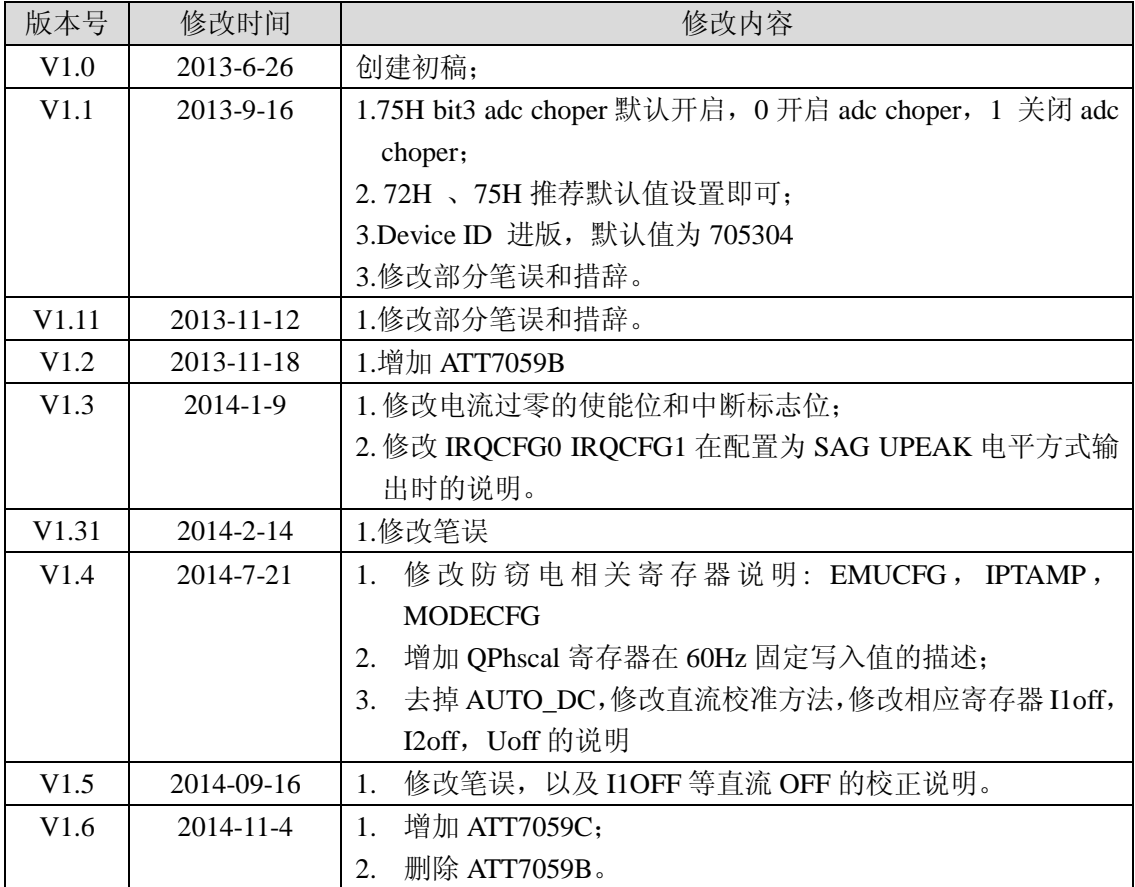

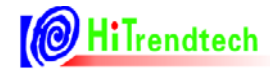

录

 $\boxplus$ 

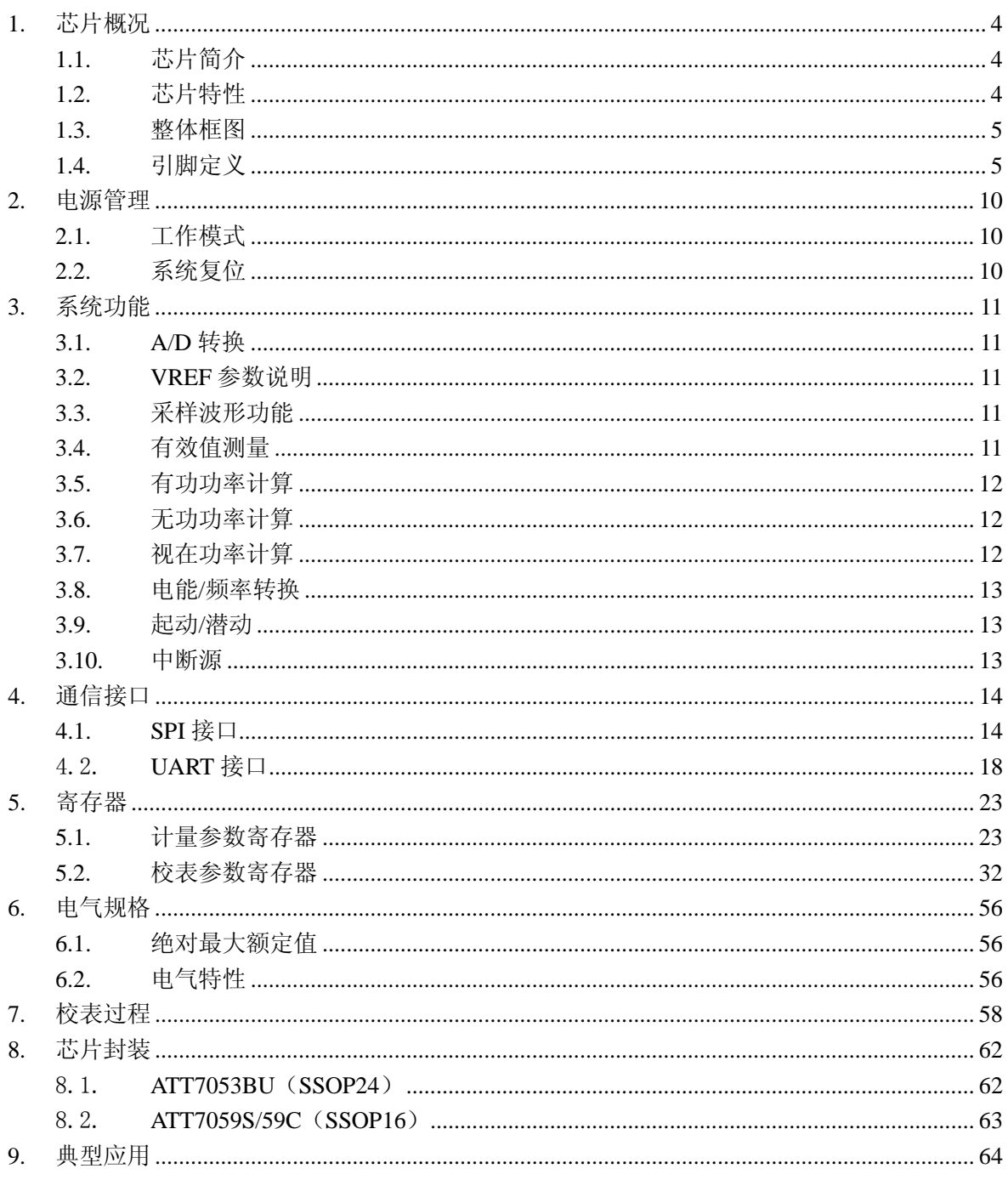

# **1.** 芯片概况

## **1.1.** 芯片简介

ATT7053BU 是一颗带 SPI 和 UART 通讯接口的高精度单相多功能计量芯片。

ATT7059S 相比较 ATT7053B 少了一路电流 ADC, 且仅支持 UART 通讯。

ATT7059C 相比较 ATT7059S 少了一个 GND, 多了一个 IRO (中断输出), 且仅支持 UART 通讯。

芯片的工作电压范围是  $4.5 \sim 5.5$ V。 工作晶振为 6MHz。

## **1.2.** 芯片特性

- $\bullet$   $\equiv$   $\mathbb{R}$  22 bit Sigma-Delta ADC;
- 支持 5000:1 的动态范围;
- 可以同时得到两路计量通道的有功功率、无功功率;
- 支持有功、无功、视在功率和电能脉冲输出;
- 能够同时得到三路 ADC 通道的有效值,及电压通道的频率;
- 支持 SPI 通讯方式(包含三线 SPI 通讯和四线 SPI 通讯)或 UART 通讯方式;
- 中断支持:过零中断,采样中断,电能脉冲中断,校表中断等;
- NORMAL 全速运行时功耗<4.5mA;
- 电源监测功能: LBOR 功能;
- 支持电压陷落(SAG)和峰值检测(PEAK)功能;
- $\bullet$  SSOP 24 (ATT7053BU)/SSOP 16 (ATT7059S, ATT7059C).

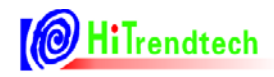

**1.3.** 整体框图

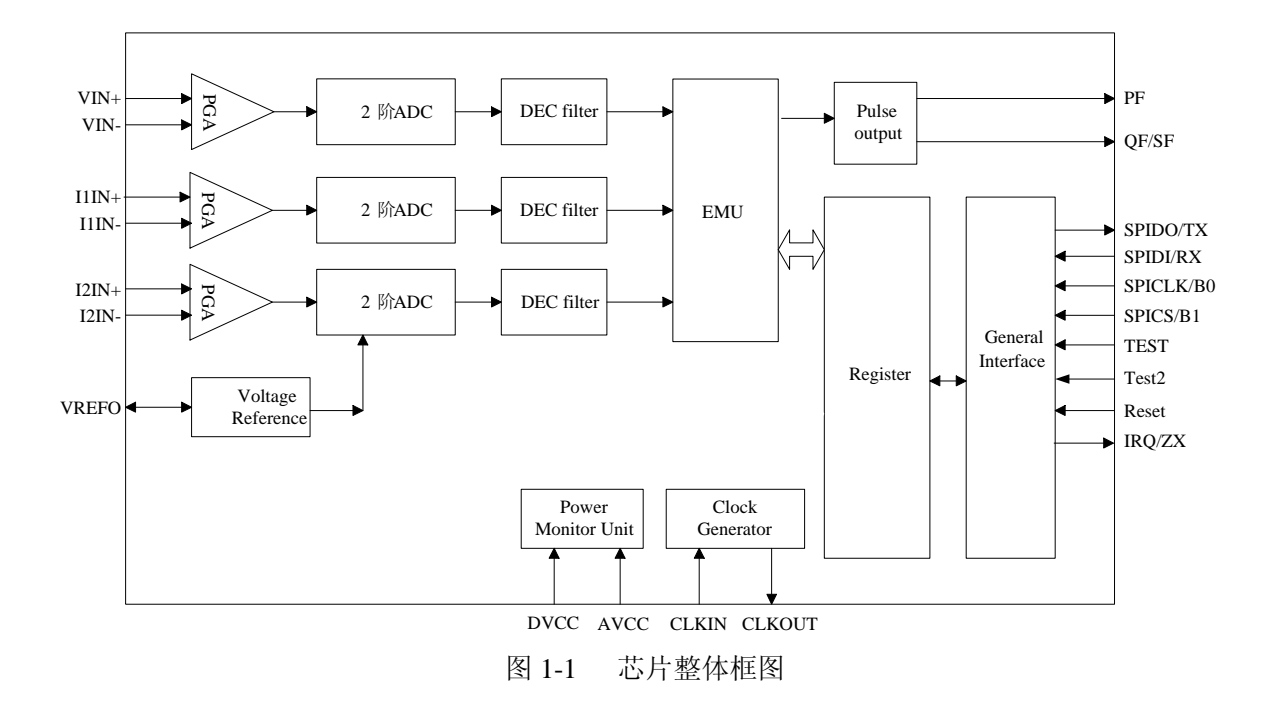

## **1.4.** 引脚定义

#### **1.4.1. PIN** 脚封装图

(1)ssop24,3 路 ADC+2 路 CF

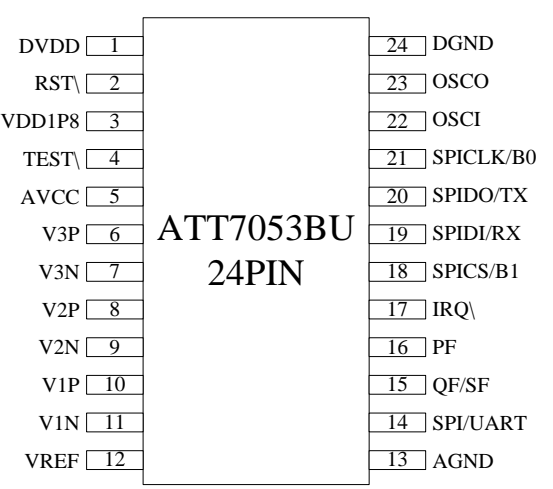

图 1-2 ATT7053BU 芯片 PIN 脚封装图

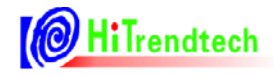

## (2)ssop16,2 路 ADC+1 路 CF

| VDD1P8<br><b>AVCC</b><br>V3P<br>3<br>V3N<br>V1P<br>5<br>V1N<br>6<br><b>VREF</b> | ATT7059S<br>16PIN | $RST\$<br>16<br>DVDD<br>15<br><b>DGND</b><br><b>OSCO</b><br><b>OSCI</b><br><b>TX</b><br>RX |
|---------------------------------------------------------------------------------|-------------------|--------------------------------------------------------------------------------------------|
| <b>AGND</b>                                                                     |                   | PF                                                                                         |

图 1-3 ATT7059S 芯片 PIN 脚封装图

(3)ssop16,2 路 ADC+1 路 CF+1 路 IRQ

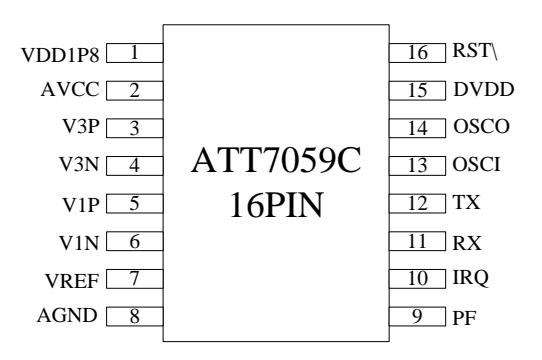

图 1-4 ATT7059C 芯片 PIN 脚封装图

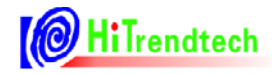

# **1.4.2. ATT7053B PIN** 脚功能说明

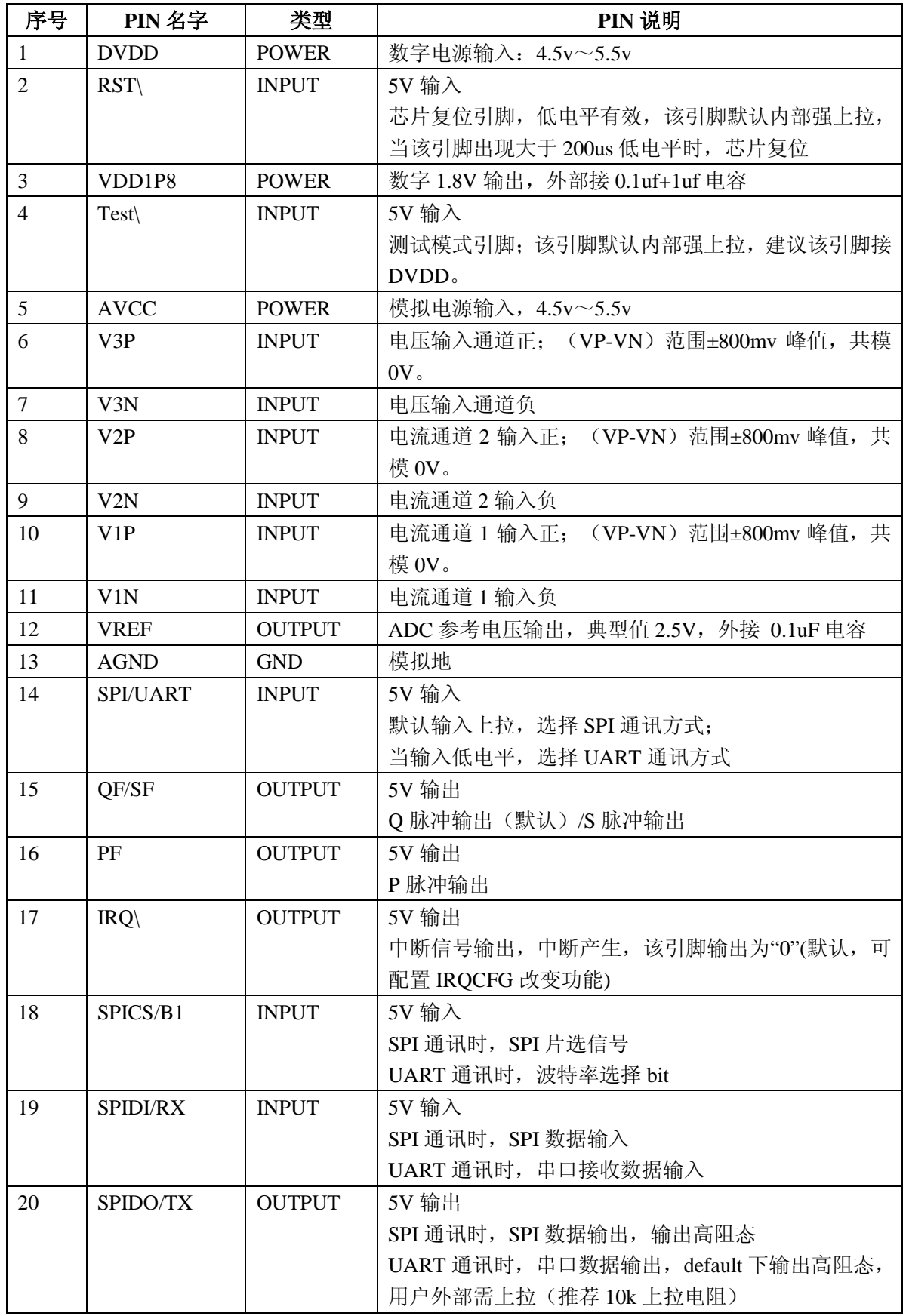

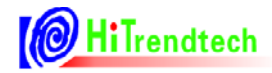

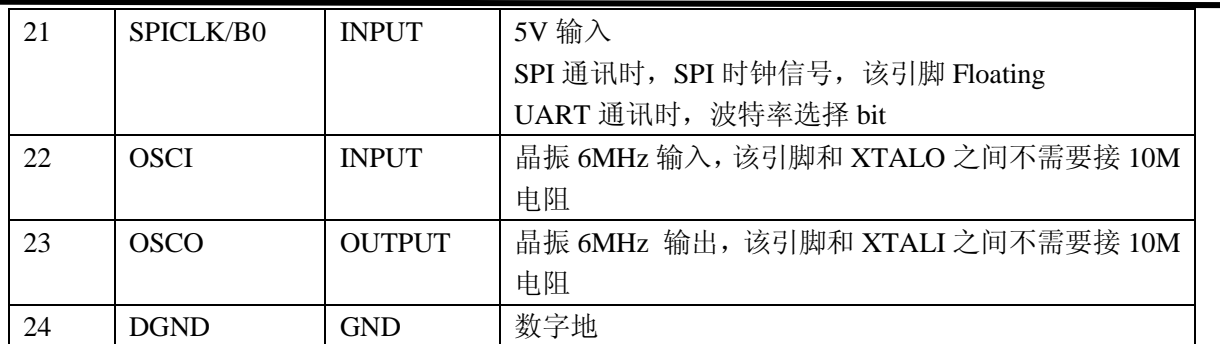

#### **1.4.3. ATT7059S** 芯片 **PIN** 脚功能说明

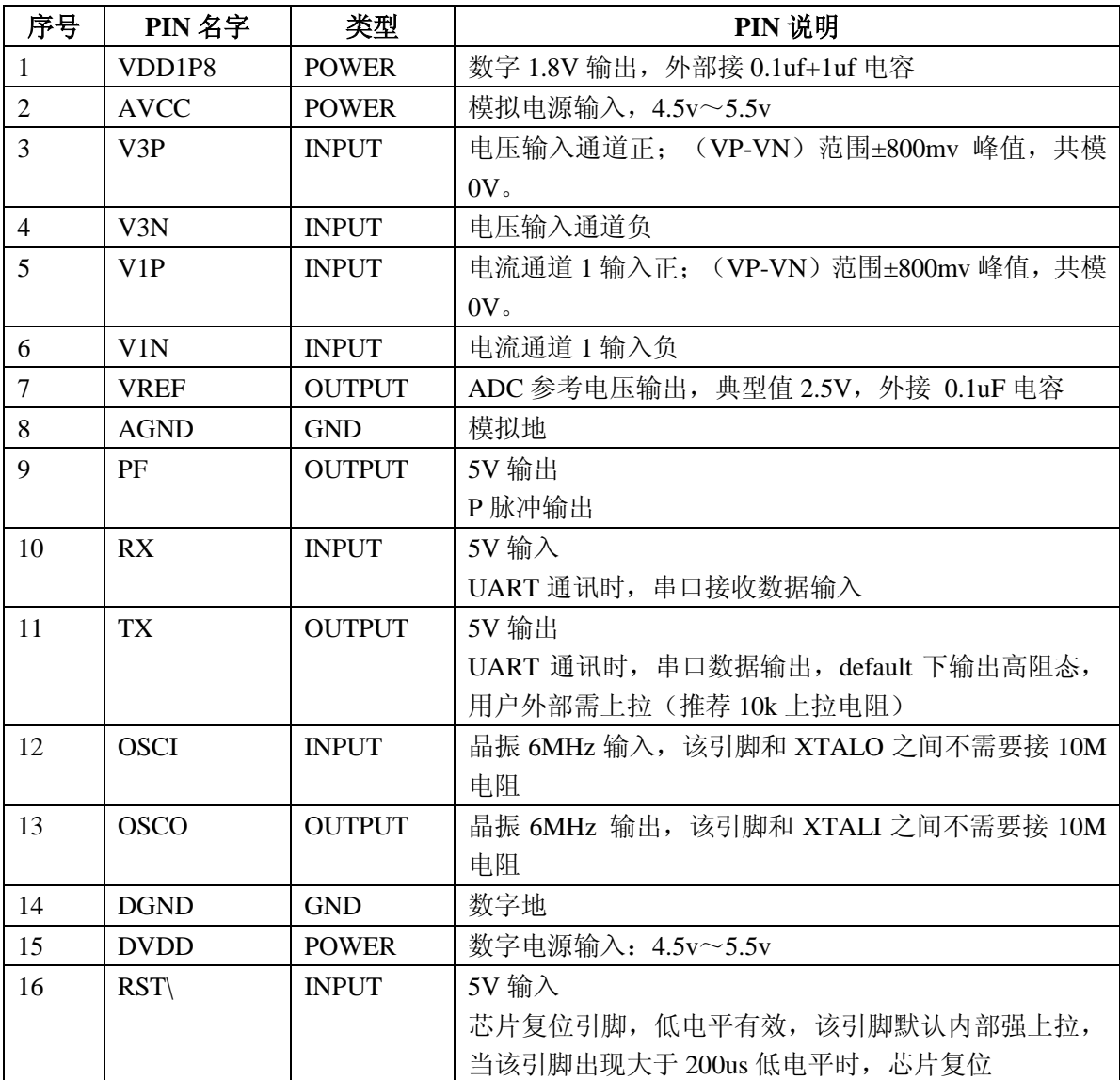

# **1.4.4. ATT7059C PIN** 脚功能说明

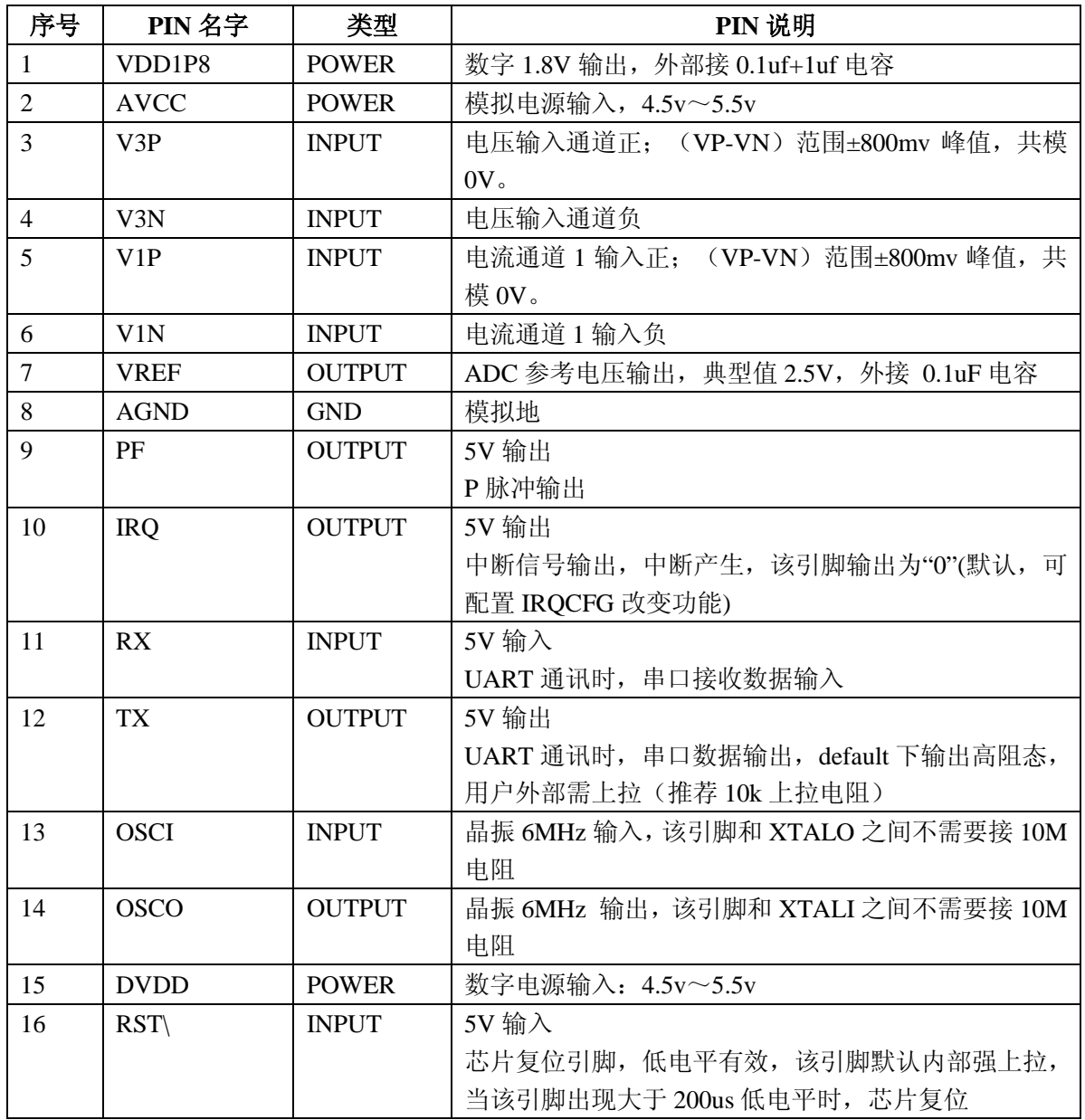

# **2.** 电源管理

## **2.1.** 工作模式

ATT7053BU/7059S/7059C 只能工作在正常模式,没有提供 Sleep 模式。

## **2.2.** 系统复位

芯片内部有电源检测模块检测系统电源的变化,当低于检测阈值时芯片发生复位。

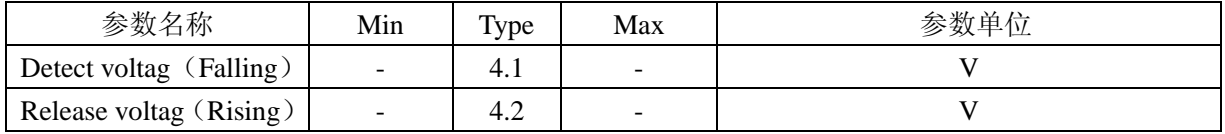

系统冷复位时间: 给 ATT7053B/7059S/059C 提供电源, 等待晶振起振以及 ATT7053BU/7059S/7059C 内部电源系统建立,需要 20ms 时间,然后才可操作内部寄存器。 系统热复位时间:写 SRSTREG 进行软件复位或/RST PIN 拉高复位的热复位方式, 在系统电源和 外部晶振工作正常的前提下,复位后需要等待 2ms 才可以操作寄存器。

# **3.** 系统功能

#### **3.1. A/D** 转换

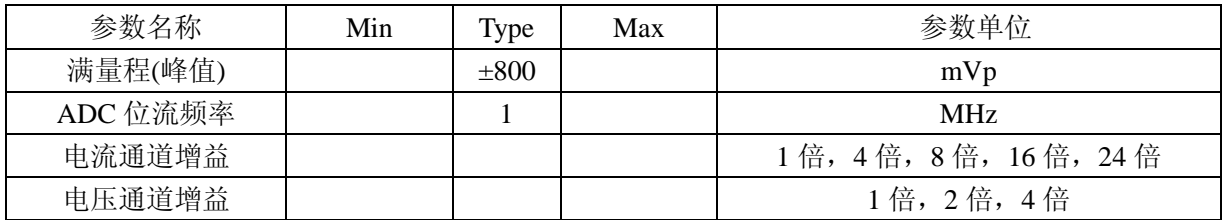

#### **3.2. VREF** 参数说明

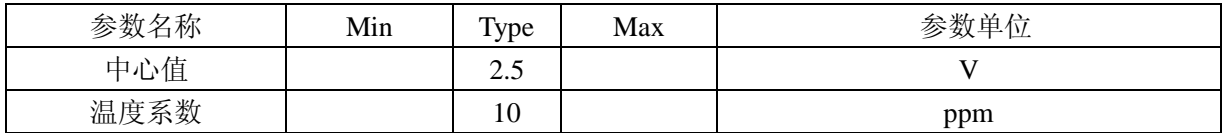

#### **3.3.** 采样波形功能

(1) 支持三通道的 ADC 采样数据输出, ADC 波形采样数据在默认频率配置下更新速度为 1MHz,最快可以通过寄存器 FreCFG[2..0](41H)配置达到 15.62kHz

电流/电压采样波形数据 电流/电压信号-**ADC** SPLI1/SPLI2/SPLU

注: 当外部晶振不采用 6MHz, 而采用 5.5296MHz 情况下, ADC 波形采样数据刷新速度为 默认为 0.976kHz, 最快可通过寄存器 FreCFG[2..0](41H)配置达到 14.4kHz

#### **3.4.** 有效值测量

(1) 同时支持三路 ADC 通道有效值计量, 支持两个电流通道有效值小信号偏置校正, 用于 校正当电流通道输入信号为 0 时,有效值存在的零漂。

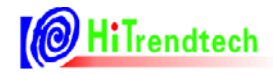

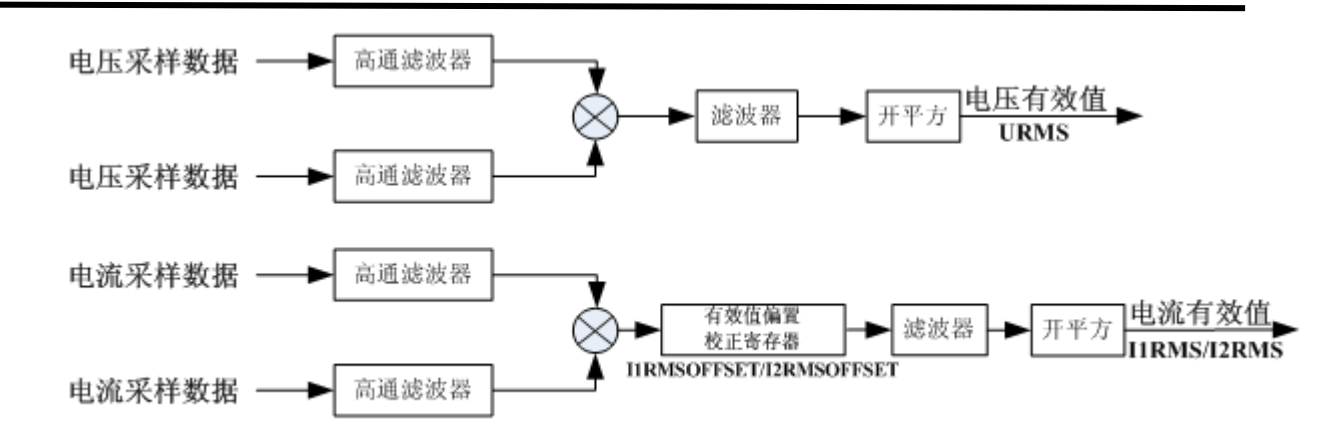

## **3.5.** 有功功率计算

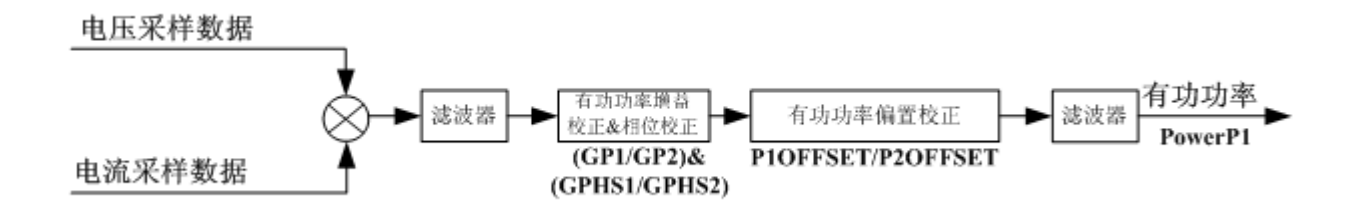

## **3.6.** 无功功率计算

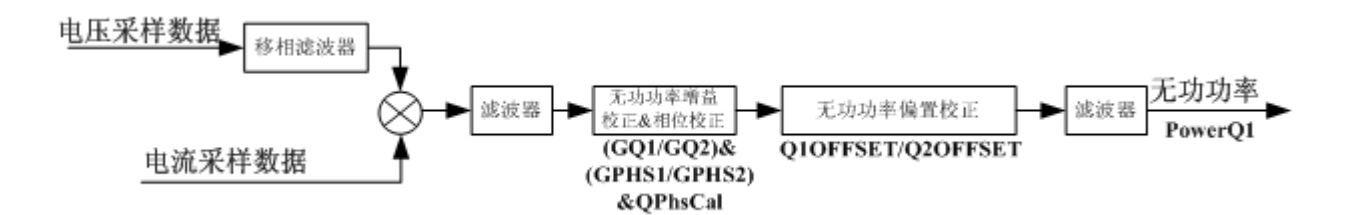

## **3.7.** 视在功率计算

视在功率的计算是通过将电压有效值和电流有效值相乘后得到。

#### *S* =*Urms*× *Irms*

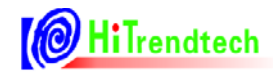

## **3.8.** 电能**/**频率转换

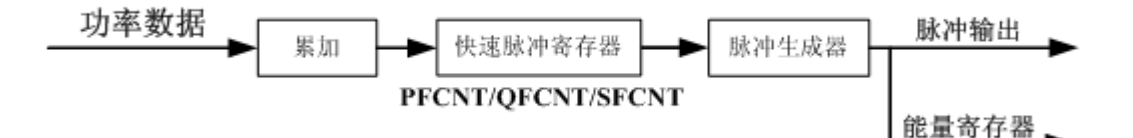

注:快速脉冲寄存器累加的能量单位为 1/HFConst.

#### **3.9.** 起动**/**潜动

通过寄存器 EMUSR(19H)位 NoPld 和 NoQld 来指示芯片是否处于潜动状态, 若潜动, 则标 识置位。芯片是使用功率来做起动/潜动判断的。

#### **3.10.** 中断源

中断标志寄存器 EMUIF 中的所有标识都可以分别配置成/IRQ 引脚输出。

# **4.** 通信接口

#### **4.1. SPI** 接口

#### **4.1.1.** 概述

ATT7053BU 支持 SPI 通讯接口,SPI 接口定义与标准的 SPI 接口相同,同时接口的通讯时钟 SCLK 最高为 500K。

#### **4.1.2. ATT7053BU** 的 **SPI** 接口说明

(1)SPIDI:ATT7053BU 的串行数据接收引脚。

(2) SPIDO: ATT7053BU 的串行数据发送引脚。

(3) SPICLK: ATT7053BU 的串行时钟引脚, 决定数据移出或者移入 SPI 口的传输速度, 上升 沿放数据,下降沿取数据。SCLK 上升沿时将 ATT7053BU 寄存器中的数据放置于 DOUT 上输出, SCLK 下降沿时将 DIN 上的数据采样到 ATT7053BU 中。

(4)SPICS:作为 ATT7053BU 的片选信号,低电平有效,用户可以通过 SPICS 引脚的高低来启 动 / 终止一次 SPI 传输。对于三线 SPI 通讯模式, 需要将 SPICS 一直拉低, 按照固定的 8bit 通 讯地址,24bit 通讯数据这样的通讯帧方式来读/写 ATT7053BU 的计量寄存器。

#### **4.1.3. ATT7053BU** 的 **SPI** 通讯定义

(1)固定长度的数据传输(一共 4 个字节),即每次数据通讯都是 1 个字节命令和 3 个字节的数 据。

(2) 通讯中从机输出是以 SCK 上升沿输出数据, 从机输入是从 SCK 下降沿采样数据, MSB 在 前,LSB 在后。

(3)命令寄存器的接收会清 0 内部的 SPI 数据传输的数据寄存器。

(4) SPI 通讯的帧结构:

命令寄存器: 读写位+7 位要访问的寄存器地址(接收主机的命令) 数据寄存器: 3 字节 (24bit) (接收主机送来的数据)

#### **4.1.4. ATT7053BU** 的 **SPI** 通讯波形

CS: 片选(INPUT), 允许访问控制线, CS 发生下降沿跳变时表示 SPI 操作开始, CS 发生上 升沿跳变时表示 SPI 操作结束。

DIN:串行数据输入(INPUT),用于把数据传输到 ATT7053BU 中。

DOUT:串行数据输出(OUTPUT),用于从 ATT7053BU 寄存器中读出数据。

SCLK:串行时钟(INPUT),控制数据移出或移入串行口的传输率。上升沿放数据,下降沿取 数据。SCLK 上升沿时将 ATT7053BU 寄存器中的数据放置于 DOUT 上输出, SCLK 下降沿时将

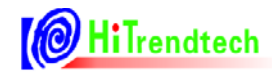

DIN 上的数据采样到 ATT7053BU 中。

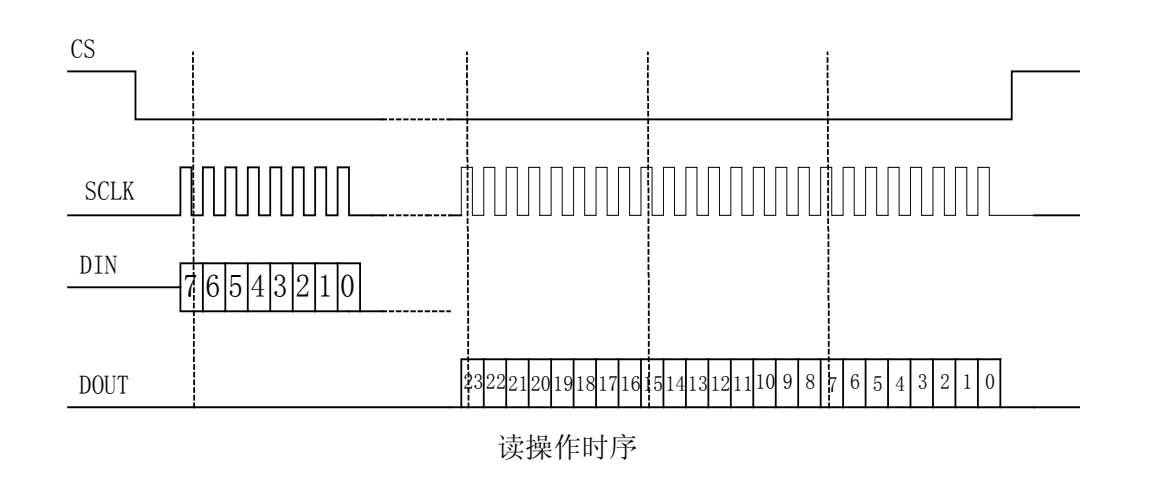

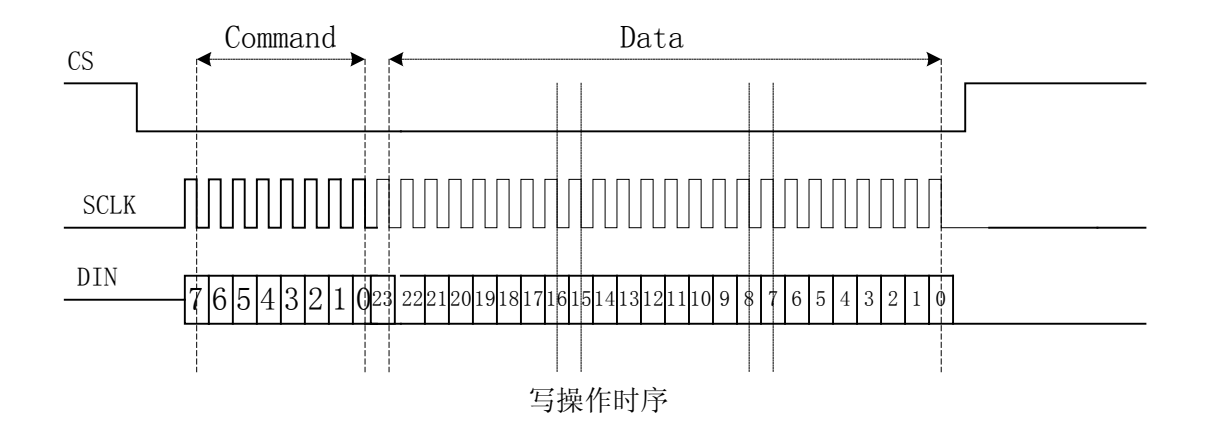

#### **4.1.5. ATT7053BU** 的 **SPI** 通讯示例

读寄存器则该命令寄存器读写位为 0,写寄存器则该命令寄存器读写位为 1,举例子说明: 若用户希望读取寄存器 EMUIE(30H)则应该发送数据如下:

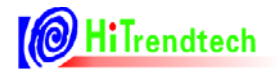

ATT7053B/7059S/7059C 用户手册(P73-13-46)

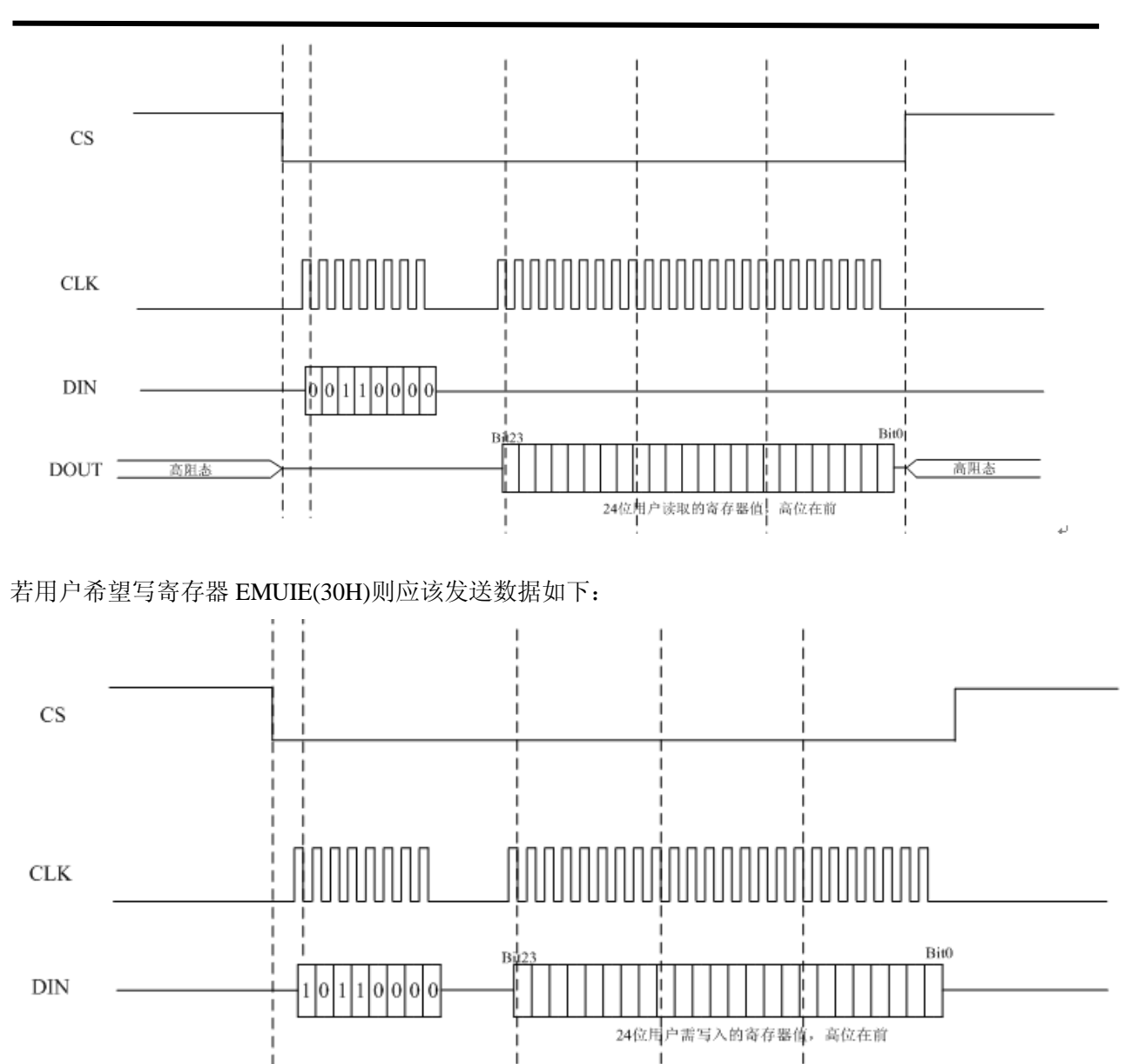

#### **4.1.6. ATT7053BU** 的 **SPI** 通讯错误定义

(1)如果在通讯过程中发生 CS 信号拉高的情况,则会给出相应的错误标志,同时置位 SPIWrongIE,并通过 IRQ 放出。

(2) 如果用户写入小于 24bit 的数据, 则操作无效, 给出错误标志。

(3) SPI 数据传输以 8bit (1 个字节) 为单位, 所以在 SPI 数据传输的时候, 一旦用户只写入 1 字节+4bit 的数据后就将 CS 拉起来则会造成写入失败同时给出错误标志。如果用户只给出 1 字节 +4bit 的时钟想要读取寄存器数据, 也会造成读取失败, 同时给出错误标志。

(4) 所有的错误标志均可产生 IRQ\给出中断信号通知主机, 中断是否由 IRQ\引脚发出可以由寄 存器使能控制,同时该次错误不会影响到下一次的数据传输。

**OH:Trendtech** 

#### **4.1.7. ATT7053BU** 的 **SPI** 通讯校验和

(1)BCKREG:会保存上一次 SPI 通讯的 BUFF 数据的值(该寄存器为了保证 SPI 通讯的准确 性)。

(2)ComChecksum:对 SPI 传输数据帧校验和寄存器的读取会导致该校验和寄存器的重新计算, 每次 SPI 通讯的命令和数据都被累加放入 ComChecksum 寄存器的低两个字节。ComChecksum 的 高 8 位 bit16….bit23 会保存 SPI 通讯的上一次的命令。SPI 通讯中的数据为单字节长度的加法。 (该寄存器为了保证 SPI 通讯的准确性)。

(3)BCKREG 与 ComChecksum 通讯校验寄存器在用户使用的时候任选其一即可。

(4) SumChecksum: 将所有的校表寄存器做累加, 累加后的结果放入一个 3 字节的参数和寄存 器,参数和寄存器固定时间更新,这样用户可以通过查询这个寄存器的数据是否改变来判断是否 出错。

#### **4.1.8. ATT7053BU** 的 **SPI I/O** 口状态

(1)对于 SPI 口的状态,对于只做为从机的 ATT7053BU 而言,正常模式,当 ATT7053BU 未被 选中的时候,输出口 SPIDO 为高阻态,输入口 SPIDI 为输入状态。

(2) 在芯片 Reset 的时候, 输出口 SPIDO 为高阻态, 输入口 SPIDI, SPICLK, SPICS 为输入状 态。

#### **4.1.9. ATT7053BU** 的 **SPI** 通讯 **CS** 一直拉低的方式

CS 一直拉低的通讯方式和 CS 拉高拉低的通讯方式时序上是相同的,区别只是在 SPI 口的 CS 引脚,当 CS 一直拉低的情况下,芯片内部会对每次 SPI 通讯的固定长度 (32bit) 计数, 如果 计数值达到 32bit,则芯片内部自动开始准备下一帧通讯数据的计数。在使用 SPI 口的三线通讯方 式时, 推荐用户使用 WDTEN 控制位, 提高 SPI 通讯的可靠性。

#### 4.2. **UART** 接口

#### **4.2.1.** 概述

(1)工作在从模式,半双工通讯,9 位 UART(含偶校验位),符合标准 UART 协议。

(2)ATT7053BU 通过硬件管脚配置波特率,2400/9600/38400/4800bps 四档可以选择; ATT7059S/7059C 固定波特率 4800bps。

(3)数据帧结构包含校验字节和 ACK 反馈字节。

#### **4.2.2. UART** 接口说明

ATT7053BU:

(1) SPI/UART: 选择引脚通讯模式。0: 选择 UART 功能 1: 选择 SPI 功能

(2)SPIDI/RX:UART 模式下,ATT7053BU 的数据接收引脚。

(3)SPIDO/TX:UART 模式下,ATT7053BU 的数据发送引脚。

(4) SPICLK/B0, SPICS/B1: UART 模式下, 波特率配置引脚。

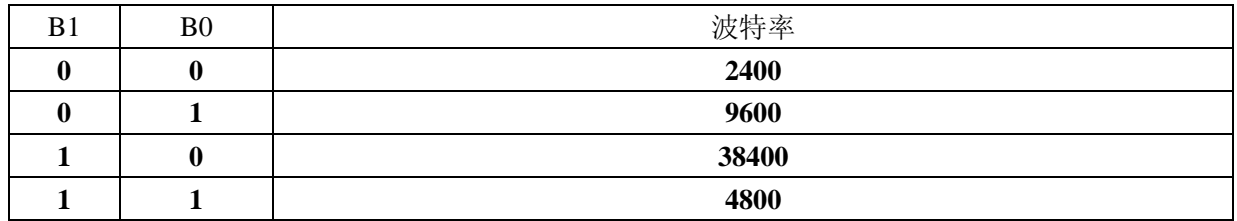

ATT7059S/59C:

(1)RX: ATT7059S 的数据接收引脚。

(2)TX: ATT7059S 的数据发送引脚。

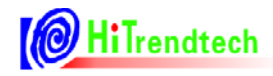

#### **4.2.3. UART** 接口图示

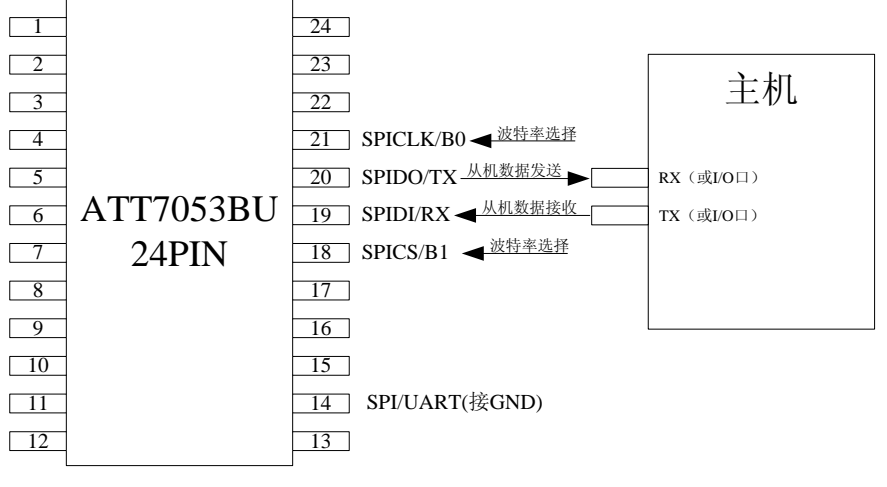

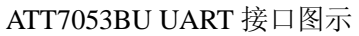

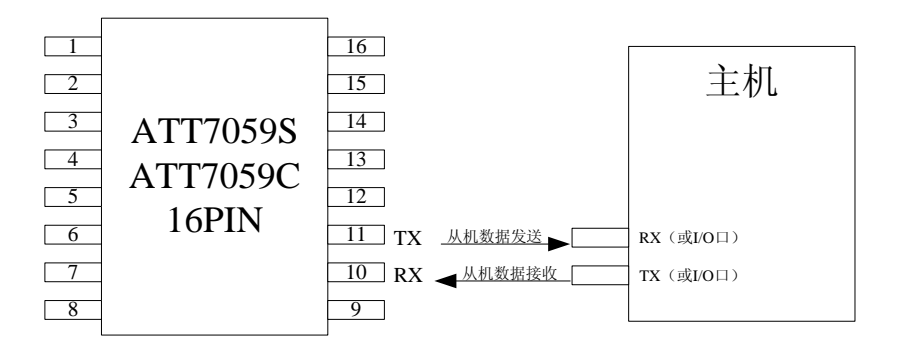

#### ATT7059S/59C UART 接口图示

#### **4.2.4. UART** 单个字节格式

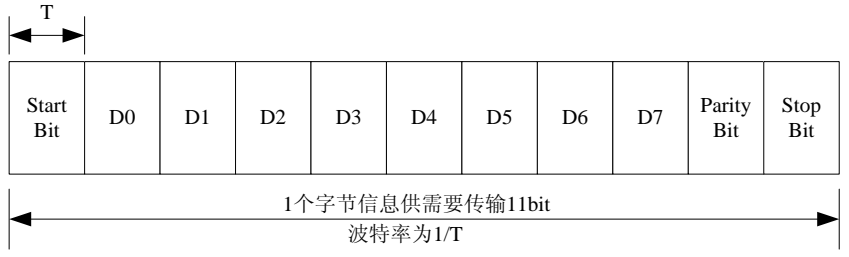

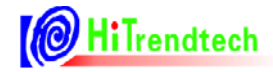

#### **4.2.5. ATT7053BU/7059S/7059C UART** 通讯命令帧格式

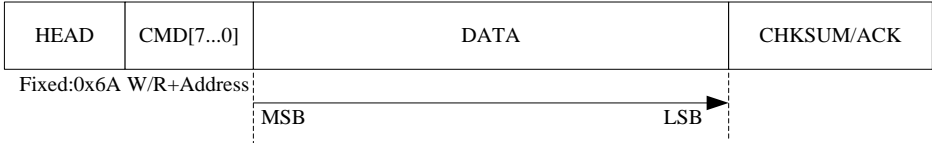

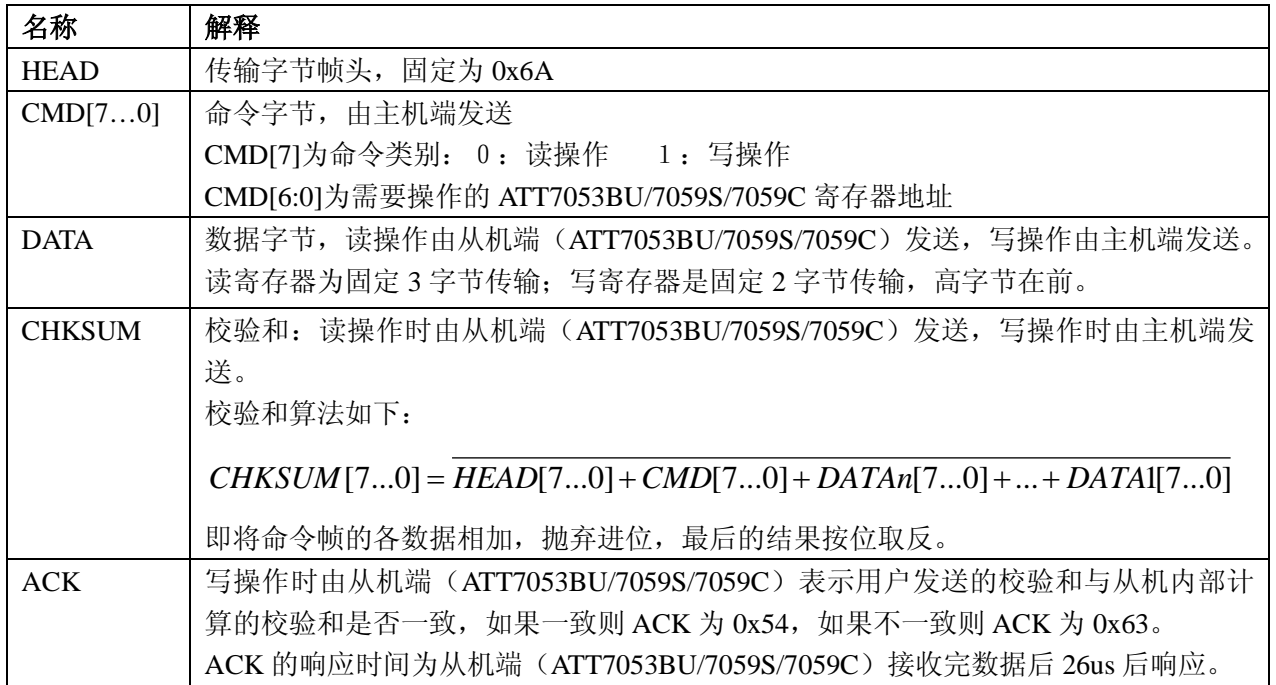

#### **4.2.6. ATT7053BU/7059S/7059C UART** 通讯写操作格式

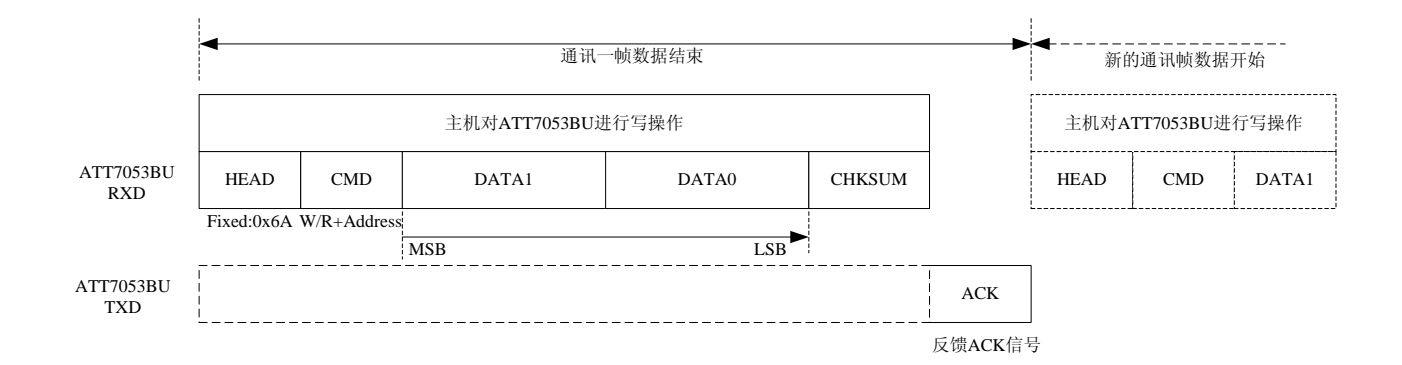

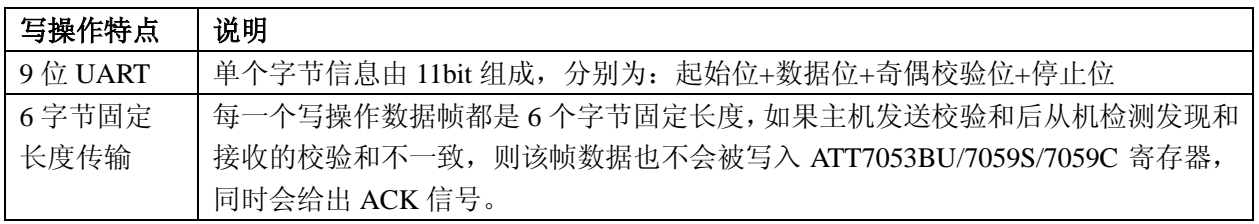

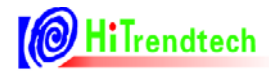

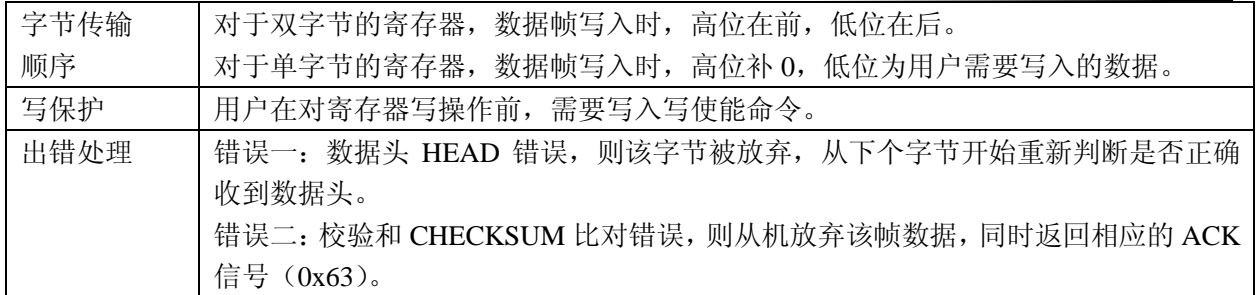

#### **4.2.7. ATT7053BU/7059S/7059C UART** 通讯读操作格式

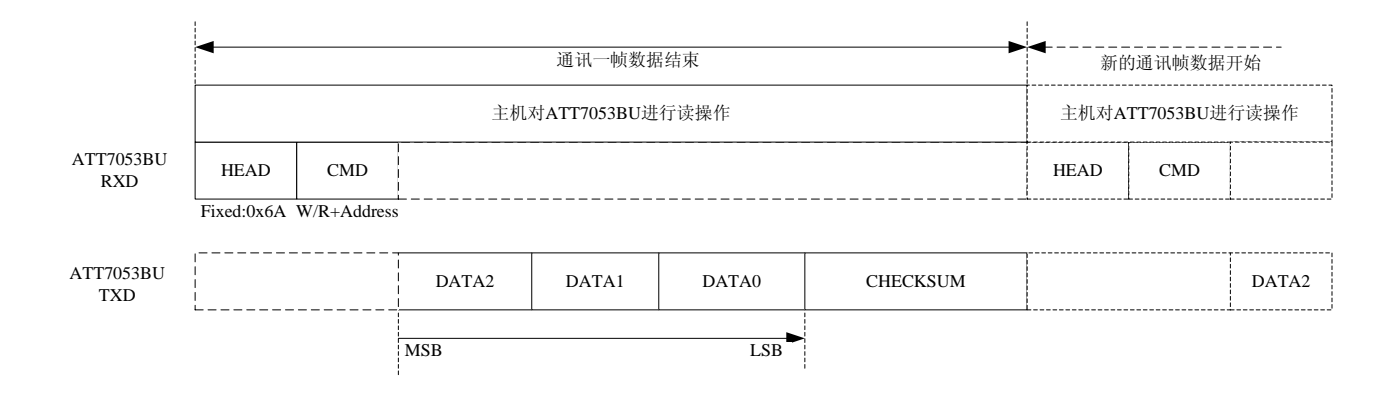

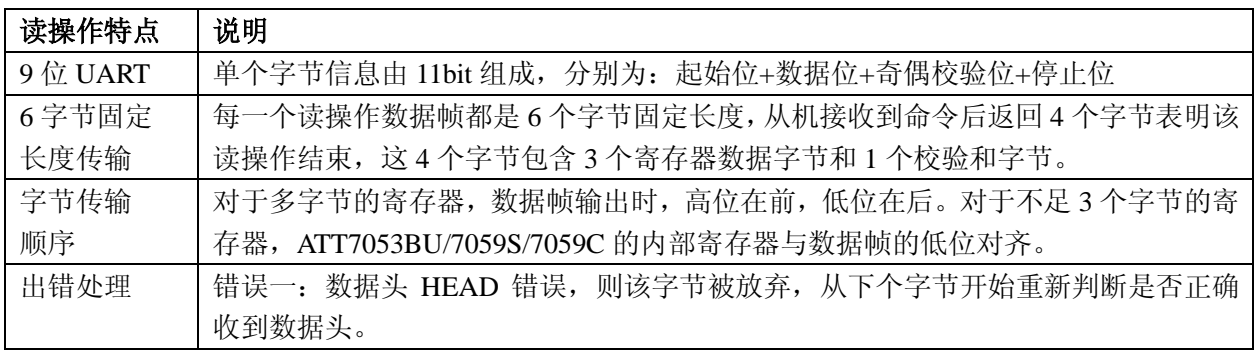

#### **4.2.8. ATT7053BU/7059S/7059C UART** 通讯超时保护机制

ATT7053BU/7059S/7059C 的 UART 通讯提供了超时保护机制,规定 byte 与 byte 间的间隔不 得超过一定值(20ms),否则 UART 模块自动复位。 具体步骤如下:

- (1) 每一 byte 的 Start Bit, 计数器清零并开始计数;
- (2)当计数器发生溢出(超过 20ms),则 UART 模块自动复位,计数器清零并停止计数;
- (3)完整数据帧发送/接收完成后,计数器清零并停止计数。

#### **4.2.9. ATT7053BU/7059S/7059C** 的 **UART** 通讯校验和

(1) BCKREG: 会保存上一次 UART 通讯的 BUFF 数据的值(该寄存器为了保证 UART 通讯的 准确性, UART 写入操作为 2 个字节, BCKREG 高字节无效)。

(2)ComChecksum:对 UART 传输数据帧校验和寄存器的读取会导致该校验和寄存器的重新计 算,每次 UART 通讯的命令(包括 HEAD 和 CMD)和数据都被累加放入 ComChecksum 寄存器的低 两个字节。ComChecksum 的高 8 位 bit16….bit23 会保存 UART 通讯的上一次的命令。UART 通 讯中的数据为单字节长度的加法。(该寄存器为了保证 UART 通讯的准确性)。

(3)BCKREG 与 ComChecksum 通讯校验寄存器在用户使用的时候任选其一即可。

(4) SumChecksum: 将所有的校表寄存器做累加, 累加后的结果放入一个 3 字节的参数和寄存 器,参数和寄存器固定时间更新,这样用户可以通过查询这个寄存器的数据是否改变来判断是否 出错。

# **5.** 寄存器

#### **5.1.** 计量参数寄存器

#### **5.1.1.** 计量参数寄存器列表

| 地址  | 名称                 | 字节长度           | 功能描述                         |  |
|-----|--------------------|----------------|------------------------------|--|
| 00H | Spl_I1             | 3              | 电流通道1的ADC 采样数据               |  |
| 01H | Spl_I2             | 3              | 电流通道 2 的 ADC 采样数据            |  |
| 02H | Spl_U              | $\overline{3}$ | 电压通道的 ADC 采样数据               |  |
| 06H | Rms_I1             | 3              | 电流通道1的有效值                    |  |
| 07H | $Rms_12$           | 3              | 电流通道 2 的有效值                  |  |
| 08H | $Rms_U$            | 3              | 电压通道的有效值                     |  |
| 09H | Freq_U             | $\overline{2}$ | 电压频率                         |  |
| 0AH | PowerP1            | 3              | 第一通道有功功率                     |  |
| 0BH | PowerQ1            | 3              | 第一通道无功功率                     |  |
| 0CH | Power_S            | $\overline{3}$ | 视在功率                         |  |
| 0DH | Energy_P           | $\overline{3}$ | 有功能量                         |  |
| 0EH | Energy_Q           | $\overline{3}$ | 无功能量                         |  |
| 0FH | Energy_S           | 3              | 视在能量                         |  |
| 10H | PowerP2            | 3              | 第二通道有功功率                     |  |
| 11H | PowerQ2            | 3              | 第二通道无功功率                     |  |
| 12H | <b>MAXUWAVE</b>    | 3              | 电压波形峰值寄存器, 22bit, 和 ADC 位数一致 |  |
| 16H | <b>BackupData</b>  | $\overline{3}$ | 通讯数据备份寄存器                    |  |
| 17H | COMChecksum        | $\overline{2}$ | 通讯校验和寄存器                     |  |
| 18H | <b>SUMChecksum</b> | $\overline{3}$ | 校表参数校验和寄存器                   |  |
| 19H | <b>EMUSR</b>       | $\overline{2}$ | EMU 状态寄存器                    |  |
| 1AH | <b>SYSSTA</b>      | $\mathbf{1}$   | 系统状态寄存器                      |  |
| 1BH | ChipID             | $\overline{3}$ | ChipID, 默认值为 7053B0          |  |
| 1CH | DeviceID           | $\overline{3}$ | DeviceID, 默认值为 705304        |  |

表 5-1 计量参数寄存器列表(Read Only)

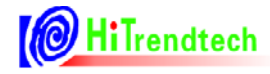

#### **5.1.2.** 计量参数寄存器说明

#### **5.1.2.1. ADC** 波形寄存器(**SPLI1**,**SPLI2**,**SPLU**)

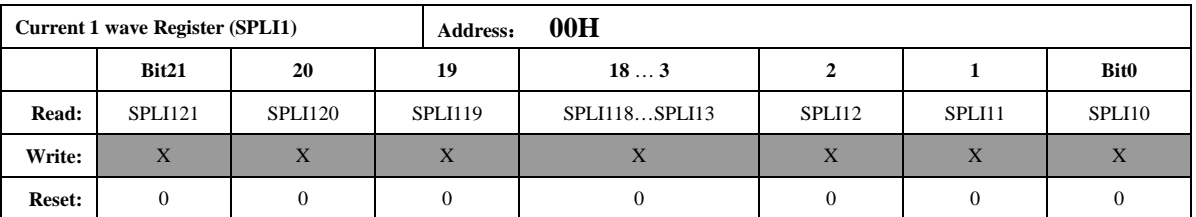

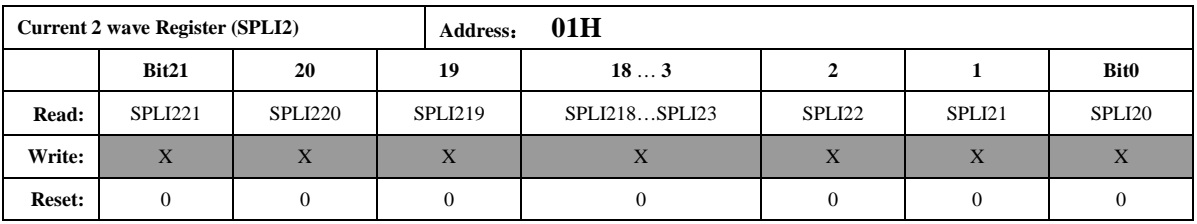

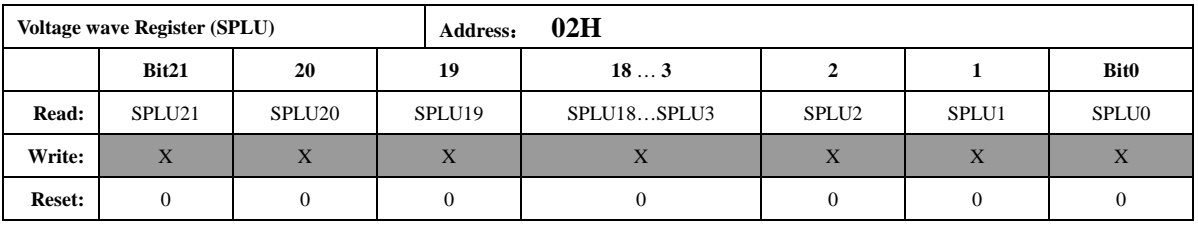

注意:

波形寄存器的更新速度由时钟配置寄存器 *FreqCFG. [2*:*0]*的 *3* 个 *bit* 控制。此 *3* 个 寄存器有效位数为 *22* 位,*bit21* 为符号位,同时该符号位扩展到 *24* 位,也就是说读 出的数据位中 *bit23—bit21* 都是符号位。该 *ADC* 波形寄存器为未经过高通的数据, 是 *ADC* 输出的未经过校正的原始数据。数据采用二进制补码格式。

#### **5.1.2.2.** 有效值输出(**I1Rms**,**I2Rms**,**URms**)

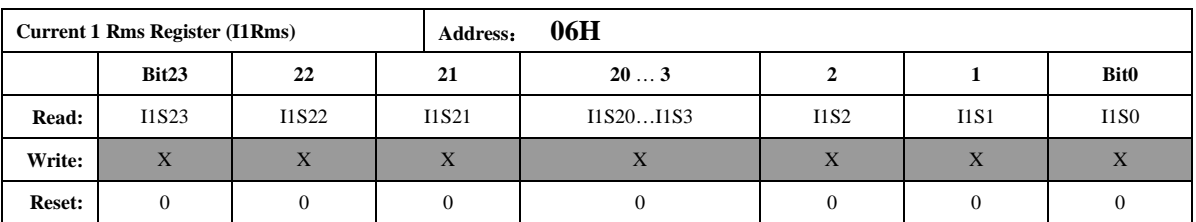

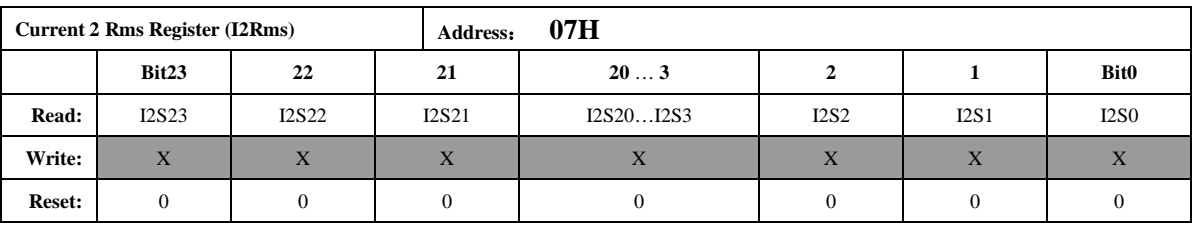

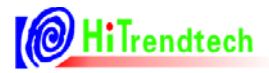

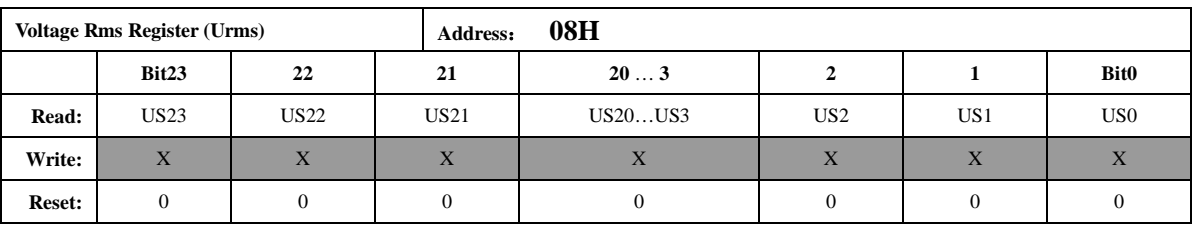

注意:

有效值 *Rms* 是 *24* 位的无符号数,最高位恒为 *0*。当 *EMU* 时钟频率为 *1MHz* 时,参 数更新频率默认为 *3.8Hz*,可配置 *FreqCFG[6*:*5]*到最高 *15.2Hz*(配置 *EMU* 时钟为 *2M* 为 *7.6Hz*)。

如果用户需要在小信号时得到更加准确的有效值寄存器值,则需要通过 *I1RMSOFFSET* 和 *I2RMSOFFSET* 这两个寄存器对有效值进行零漂校正。

#### **5.1.2.3.** 电压频率测量(**UFREQ**)

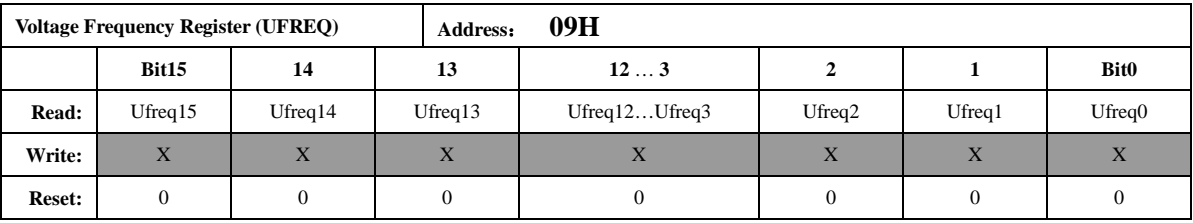

注意:

频率值是一个 *16* 位的无符号数,参数格式化公式为:

$$
Frequency = \frac{femu}{(UFREQ \times 2)}
$$

$$
femu = \frac{f}{6}
$$

其中:

f ——外部晶振频率 CLKIN

femu—— 计量模块工作频率

例如,如果系统时钟 *CLKIN =6MHz*,*EMU* 时钟(*femu*)选择为 *1MHz*,寄存器 *UFREQ=10000*,

那么测量到的实际频率为:*Frequency=1M/2/10000=50Hz*。

系统时钟 *CLKIN =5.5296MHz*,*EMU* 时钟(*femu*)选择为 *0.92KHz* 时,上例计算结 果为:*Freq=5.5296M/6/2/1000=46.08Hz*。

#### **5.1.2.4.** 功率参数输出(**PowerP1**,**PowerQ1**,**PowerS**)

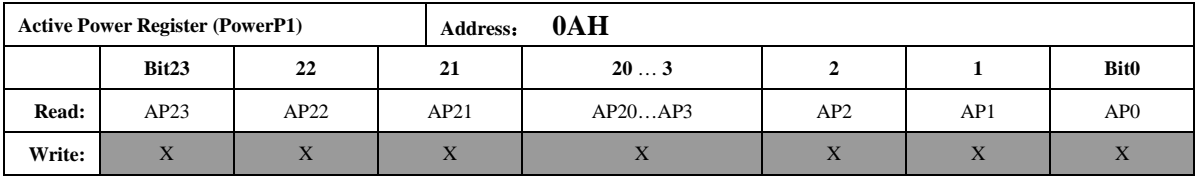

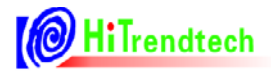

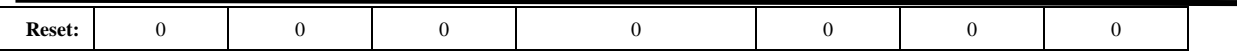

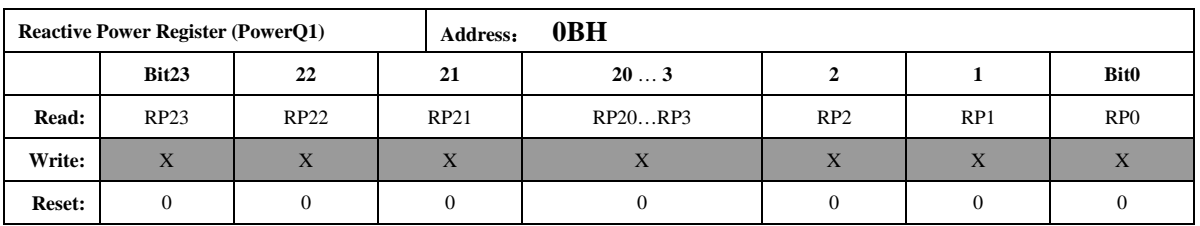

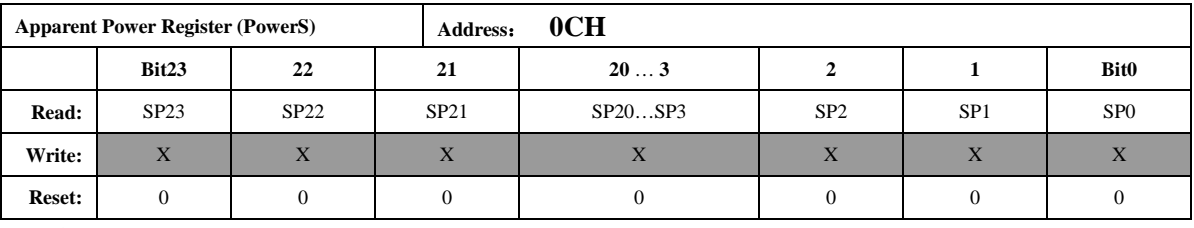

注意:

功率都为 *24* 位二进制补码格式,最高位为符号位,参数更新频率为 *3.8Hz*(*EMU* 时钟频率为 *1MHz*,配置 *EMU* 时钟为 *2MHz* 时则为 *7.6Hz*)

<span id="page-25-0"></span>第一路功率参数 *PowerP1*、*PowerQ1* 是二进制补码格式,*24* 位数据,其中最高位是 符号位。

PowerS 选择当前有效计量通道, 输出第一路或者第二路的视在功率。

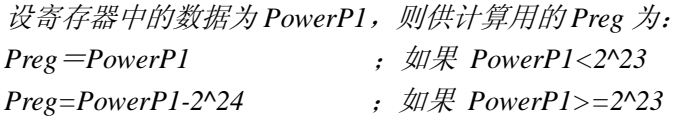

设显示的有功功率为 P, 转换系数为 Kpqs, 则:

*P*=*Preg×Kpqs*

*Kpqs* 为额定有功功率输入时,额定功率与 *PowerP1* 读数的比值。 无功功率和视在功率做显示时的系数与有功功率的系数 *Kpqs* 相同。

例: 输入 *1000w* 有功功率,*PowerP1* 读数平均为 *0x00C9D9(51673)*,则 *Kpqs*=*1000/51673=0.01935* 当 *PowerP1* 读数为 *0xFF4534* 时,其代表的功率值为: *P=Kpqs\*Preg=0.01935\*(-47820)*<sup>=</sup> *-925.3 w*  其中 *Preg*=*PowerP1*-*2^24 = -47820*

#### **5.1.2.5.** 电能参数输出(**EnergyP**,**EnergyQ**,**EnergyS**)

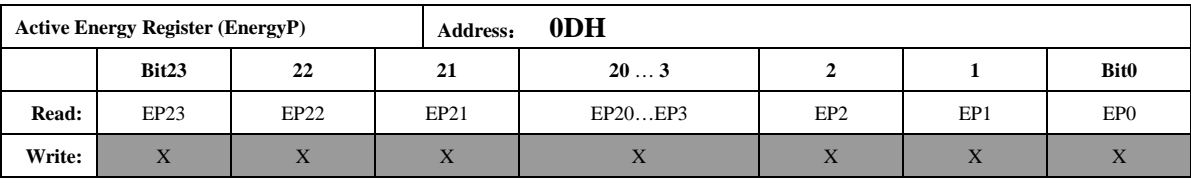

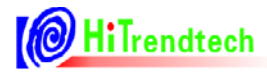

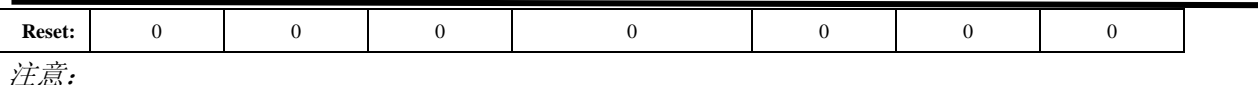

该能量累加寄存器默认配置为读后不清 *0*,可以通过寄存器 *EMUCFG.13(EnergyClr)* 将该寄存器配置为读后清 *0* 型,该寄存器的最小单位代表的能量为 *1/EC kWh*。

例:脉冲常数*EC*为*3200imp/kWh*,寄存器读数为*0x001000*(*4096*)时,其代表的能量为  *E*=*4096/3200*=*1.28 kWh*

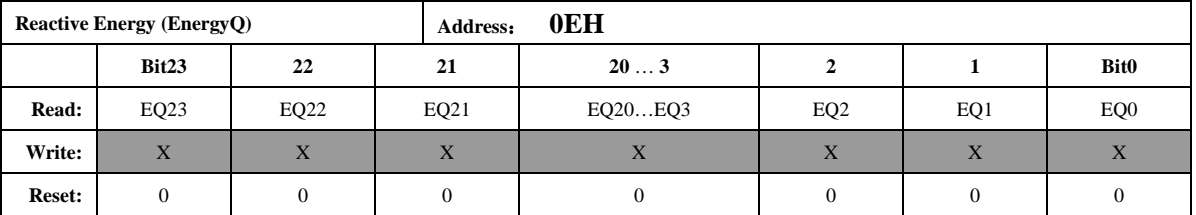

注意:

该能量累加寄存器默认配置为读后不清 *0*,可以通过寄存器 *EMUCFG.13(EnergyClr)* 将该寄存器配置为读后清 *0* 型,该寄存器的最小单位代表的能量为 *1/EC kWh*。

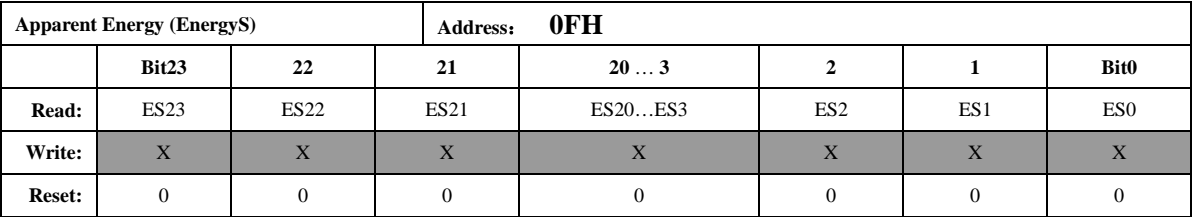

注意:

该能量累加寄存器默认配置为读后不清 *0*,该寄存器的最小单位代表的能量为 *1/EC kWh*。 能量寄存器默认读后不清零,也可修改 *EnergyClr=1*,使能量寄存器读后清零。

#### **5.1.2.6.** 功率参数输出(**PowerP2**,**PowerQ2**)

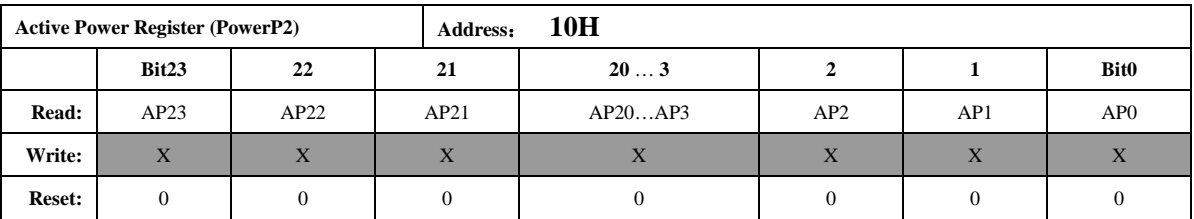

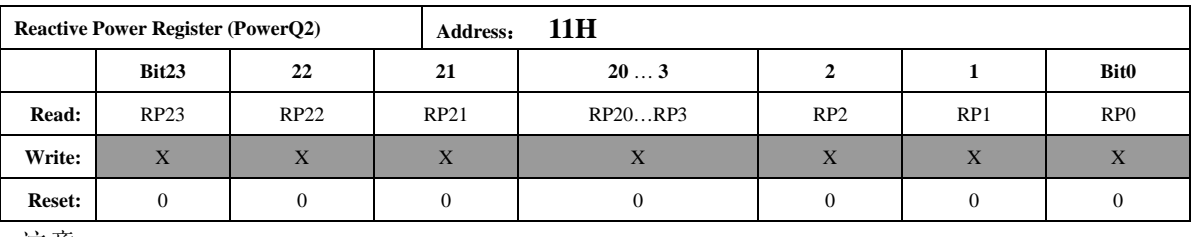

注意:

功率都为 24 位二进制补码格式,最高位为符号位,参数更新频率为 3.8Hz (EMU 时钟频率为 *1MHz* 时,配置 *EMU* 时钟为 *2MHz* 时则为 *7.6Hz*) 注:*7059S/7059C PowerP2*,*PowerQ2* 读出无效。

#### **5.1.2.7.** 电压峰值寄存器(**MAXUWAVE**)

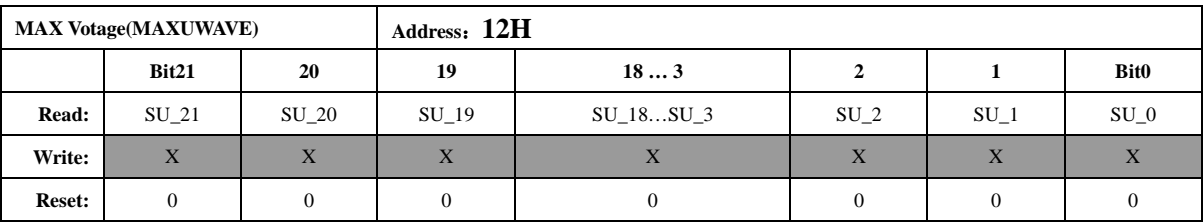

电压峰值寄存器,和 *SAG*、*PEAK* 功能相关,在经过用户指定的 *ADC* 周波后,将该寄存器更 新,得到此段时间内的 *ADC* 波形最大值*(*绝对值*)*,该寄存器取自高通后的数据,为了和 *ADC* 的 位数对齐,该寄存器为 *22bit*。*bit21* 为符号位,同时该符号位扩展到 *24* 位,也就是说读出的数据 位中 *bit23—bit21* 都是符号位。数据采用二进制补码格式。

#### **5.1.2.8.** 数据备份寄存器(**BCKREG**)

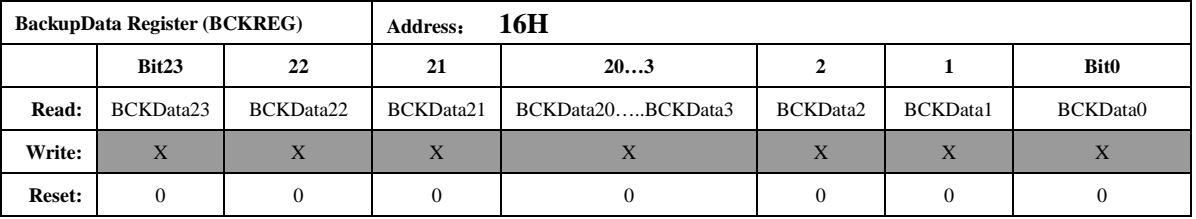

*Backup Data* 寄存器是保存上一次 *SPI* 或 *UART* 通讯传输的数据,共 *3* 个字节,分别代 表 *SPI* 或 *UART* 通讯读取数据或者上一次写入的数据的高,中,低字节(*UART* 写入为 2 个字节, 此时, 该寄存器高字节为无效字节)。

#### **5.1.2.9.** 通讯校验和寄存器(**Ccheck**)

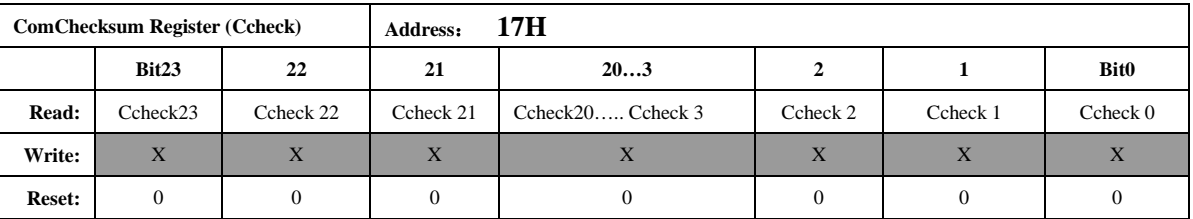

通讯校验和寄存器:

每次 *SPI* 或 *UART* 通讯的命令和数据都被累加放入 *ComChecksum* 寄存器的低两个字节。 *ComChecksum* 的高 *8* 位 *bit16….bit23* 会保存 *SPI* 或 *UART* 通讯的上一次的命令。*SPI* 或 *UART* 通讯中的数据为单字节长度的加法。

#### **5.1.2.10.** 参数校验和寄存器(**Scheck**)

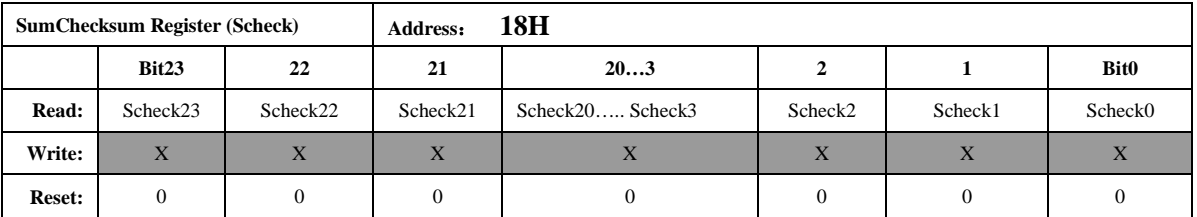

参数和校验寄存器为所有校表参数寄存器的和,*40H---7CH*,其中连续地址中没有分配 寄存器的部分不计算之内。*Default* 值为 *0x0100BD*。(计算不包含 *72H-74H* 寄存器) *Scheck* 寄存器的计算方式为:

对所有的校验寄存器采用三字节的无符号数加法,两*/*单字节寄存器高位补 *0*。 若配置过校表寄存器,此校验和寄存器随即更新,等待时间为 *2us* 左右,可忽略不计。

#### **5.1.2.11. EMU** 状态寄存器**(EMUSR)**

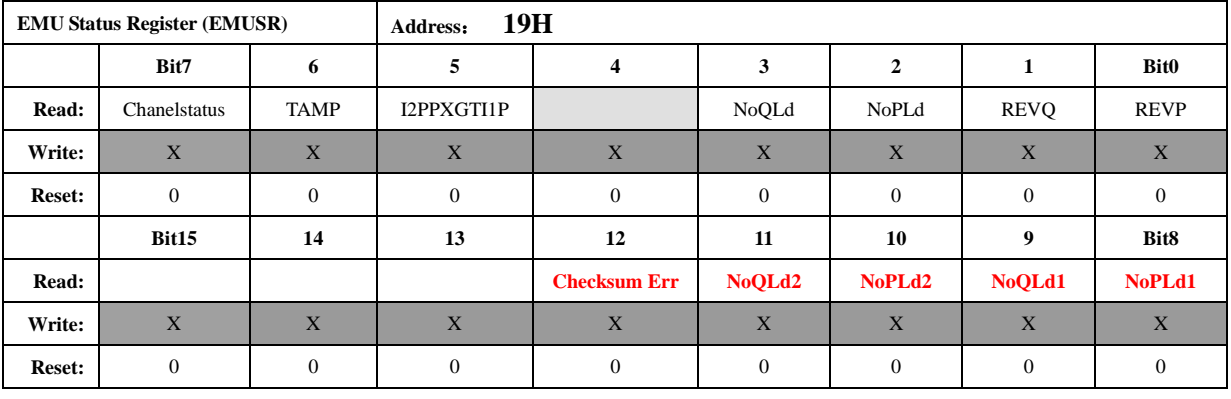

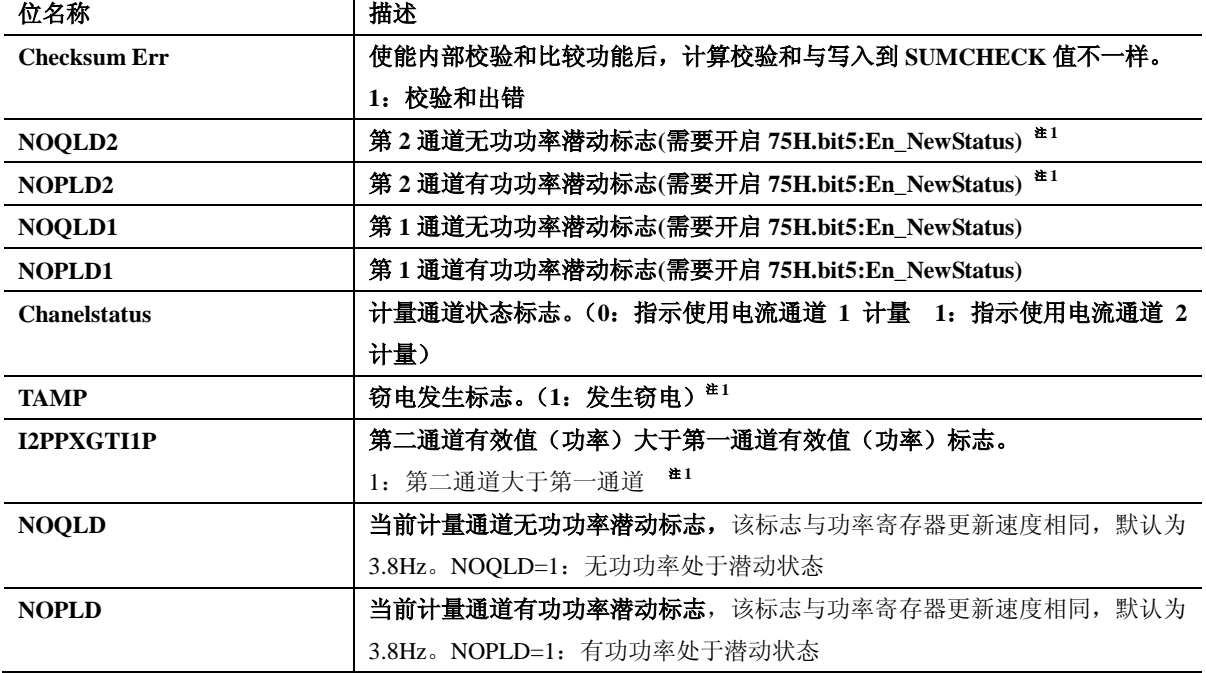

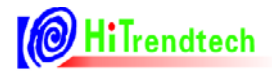

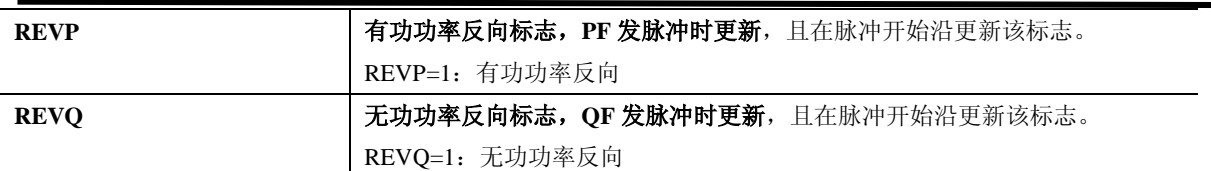

#### **TAMP** 窃电指示标识说明:

如果选择比较两路有效值大小做为防窃电的判断依据(*tampsel=0*):

当 *I1Rms>I2Rms\*(1+IChk)*或者 *I2Rms>I1Rms\*(1+IChk)*时,这个标志起作用。

如果选择比较两路有功功率(*PowerP*)大小做为防窃电的判断依据(*tampsel=1*):

当*|PowerP1|>|PowerP2|\*(1+IChk)*或者*|PowerP2| >|PowerP1|\*(1+IChk)*时,这个标志 起作用。

*=0* 表示未发生窃电,两路有效值或两路功率均小于 *IPTAMP* 设定的阈值(详见 *page53 "*自 动防窃电选择功率或有效值判断的配置)。

如果选择有效值做为防窃电的判断依据(*tampsel=0*):

*=1* 表示 *I2Rms>I1Rms*;*=0* 表示 *I2Rms≤I1Rms*。

如果选择有功功率(/PowerP|)的绝对值做为防窃电的判断依据(tampsel=1):

*=1* 表示*|PowerP2|>|PowerP1|*;*=0* 表示*|PowerP2|<=|PowerP1|*。

注 *1*:*ATT705BU/7059S/7059C* 该 *bit* 读出无效。

#### **5.1.2.12.** 系统状态寄存器(**SYSSTA**)

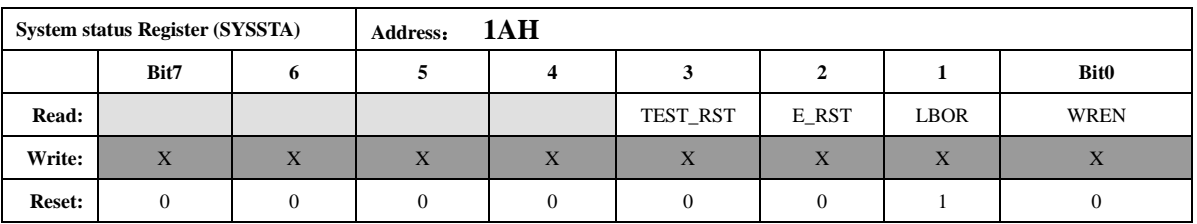

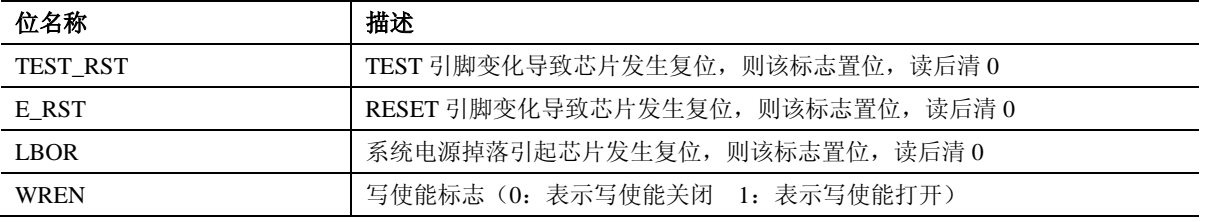

注意:

*BOR* 复位为最高优先级,发生 *LBOR* 复位会将 *TEST\_RST* 和 *E\_RST* 标志清 *0*,但是发生 *TEST\_RST* 和 *E\_RST* 不会将 *LBOR* 标志清 *0*,该标志只能通过读后清 *0*。

#### **5.1.2.13. ChipID**

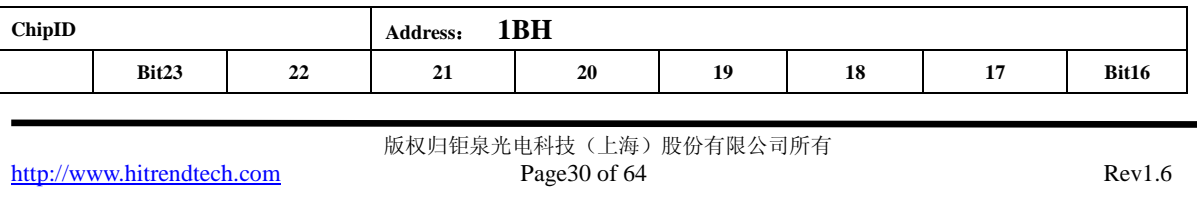

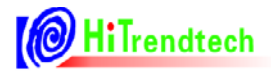

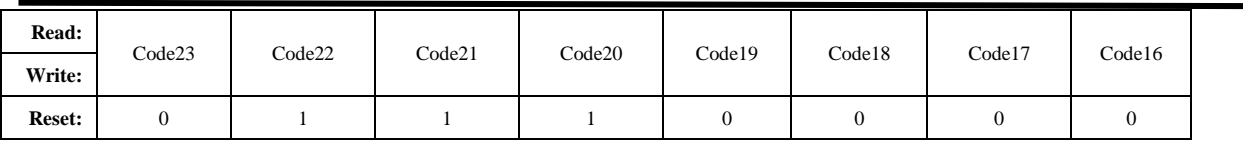

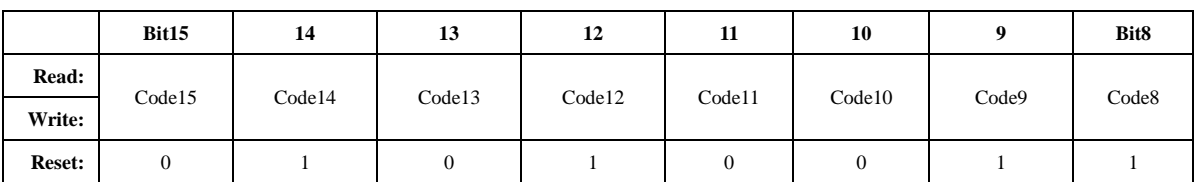

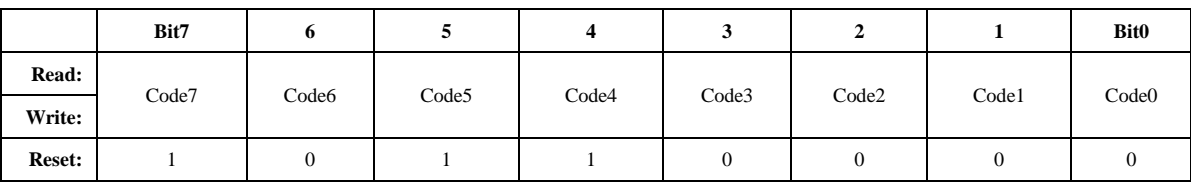

注意:

寄存器默认值为 *HEX* 数据:*7053B0*

#### **5.1.2.14. DeviceID**

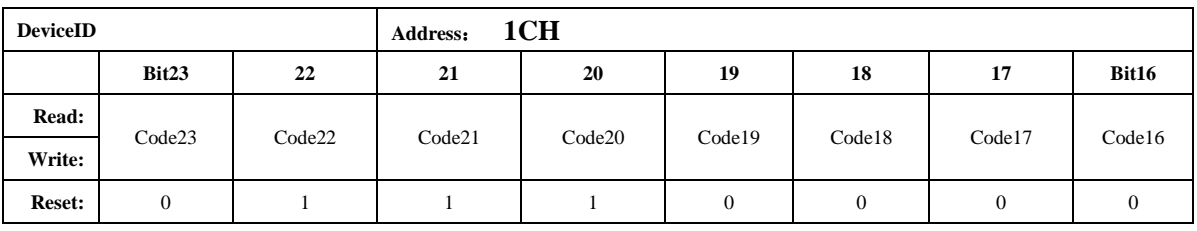

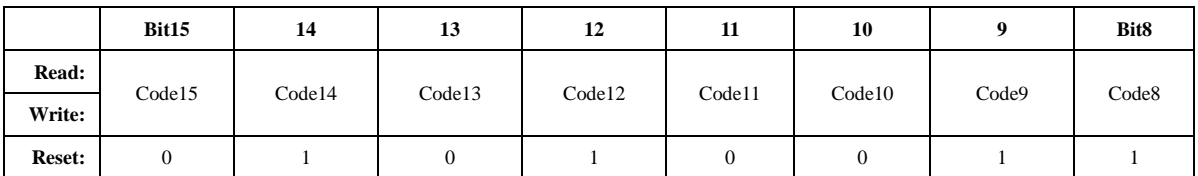

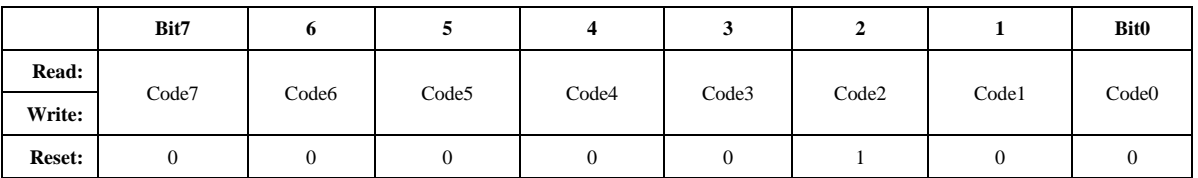

注意:

寄存器默认值为 *HEX* 数据:*705304*

#### **5.2.** 校表参数寄存器

#### **5.2.1.** 校表参数寄存器列表

| 地址      | 名称              | 复位值    | 字节           | 功能描述         |
|---------|-----------------|--------|--------------|--------------|
| (ECADR) |                 |        | 长度           |              |
| 30H     | <b>EMUIE</b>    | 0000   | 2(15bit)     | EMU 中断使能寄存器  |
| 31H     | <b>EMUIF</b>    | 8000   | 00002(16bit) | EMU 中断标志寄存器  |
| 32H     | <b>WPREG</b>    | $00\,$ | 1(8bit)      | 写保护寄存器       |
| 33H     | <b>SRSTREG</b>  | 00     | 1(8bit)      | 软件复位寄存器      |
|         |                 |        |              |              |
| 40H     | <b>EMUCFG</b>   | 0000   | 2(15bit)     | EMU 配置寄存器    |
| 41H     | FreqCFG         | 0088   | 2(9bit)      | 时钟/更新频率配置寄存器 |
| 42H     | ModuleEn        | 007E   | 2(14bit)     | EMU 模块使能寄存器  |
| 43H     | <b>ANAEN</b>    | 0003   | 1(7bit)      | ADC 开关寄存器    |
| 44H     |                 |        |              |              |
| 45H     | <b>IOCFG</b>    | 0000   | 2(10bit)     | IO 输出配置寄存器   |
|         |                 |        |              |              |
| 50H     | GP1             | 0000   | 2(16bit)     | 通道1的有功功率校正   |
| 51H     | GQ1             | 0000   | 2(16bit)     | 通道1的无功功率校正   |
| 52H     | GS1             | 0000   | 2(16bit)     | 通道1的视在功率校正   |
| 53H     |                 |        |              |              |
| 54H     | GP <sub>2</sub> | 0000   | 2(16bit)     | 通道2的有功功率校正   |
| 55H     | GQ <sub>2</sub> | 0000   | 2(16bit)     | 通道2的无功功率校正   |
| 56H     | GS <sub>2</sub> | 0000   | 2(16bit)     | 通道2的视在功率校正   |
| 57H     |                 |        |              |              |
| 58H     | QPhsCal         | FF00   | 2(16bit)     | 无功相位补偿       |
| 59H     | <b>ADCCON</b>   | 0000   | 2(12bit)     | ADC 通道增益选择   |
| 5AH     |                 |        |              |              |
| 5BH     | I2Gain          | 0000   | 2(16bit)     | 电流通道2增益补偿    |
| 5CH     | I1Off           | 0000   | 2(16bit)     | 电流通道1的偏置校正   |
| 5DH     | I2Off           | 0000   | 2(16bit)     | 电流通道 2 的偏置校正 |
| 5EH     | <b>UOff</b>     | 0000   | 2(16bit)     | 电压通道的偏置校正    |
| 5FH     | PQStart         | 0040   | 2(16bit)     | 起动功率设置       |
| 60H     |                 |        |              |              |
| 61H     | <b>HFConst</b>  | 0040   | 2(15bit)     | 输出脉冲频率设置     |
| 62H     | <b>CHK</b>      | 0010   | 1(8bit)      | 窃电阈值设置       |
| 63H     | <b>IPTAMP</b>   | 0020   | 2(16bit)     | 窃电检测电流域值     |
| 64H     |                 |        |              |              |

表 5-2 校表参数寄存器列表:(Read/Write)

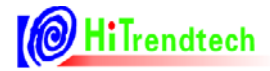

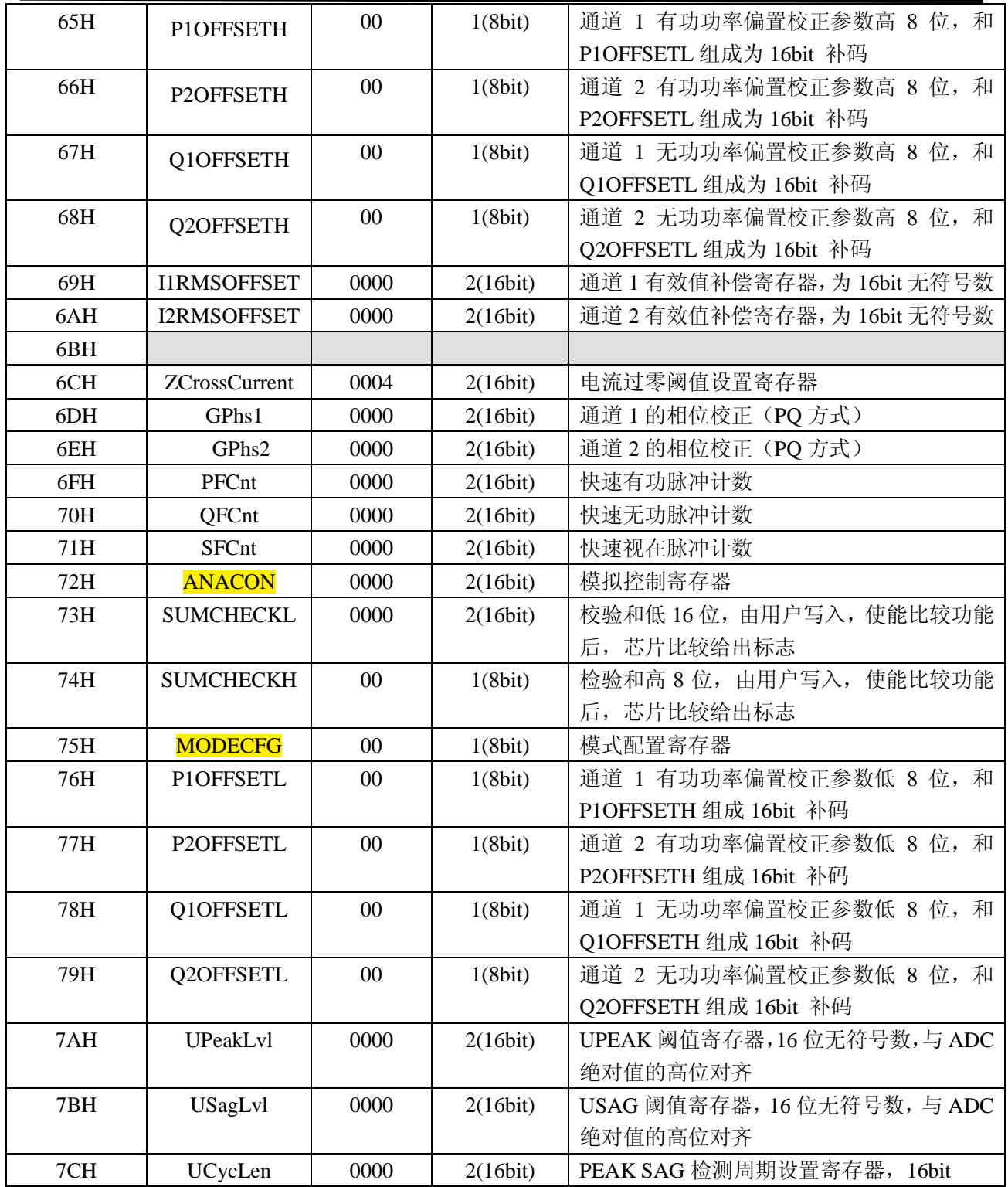

#### **5.2.2.** 校表参数寄存器说明

#### **5.2.2.1.** 中断使能寄存器(**EMUIE**)

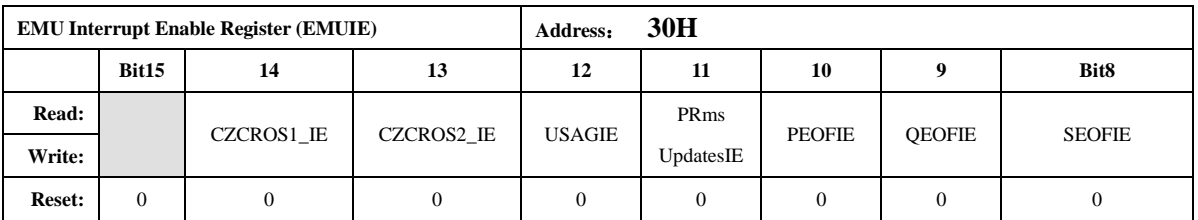

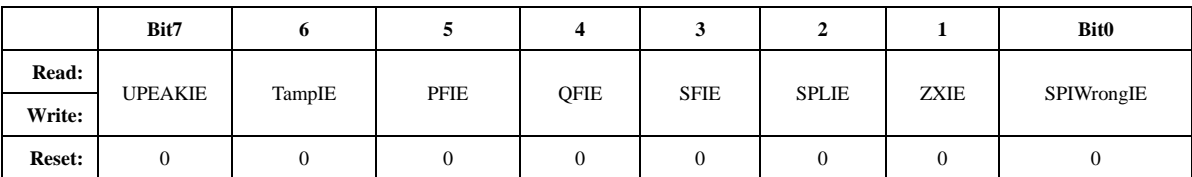

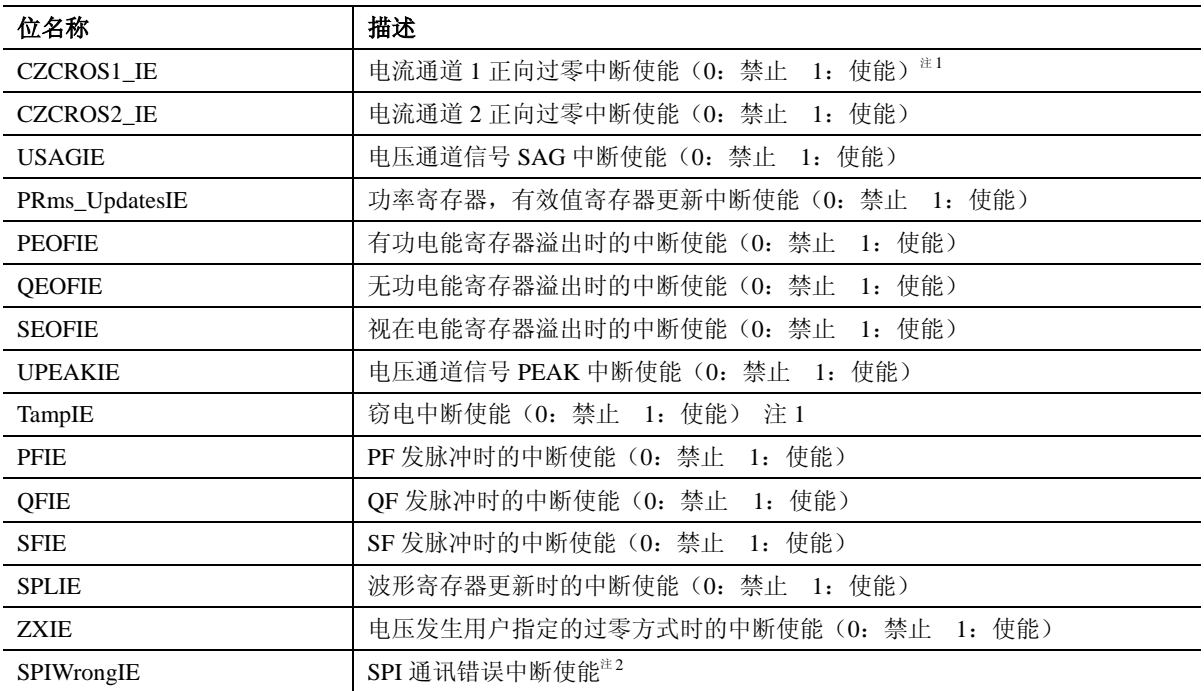

注 *1*:*ATT7059S/7059C* 该 *bit* 无效。

注 *2*:*ATT7059S/7059C* 该 *bit* 无效。

#### **5.2.2.2.** 中断标志寄存器(**EMUIF**)

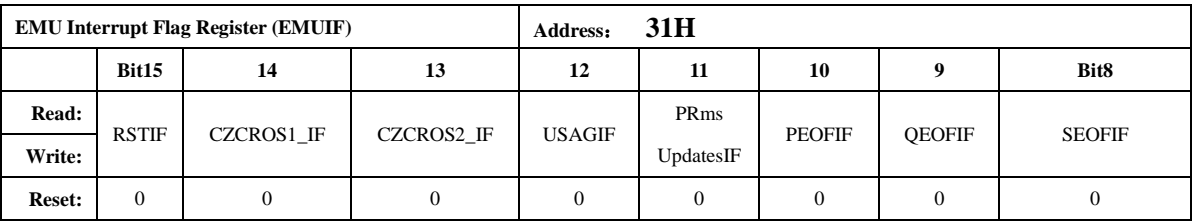

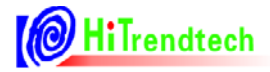

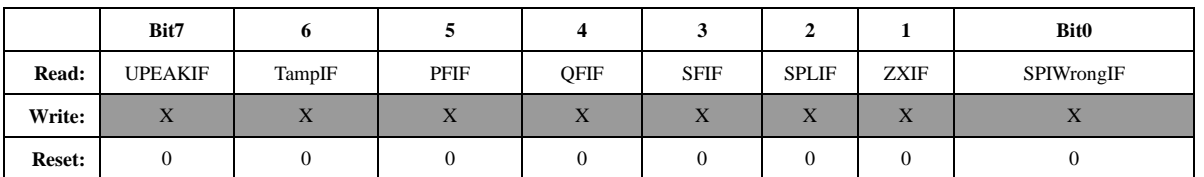

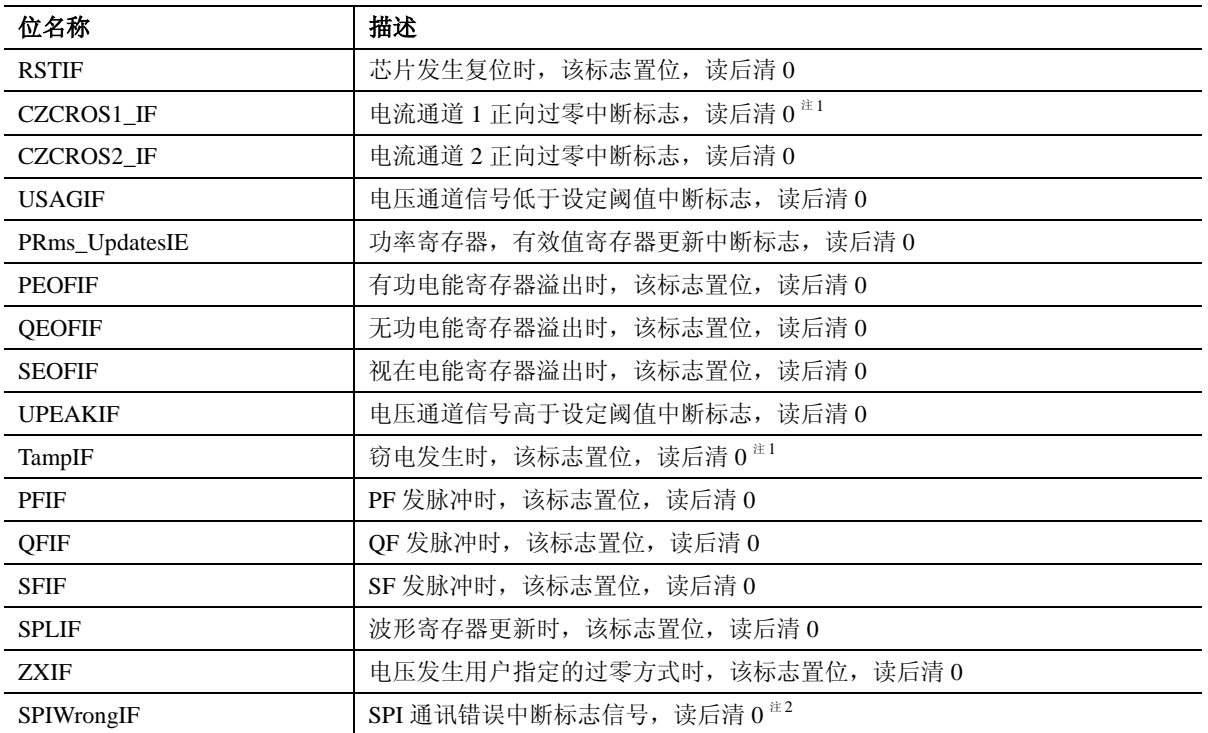

当中断使能打开后,如果发生中断,/IRQ PIN 被拉低(default),所有中断以"或"的形式通过/IRQ PIN 放出。

注 *1*:*ATT7059S/7059C* 该 *bit* 读出无效。

注 *2*:*ATT7059S/7059C* 该 *bit* 读出无效。

#### **5.2.2.3.** 写保护寄存器(**WPCFG**)

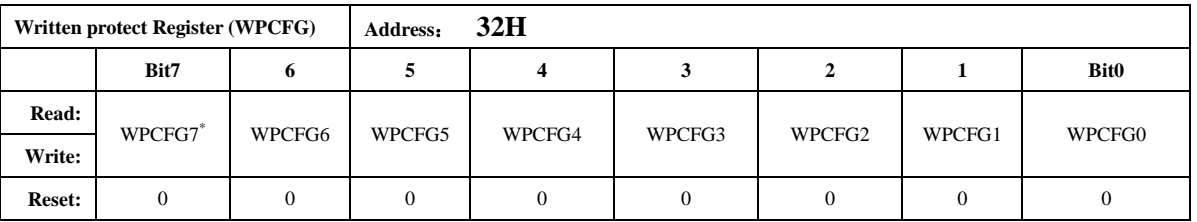

注意:

*WPCFG = 0xA6*:表示写保护打开,只能操作 *50H* 到 *7CH* 的校表参数寄存器,不可操作 *40H* 到 *45H* 的校表参数寄存器。

*WPCFG = 0xBC*:表示写保护打开,只能操作 *40H* 到 *45H* 的校表参数寄存器,不可操作 *50H* 到 *7CH* 的校表参数寄存器。

*WPCFG =* 其他值:表示写保护关闭,对校表参数寄存器操作无效

写保护打开后,只要不改变 *WPCFG* 寄存器的值,那么写保护打开就一直有效。

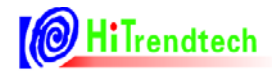

#### **5.2.2.4.** 软件复位寄存器(**SRSTREG**)

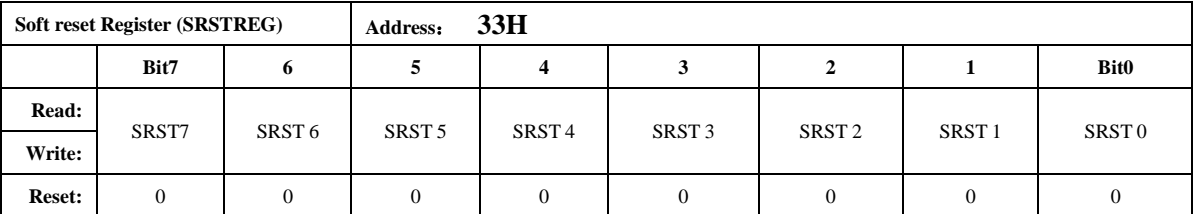

注意:

*SRSTREG* 寄存器如果写入 *0x55* 会导致芯片发生复位,复位后该寄存器清 *0*。

#### **5.2.2.5. EMU** 配置寄存器(**EMUCFG**)

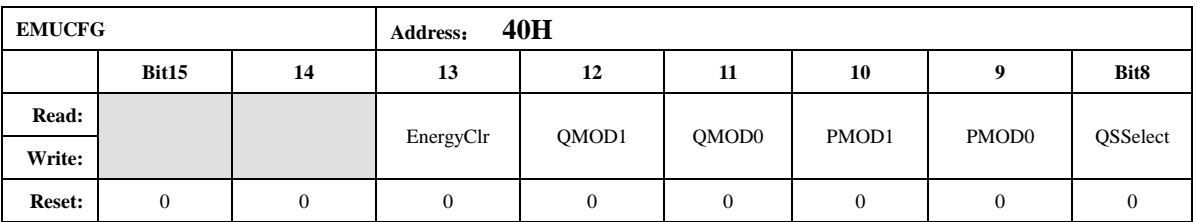

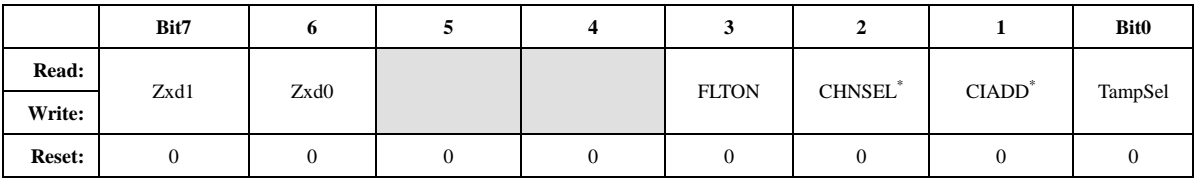

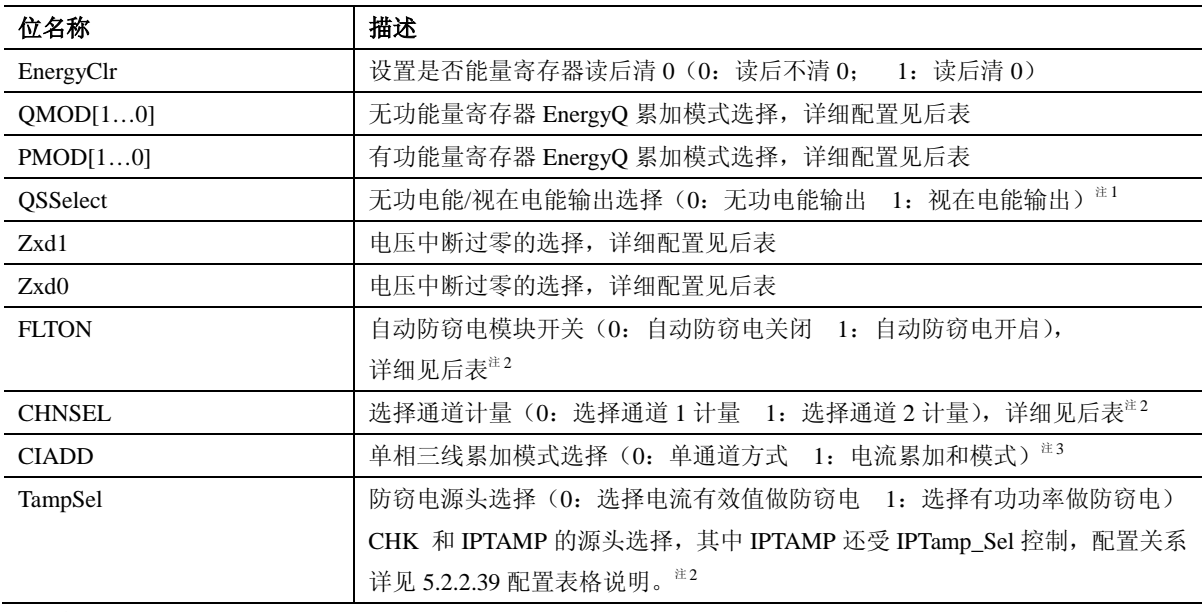

注意:

电流相加模式下,每路通道用各自的校表参数数据,功率累加模式在电流相加模式下固定为 绝对值累加模式。在 *FLTON=1* 时,即开启自动防窃电模块时,*CIADD* 和 *CHNSEL* 将失去意义,

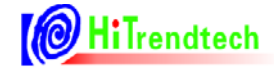

虽可读写,但是无效;只有 *FLTON=0* 时 *CIADD* 和 *CHNSEL* 可有效读写。

注 *1*:*ATT705BU/7059S/7059C* 该 *bit* 写入无效。

注 *2 ATT7059S/7059C* 保持寄存器默认值

注 *3 ATT7059S/7059C* 无该功能,保持寄存器默认值

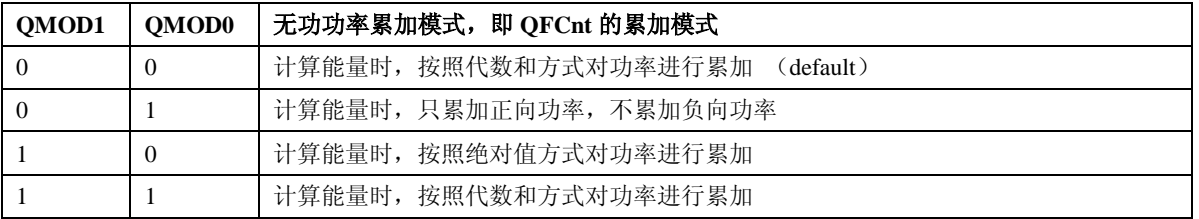

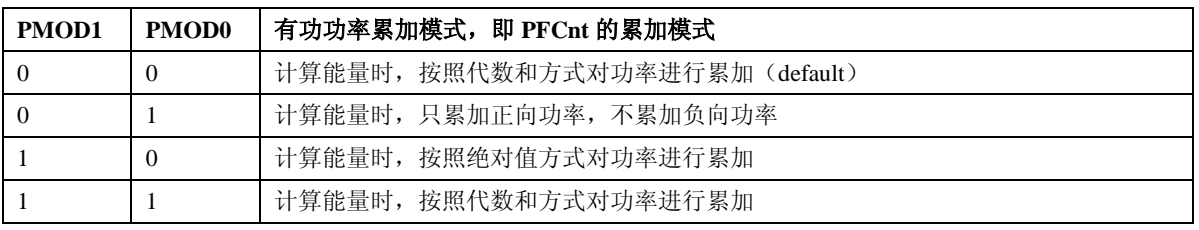

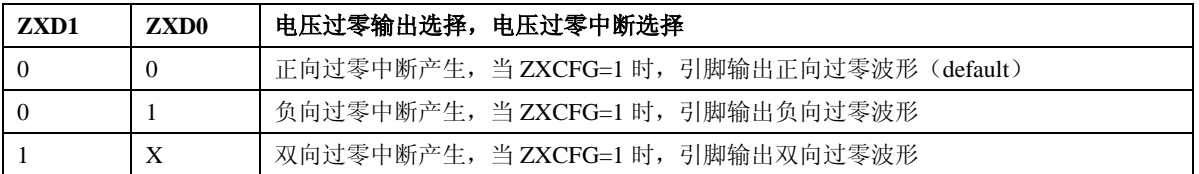

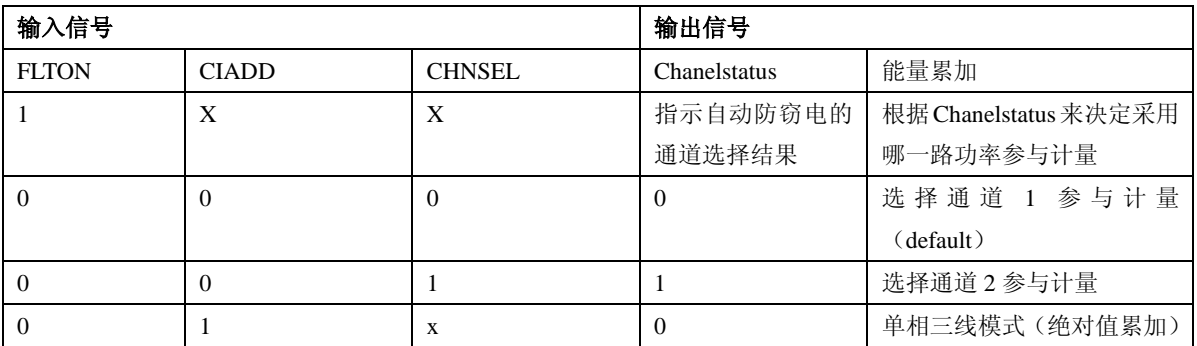

#### **5.2.2.6.** 时钟配置寄存器(**FreqCFG**)

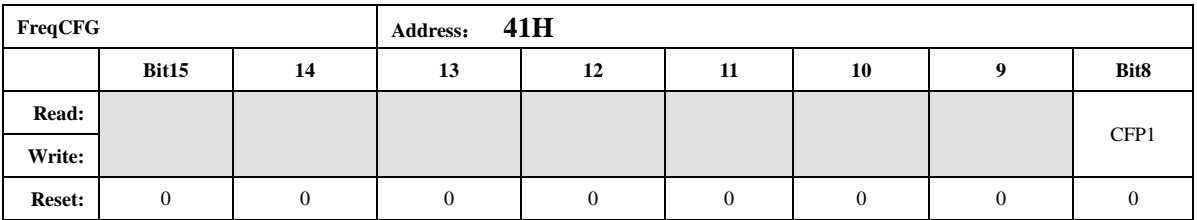

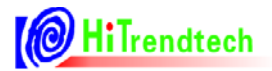

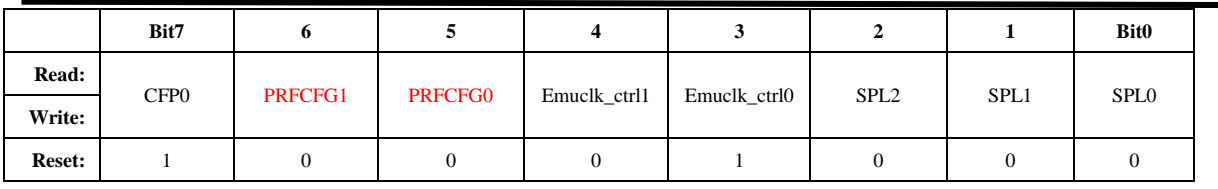

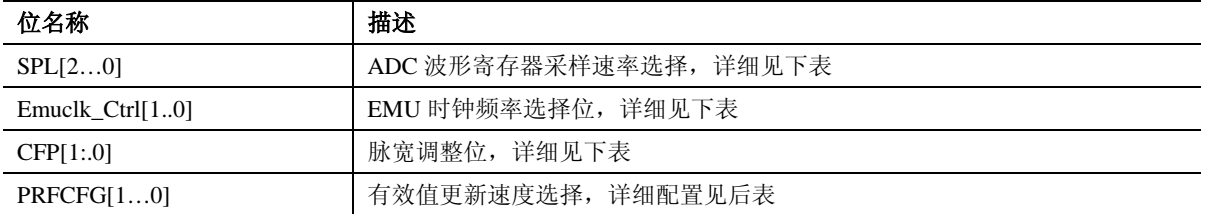

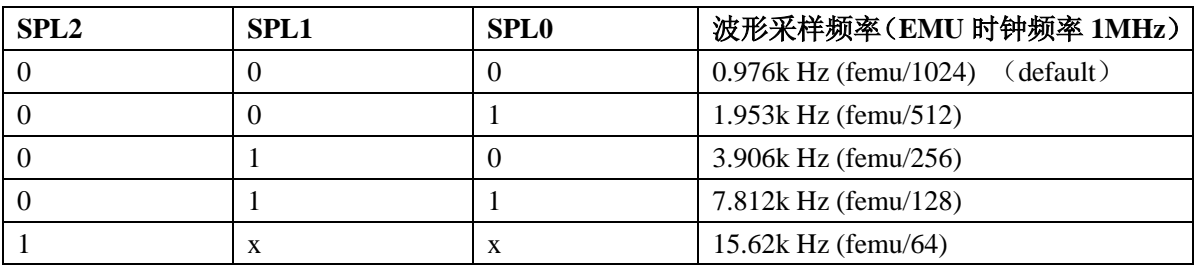

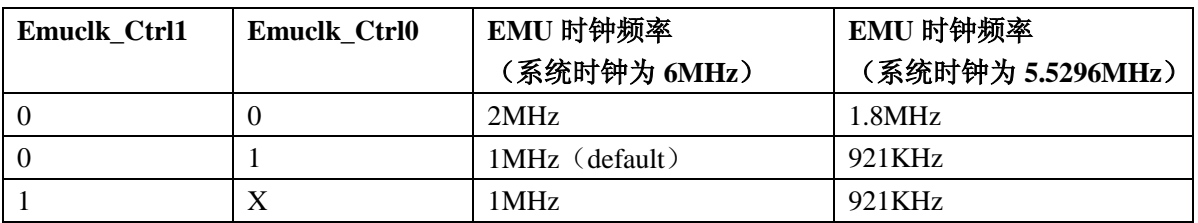

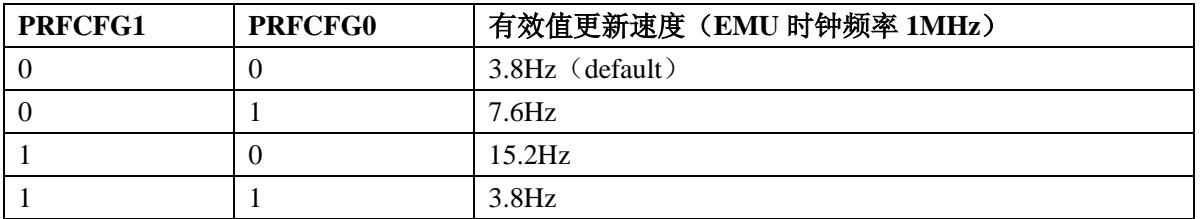

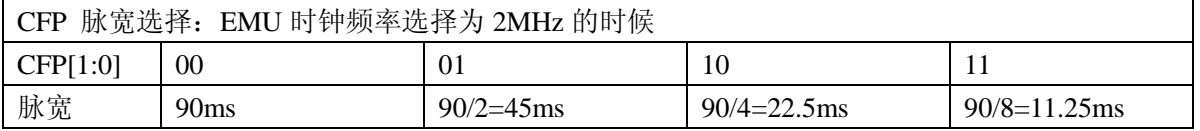

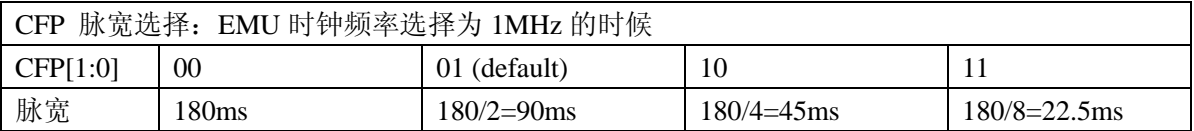

#### **5.2.2.7.** 模式控制寄存器(**ModuleEn**)

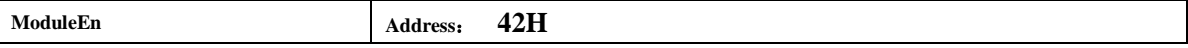

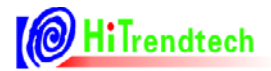

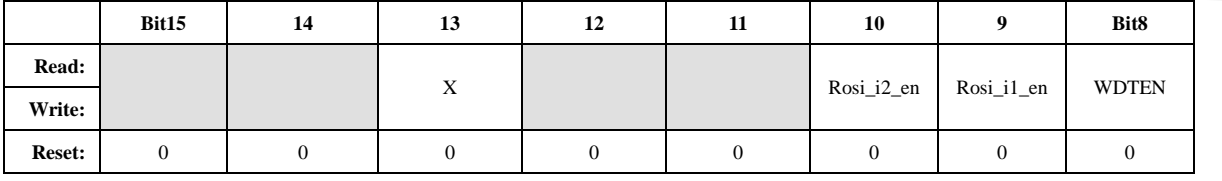

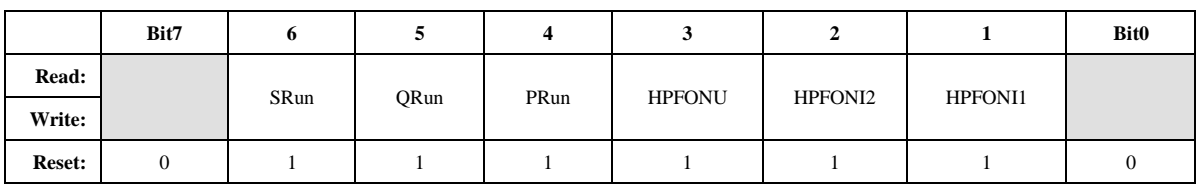

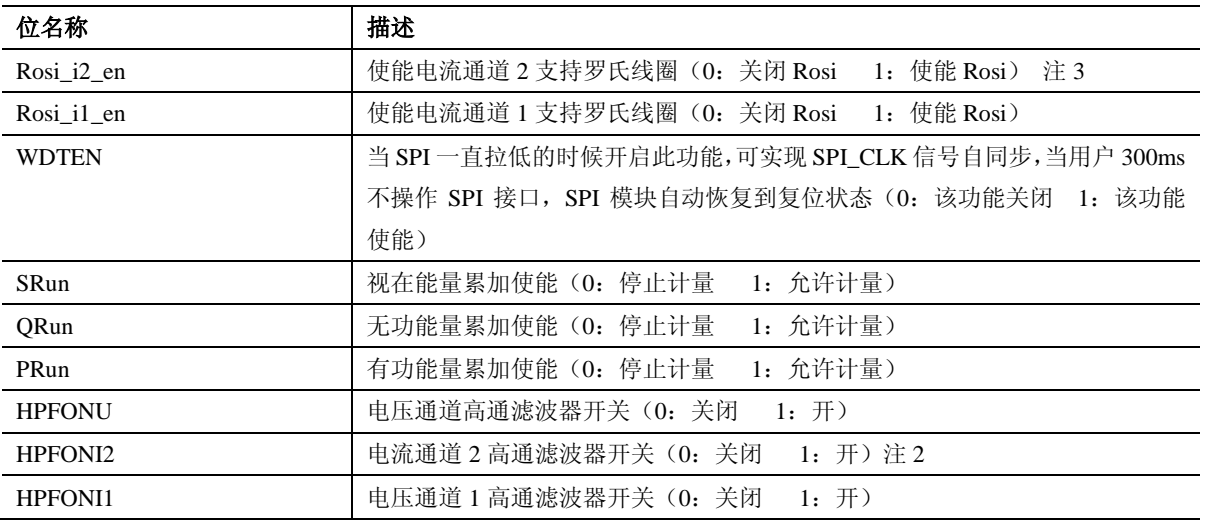

注 *2 ATT7059S/7059C* 保持寄存器默认值

注 *3 ATT7059S/7059C* 无该功能,保持寄存器默认值

#### **5.2.2.8. ADC** 开关寄存器(**ANAEN**)

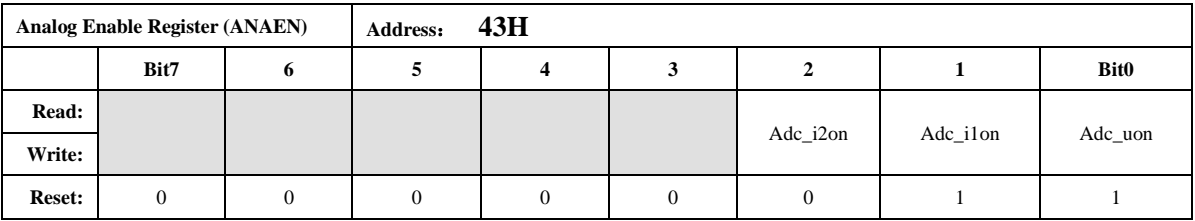

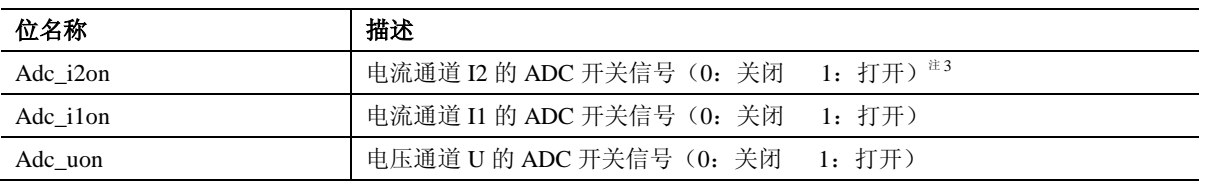

注 *3 ATT7059S/7059C* 无该功能,保持寄存器默认值

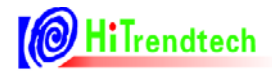

#### **5.2.2.9.** 输出引脚配置寄存器(**IOCFG**)

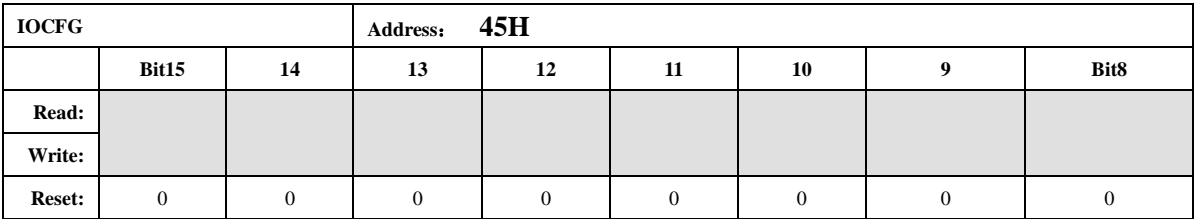

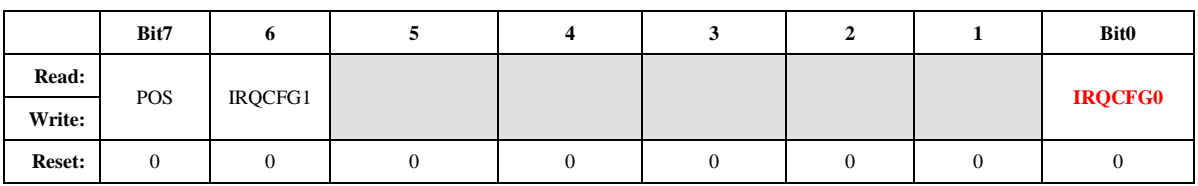

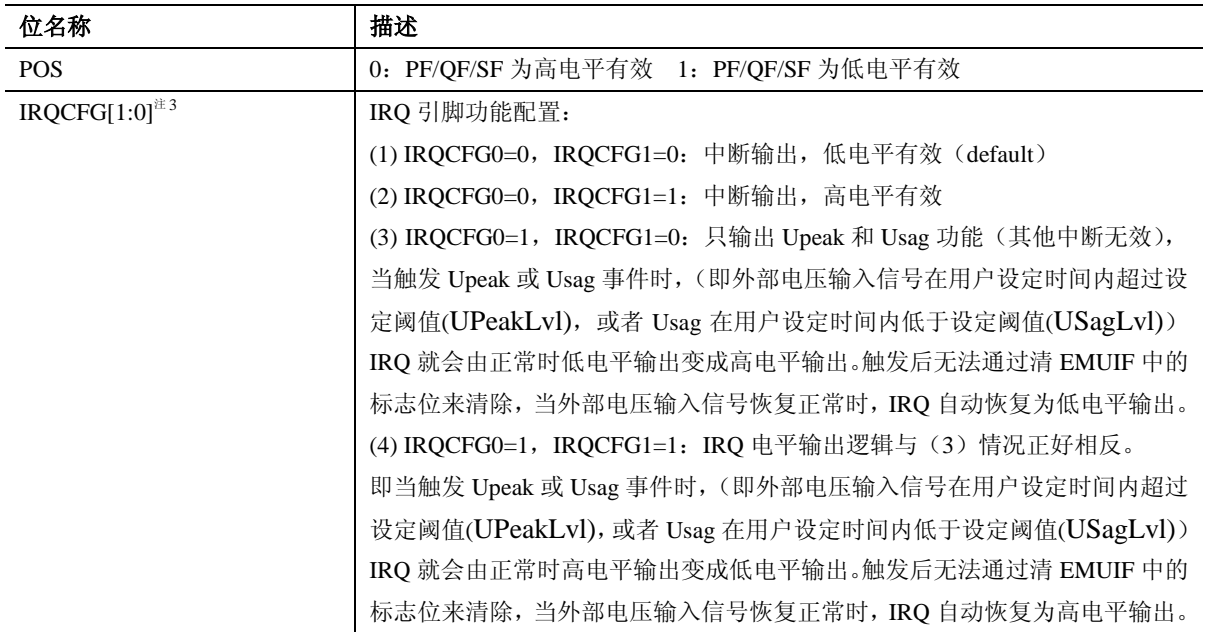

注 *3 ATT7059S* 无该功能,保持寄存器默认值

#### **5.2.2.10.** 通道 **1** 有功功率校正(**GP1**)

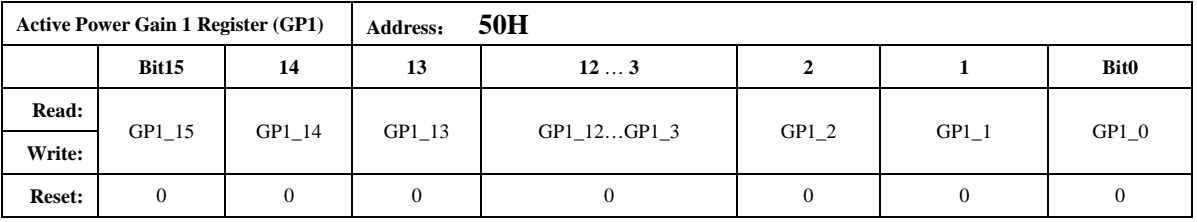

注意:

该寄存器为 *16* 位有符号数,最高位为符号位。 功率因数为 *1* 的情况下,用户在校表过程中测得的误差为:*Err% Pgain = -Err% /*(*1+Err%*)

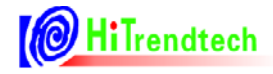

如果 *Pgain* 为正数,则 *GP1* 的写入值为: *Pgain \*32768* 如果 *Pgain* 为负数,则 *GP1* 的写入值为:*65536+Pgain \*32768*

#### **5.2.2.11.** 通道 **1** 无功功率校正(**GQ1**)

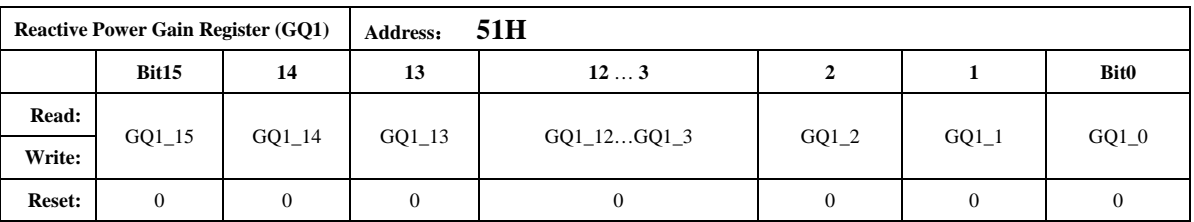

注意:

*16* 位有符号数,最高位为符号位。 用户校表过程中,一般 *GQ1* 写入值与 *GP1* 计算后的写入值相同。

#### **5.2.2.12.** 通道 **1** 视在功率校正(**GS1**)

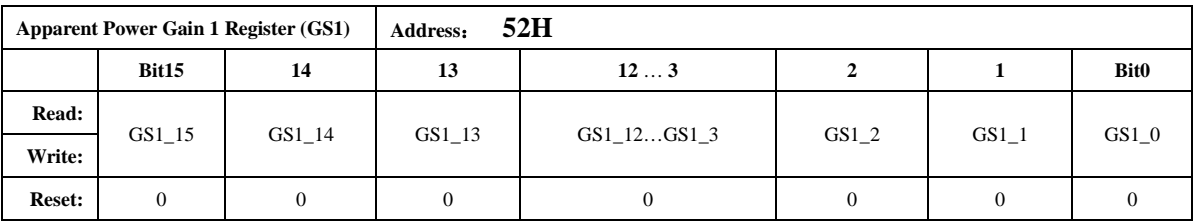

注意:

*16* 位有符号数,最高位为符号位。

用户校表过程中,*GS1* 写入值与 *GP1* 计算后的写入值相同。

#### **5.2.2.13.** 通道 **2** 有功功率校正(**GP2**)

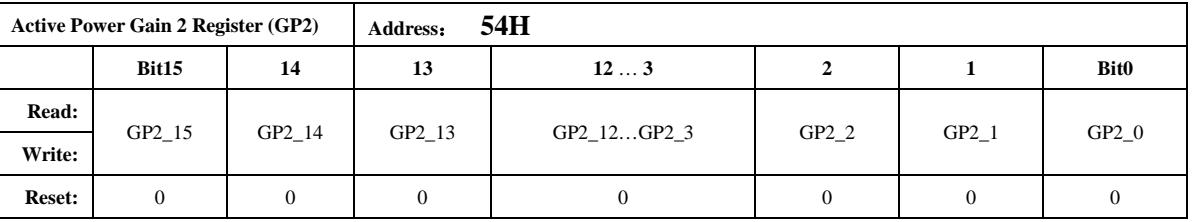

注意:

与 *GP1* 的计算公式相同。

注 *3 ATT7059S/7059C* 无该功能,保持寄存器默认值

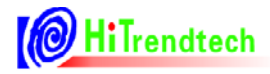

#### **5.2.2.14.** 通道 **2** 无功功率校正(**GQ2**)

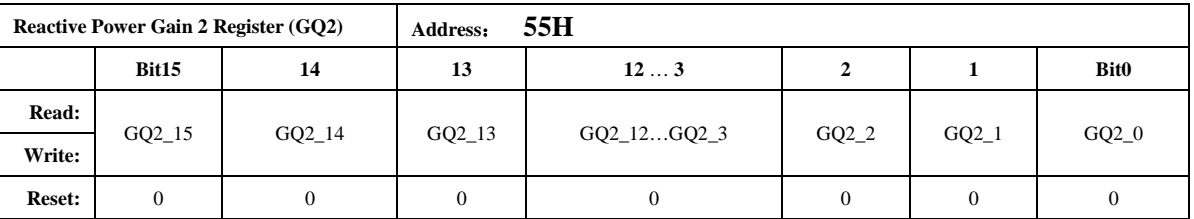

注意:

用户在校正过程中,一般与 *GP2* 的写入值相同。 注 *3 ATT7059S/7059C* 无该功能,保持寄存器默认值

#### **5.2.2.15.** 通道 **2** 视在功率校正(**GS2**)

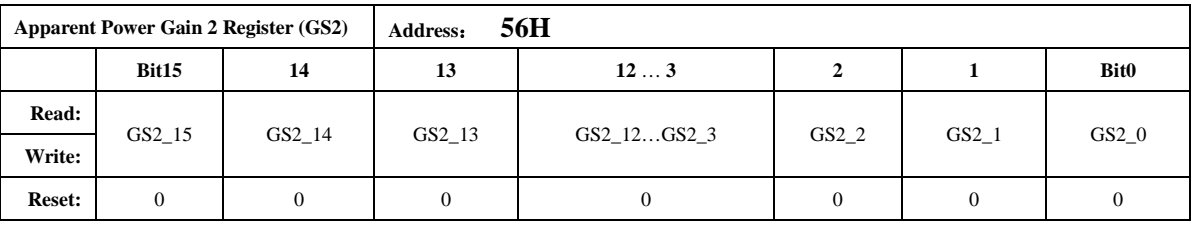

注意:

用户在校正过程中,一般与 *GP2* 的写入值相同。

注 *3 ATT7059S/7059C* 无该功能,保持寄存器默认值

#### **5.2.2.16.** 无功相位校正(**QPhsCal**)

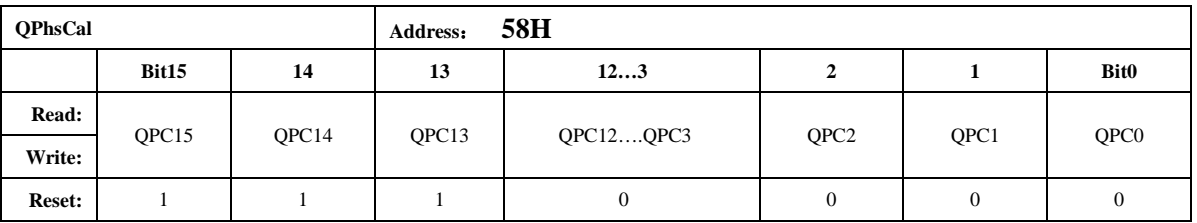

注意:

无功相位补偿寄存器也采用二进制补码形式,最高位为符号位。 该寄存器默认值 *FF00H*。 默认值对应于 *femu=1MHz* 时的情况,*50Hz* 信号频率下不需要再校正; 当 *femu=1MHz* 时,*60Hz* 信号频率下此寄存器写入 *FE98H* 即可,也不需要额外校准; 当 *femu* 改变,或者信号为其他频率时,需要按照下面的公式进行校正: 无功 *0.5L*,在 *U*,*I* 夹角为 *30* 度时进行校正,功率 *Q* 的误差值为:*Err% QPhasCal* 的计算公式为: *Result = Err%\*32768/1.732-256* 

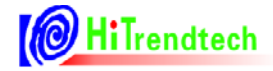

如果 *Result* 为正数则 *QphsCal = Result*; 如果 *Result* 为负数则 *QphsCal = 65536+Result*;

注:

1, 当系统时钟改为 5.5296MHz 时, 为得到精确的无功精度, 需要校准该寄存器。

2, 此寄存器校正内部相移滤波器,对两个计量通道来说,校准结果通用。

#### **5.2.2.17. ADC** 通道增益(**ADCCON**)

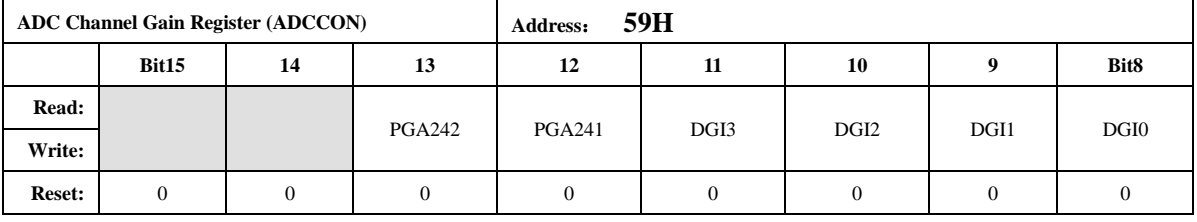

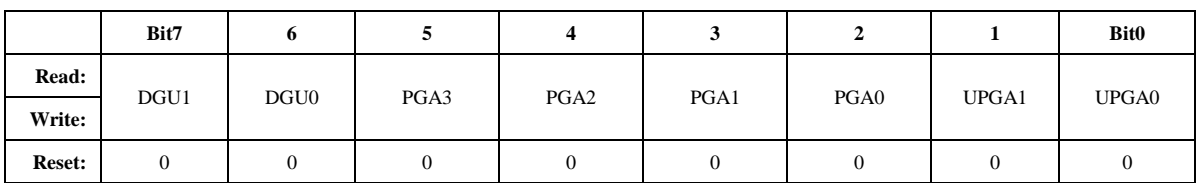

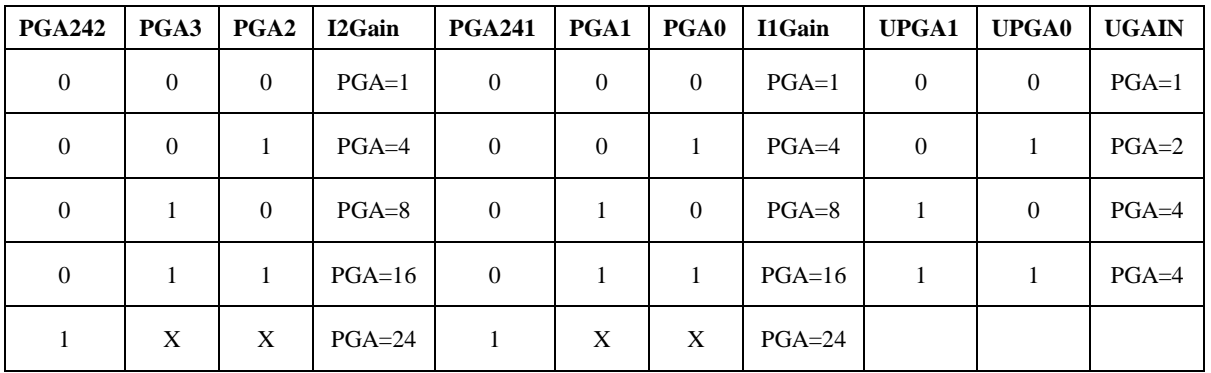

注意:

这里的 *I1Gain*,*I2Gain*,*UGain* 分别指的是 *ADC* 模拟部分的电流通道 *1* 增益,电流通道 *2* 增益,电压通道增益。

注 *3 ATT7059S/7059C PGA242 PGA3 PGA2 3bit* 无该功能,保持寄存器默认值

| DGU 1 | DGU <sub>0</sub> | 电压通道   | DGI1 | DGI <sub>0</sub> | 电流通道 1 | DGI <sub>3</sub> | DGI <sub>2</sub> | 电流通道 2 |
|-------|------------------|--------|------|------------------|--------|------------------|------------------|--------|
|       |                  | $DG=1$ |      |                  | $DG=1$ | $\Omega$         | $\Omega$         | $DG=1$ |
|       |                  | $DG=2$ |      |                  | $DG=2$ | $\Omega$         |                  | $DG=2$ |
|       |                  | $DG=4$ |      |                  | $DG=4$ |                  | $\Omega$         | $DG=4$ |
|       |                  | $DG=8$ |      |                  | $DG=8$ |                  |                  | $DG=8$ |

注意:

数字增益是通过移位放大 *ADC* 后的数字信号来实现的,放大倍率为 *1/2/4/8*。数字增益可以 用于小信号加倍,有效值也随之一起加倍。

注 *3 ATT7059S/7059C DGI3 DGI2 PGA242 PGA3 PGA2* 无该功能,保持寄存器默认值

#### **5.2.2.18.** 电流通道 **2** 增益设置(**I2Gain**)

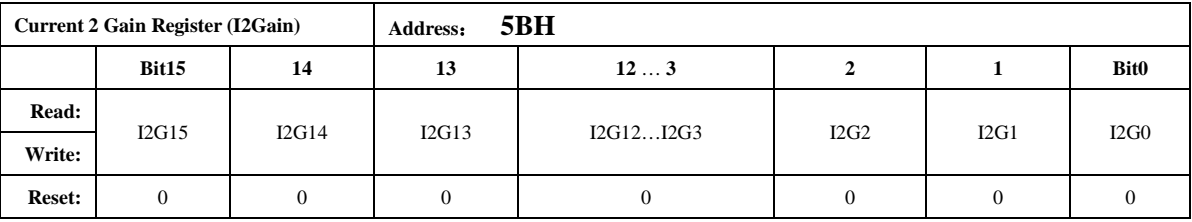

注意:

通道 *2* 电流增益寄存器采用二进制补码形式,最高位为符号位。定义参见校表过程。在相同 外部电流通道输入时,使两路的电流有效值输出一致,主要为了调整由于两个电流通道的外部传 感器不同而引入的两个电流 *ADC* 通道的有效值差异。

计算公式如下(*I1Rms* 和 *I2Rms* 分别为输入相同时电流通道 *1* 的有效值寄存器值和电流通道 *2* 的有效值寄存器值):

*Gain=(I1Rms/I2Rms)-1*;

若 *Gain>0*,*I2Gain=Gain\**(*2^15*);

若 *Gain<0*,*I2Gain=2^16+Gain\**(*2^15*);

注 *3 ATT7059S/7059C* 无该功能,保持寄存器默认值

#### **5.2.2.19.** 电流通道 **1** 直流偏置校正寄存器(**I1Off**)

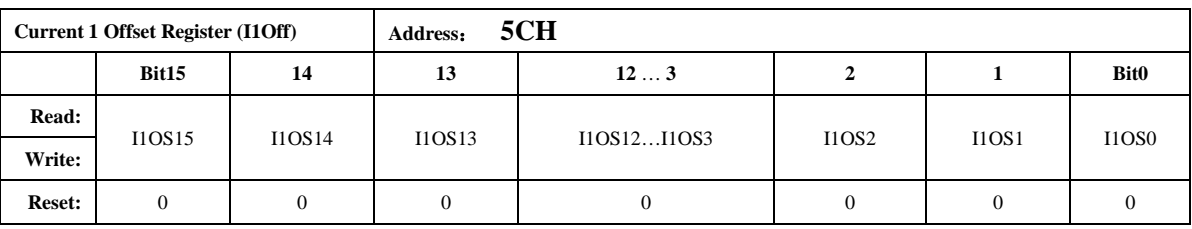

注意:

在测量直流信号的情况下使用,先关闭高通,当输入通道信号为 *0* 的时候,连续几次读寄存 器 *00H* 的值平均后取反,得到 *I1Off* 寄存器的值,用户得到后将这个值存储起来,以后在使用过 程中只需要在重新上电关闭高通后将之前存储的 *I1Off* 值重新写入寄存器。

该寄存器的最小单位与 *ADC* 输出的 *16* 位数据的最小单位一致。

该寄存器主要目的是当用户期望测试直流信号时,将芯片内部高通关闭,*I1/I2/U* 必须一起关 高通,否则会引入相位误差。通过这个寄存器校正外部输入信号为 *0* 时的 *ADC* 零漂,一般来说 用户测试交流信号不需要配置该寄存器。

注:*I1Off* 与 *I2Off* 不能同时进行校正。

#### **5.2.2.20.** 电流通道 **2** 直流偏执校正寄存器(**I2Off**)

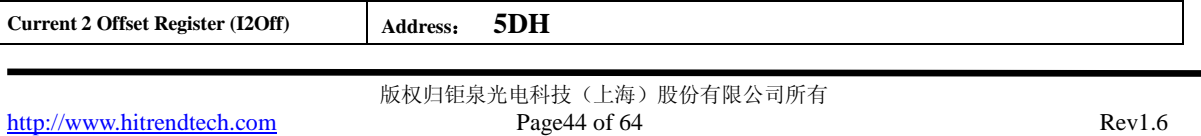

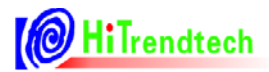

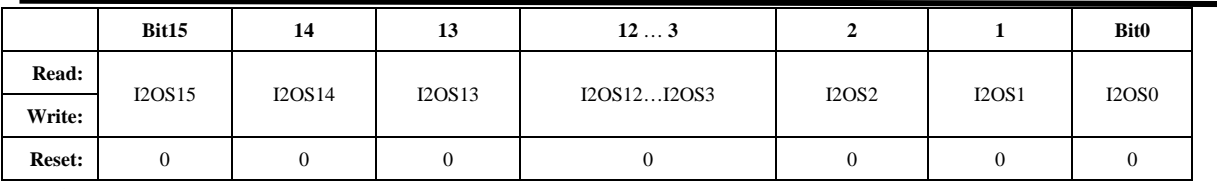

注意:

在测量直流信号的情况下使用,先关闭高通,当输入通道信号为 *0* 的时候,连续几次读寄存 器 *01H* 的值平均后取反,得到 *I2Off* 寄存器的值,用户得到后将这个值存储起来,以后在使用过 程中只需要在重新上电关闭高通后将之前存储的 *I2Off* 值重新写入寄存器。

该寄存器的最小单位与 *ADC* 输出的 *16* 位数据的最小单位一致。

注 *3 ATT7059S/7059C* 无该功能,保持寄存器默认值。

注:*I1Off* 与 *I2Off* 不能同时进行校正。

#### **5.2.2.21.** 电压通道直流偏执校正寄存器(**UOff**)

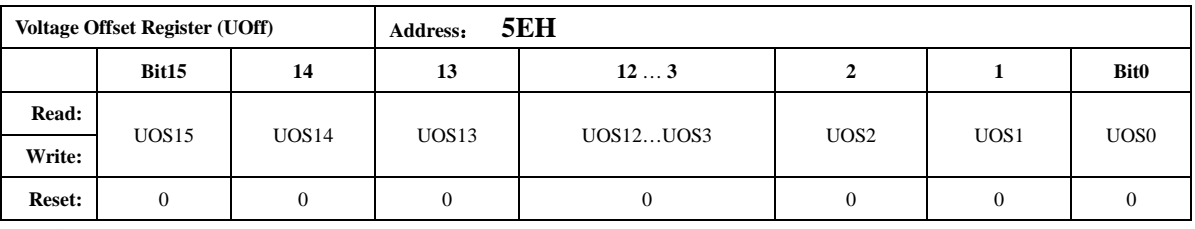

注意:

在测量直流信号的情况下使用,先关闭高通,当输入通道信号为 *0* 的时候,连续几次读寄存 器 *02H* 的值平均后取反,得到 *UOff* 寄存器的值,用户得到后将这个值存储起来,以后在使用过 程中只需要在重新上电关闭高通后将之前存储的 *UOff* 值重新写入寄存器。

其最小单位与 *ADC* 输出的 *16* 位数据的最小单位一致。通道直流偏置校正只在高通环节关闭 后使用。*I1/I2/U* 必需一起关高通,否则会引入相位误差。

#### **5.2.2.22.** 潜动与启动(**PQStart**)

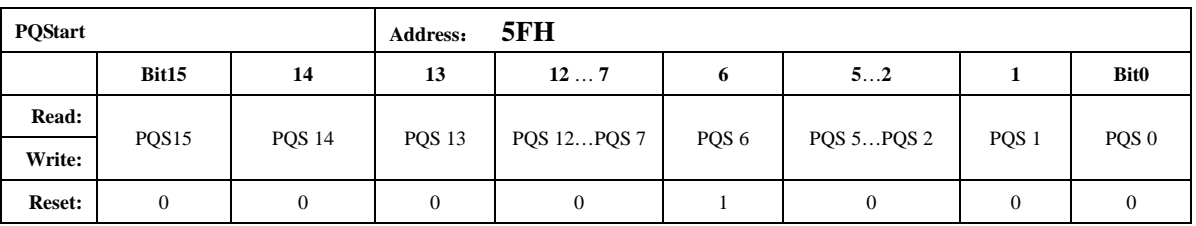

注意:

*PQStart* 是 *16* 位无符号数,做比较时,将其作为低 *16* 位与 *P/Q [\(PowerP 0x0AH /](#page-25-0) [PowerQ](#page-25-0)  [0x0BH](#page-25-0)*,均为 *24bit* 有符号数*)*的绝对值进行比较,以作起动判断。

*|P|*小于 *PQStart* 时,*PF* 不输出脉冲。同时将 *REVP* 反向标志清 *0*。

*|Q|*小于 *PQStart* 时,*QF* 不输出脉冲。同时将 *REVQ* 反向标志清 *0*。

*(|P|/|Q|*同时都小于 *PQStart)*时,*SF* 不输出脉冲。

应用方式:

*1*,校表结束后,输入 *Ib*,*Un*。

*2*,读出 *PowerP* 的值为 *24bir* 补码 *x1*,取其原码值为 *x2*。

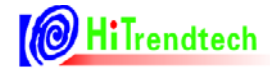

*3*,设写入 *PQStart* 的值为 *Y*,假如要求 *0.4%Ib* 电表能够启动,则:  *Y = x 2 \*0.2 %*

#### **5.2.2.23.** 脉冲频率设置寄存器(**HFConst**)

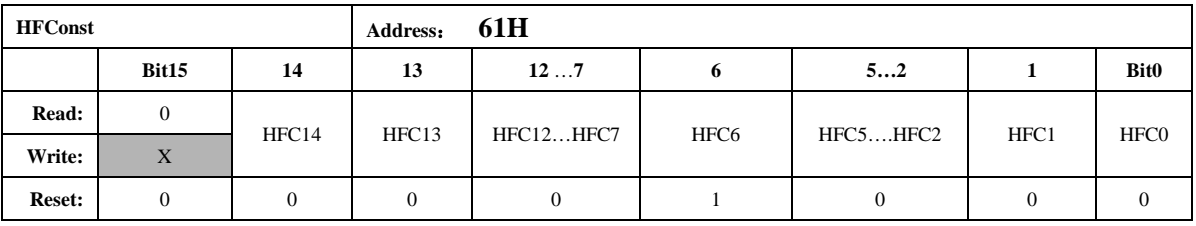

注意:

*HFConst* 是 *15* 位无符号数,做比较时,将其作为低 *15* 位与快速脉冲计数寄存器 *0x6FH~0x71H* 寄存器值的绝对值做比较,如果大于等于 *HFConst* 的值,那么就会有对应的 *PF/QF/SF* 脉冲输出。  *HFConst* 的默认值是 *0x0040*。

#### **5.2.2.24.** 通道间窃电阈值**|P|**或者 **IRMS** 的域值设置(**Chk**)

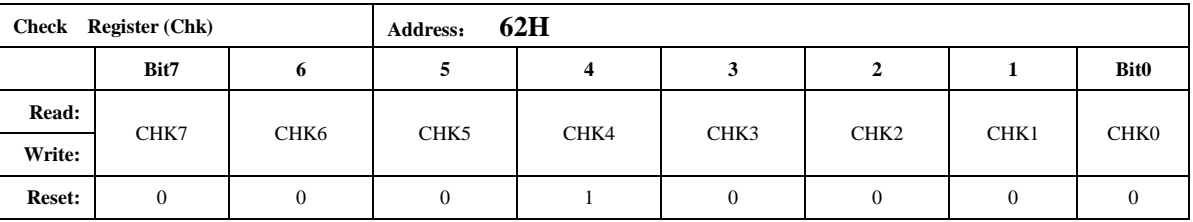

注意:

通道间窃电阈值寄存器采用二进制补码形式,表示范围*(0,+1)*。

*ICHK=ICK7\*2^*(*-1*)*+ ICK6\*2^*(*-2*)*+ ICK5\*2^*(*-3*)*+ …+ ICK1\*2^*(*-7*)*+ ICK0\*2^*(*-8*) 当*|I2Rms-I1Rms|/I1Rms* 或者*|PowerP2-PowerP1|/PowerP1* 大于 *ICHK* 时,置位窃电标志。 当且仅当 *Check Register* 的某一个 *Bit* 为 *1* 时,对应的阈值如下表:

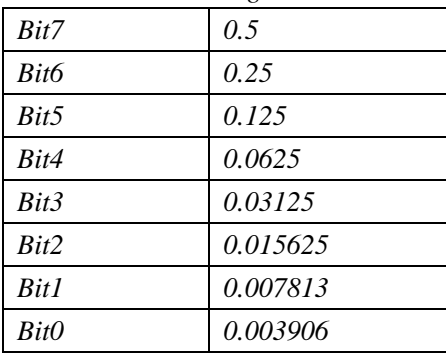

例如:*Check Register=0x1A* 时,窃电阈值为 *0.0625+0.03125+0.007813=10.1563%* 默认为:*0.0625* 也即 *6.25%*。

开启自动防窃电后,当选择电流有效值作为防窃电比较的源头时,电流 *1* 和电流 *2* 两者之差 比(I2Rms-I1Rms//I1Rms)超过窃电阈值电流值,则自动选择大的电流值参与功率计量,同时 *TAMP=1*。如果电流 *2* 大于电流 *1*,则将标志位 *I2GTI1* 置为 *1*,否则标志位 *I2GTI1* 为 *0*。 当选择功率作为防窃电比较的源头时,功率 *PowerP1* 和功率 *PowerP2* 两者之差比

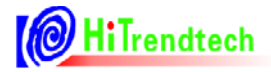

(*|PowerP2-PowerP1|/PowerP1*)超过窃电值,则自动选择大的功率值参与功率计量,同时 *TAMP=1*。

注 *3 ATT7059S/7059C* 无该功能,保持寄存器默认值

#### **5.2.2.25.** 窃电检测阈值**|P|**或者 **IRMS** 的域值设置(**IPTAMP**)

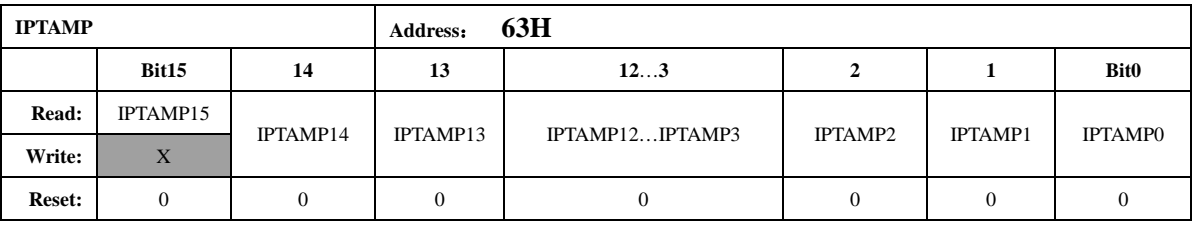

注意:

该寄存器默认值为 *0x0020*。

格式同电流有效值寄存器或功率寄存器,*IPTAMP[15:0]*是高 *16* 位的电流有效值寄存器或功 率寄存器。

注意:*IPtamp* 的最高位 *bit15* 用户写入无效,一直是 *0*,最大用户可以写入的值为 *0x7FFF*。 自动防窃电处理模块开启时:

若选择使用电流有效值做为防窃电阈值的判断,当通道 *1* 和 *2* 的电流有效值都低于 *IPTAMP* 时,系统默认选择通道 *1* 作为有效输入,*TAMP*、*I2PPXGTI1P* 和 *CHNSEL* 均为 *0*;也可通过配置 CHNFix =1 不切换保持之前的计量通道。

若选择使用功率 *P* 的绝对值做为防窃电阈值的判断,当 *PowerP1* 和 *PowerP2* 都低于 *IPTamp* 时,系统默认选择通道 *1* 做为有效输入,*TAMP*、*I2PPXGTI1P* 和 *CHNSEL* 均为 *0*;也可通过配置 CHNFix =1 不切换保持之前的计量通道。

*IPTAMP* 默认选择电流作为防窃电阈值的判定依据,也可通过 *TEMP\_SEL*、*IPTemp\_Sel* 组合 配置为选择功率作为防窃电阈值的判断源头,配置方式详见 *5.2.2.39*。

注 *3* :*ATT7059S/7059C* 无该功能,保持寄存器默认值

#### **5.2.2.26.** 第一通道小信号有功功率校正高位(**P1OFFSETH**)

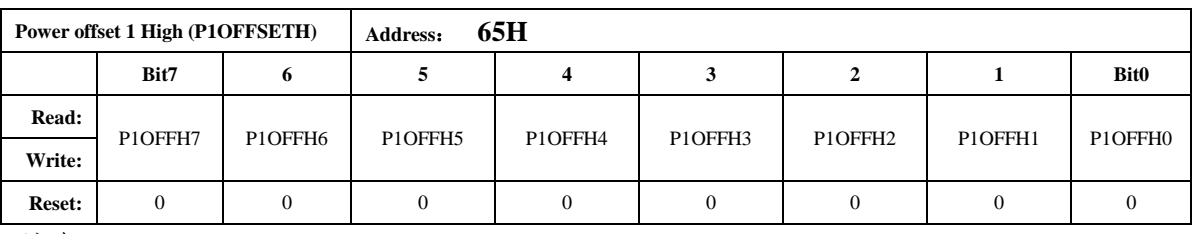

注意:

有功功率通道 *1* 校正寄存器采用二进制补码形式。

*P1OFFSETH* 与 *24* 位寄存器 *PowerP1* 的低 *8* 位对齐。(与内部运算 *32* 位寄存器 *PowerP1'*的 *bit[15:8]*对齐)。

注:*P-offset* 校验方法详见*"*推荐校表过程*"*第 *5* 步。

#### **5.2.2.27.** 第二通道小信号有功功率校正高位(**P2OFFSETH**)

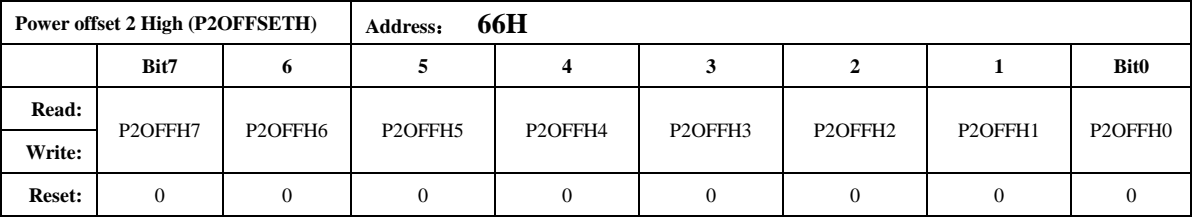

注意:

有功功率通道 *2* 校正寄存器采用二进制补码形式。

*P2OFFSETH* 与 *24* 位寄存器 *PowerP2* 的低 *8* 位对齐(与内部运算 *32* 位寄存器 *PowerP2'*的 *bit[15:8]*对齐)。

注:*P-offset* 校验方法详见*"*推荐校表过程*"*第 *5* 步。

注 *3 ATT7059S/7059C* 无该功能,保持寄存器默认值

#### **5.2.2.28.** 第一通道小信号无功功率校正高位(**Q1OFFSETH**)

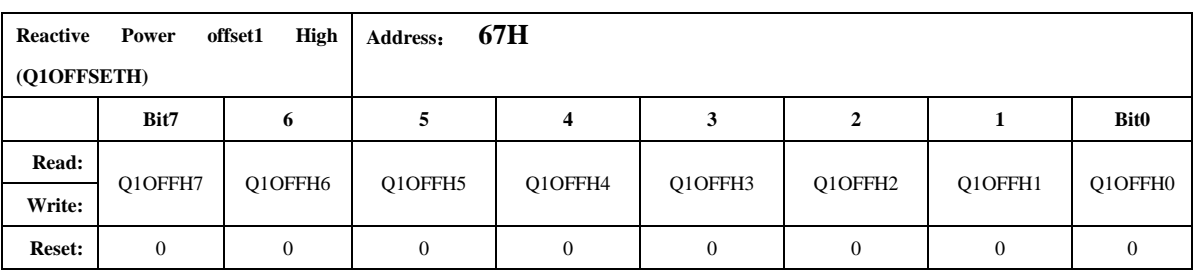

注意:

无功功率通道 *1* 校正寄存器采用二进制补码形式

*Q1OFFSETH* 与 *24* 位寄存器 *PowerQ1* 的低 *8* 位对齐(与内部运算 *32* 位寄存器 *PowerQ1'*的 *bit[15:8]*对齐)。。

注:*Q-offset*校验方法与*P-offset*的校正方法相同,只是需要用户通过观察无功的精度来计算得 到。

#### **5.2.2.29.** 第二通道小信号无功功率校正高位(**Q2OFFSETH**)

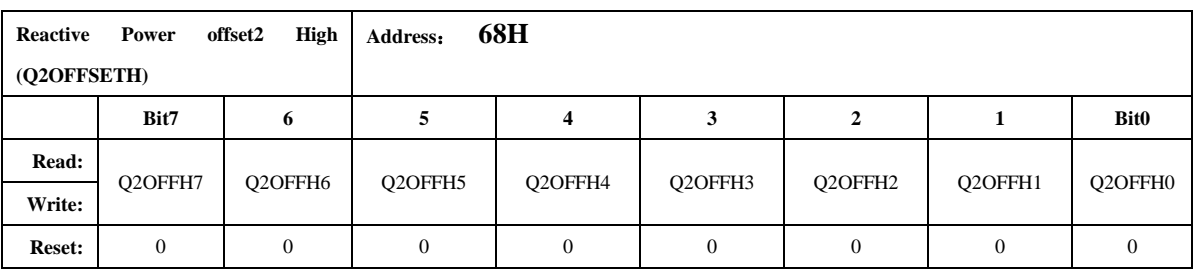

注意:

无功功率通道 *2* 校正寄存器采用二进制补码形式

*Q2OFFSETH* 与 *24* 位寄存器 *PowerQ2* 的低 *8* 位对齐(与内部运算 *32* 位寄存器 *PowerQ2'*的 *bit[15:8]*对齐)。

注:*Q-offset*校验方法与*P-offset*的校正方法相同,只是需要用户通过观察无功的精度来计算得

到。

注 *3 ATT7059S/7059C* 无该功能,保持寄存器默认值

#### **5.2.2.30.** 电流通道 **1** 有效值偏置校正寄存器(**I1RMSOFFSET**)

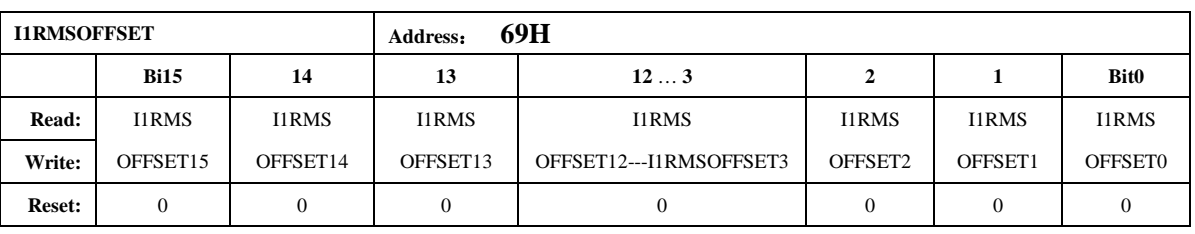

注意:

电流通道 *1* 有效值校正寄存器采用二进制无符号数形式。

计算公式为:

当输入信号为 *0* 的时候,多次读取 *I1RMS*,取平均值后,然后按照下面的公式计算。

*I1RMSOFFSET = (I1RMS^2)/ (2^15)*

如果外部噪声很大,则会导致通过上述公式计算出的 *I1RMSOFFSET* 超限,此时就只能通过 用户自行写软件来去除板级过大的噪声,该寄存器不能完全消除这种零漂噪声

#### **5.2.2.31.** 电流通道 **2** 有效值偏执校正寄存器(**I2RMSOFFSET**)

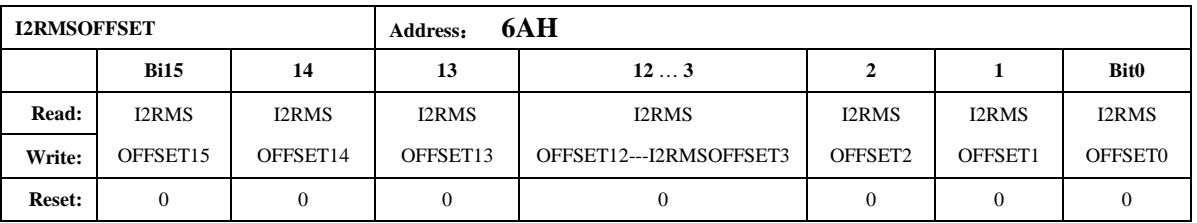

注意:

电流通道 *2* 有效值校正寄存器采用二进制无符号数形式

计算公式为:

**当输入信号为0 的时候,多次读取 I2RMS,取平均值后,然后按照下面的公式计算。** *I2RMSOFFSET = (I2RMS^2)/ (2^15)*

注 *3 ATT7059S/7059C* 无该功能,保持寄存器默认值

#### **5.2.2.32.** 电流过零域值设定寄存器(**ZCrossCurrent)**

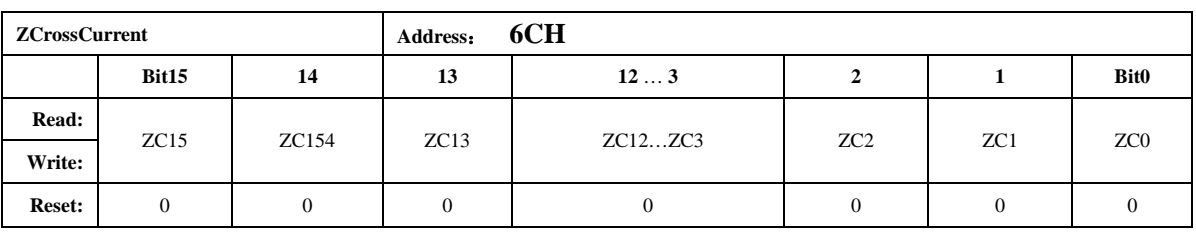

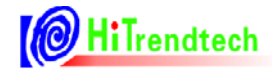

注意:

电流有效值与 *ZCrossCurrent* 相比较。*ZCrossCurrent* 对应 *IRMS* 的低 *16* 位 *Bit15…bit0*。 过零电流域值设置寄存器,当电流有效值小于用户设定的电流过零域值设置寄存器的时候,则不 输出电流正向过零信号,内部输出恒为 *0*。同时相应通道的角度寄存器输出为 *0*,不进行角度计 算。

#### **5.2.2.33. PQ** 方式相位校正寄存器(**GPhs1)**

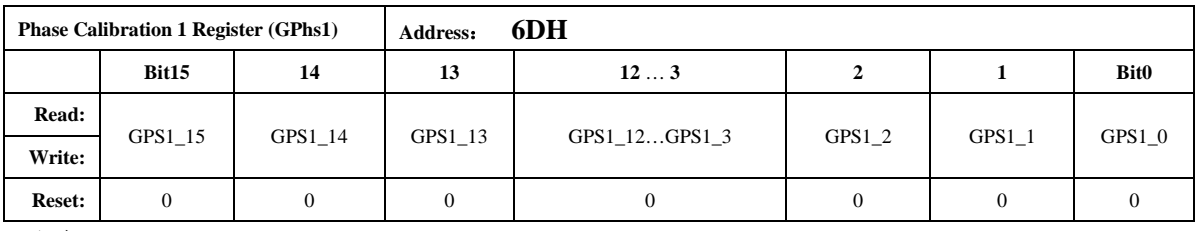

注意:

*PQ* 方式校相位计算公式如下:

用户在信号输入为阻性的时候通过 *PGain* 寄存器将输出误差校正到 *0* 附近 将信号输入调整为 0.5L, 此时观察误差为 Err% 如果 *Err* 为负数: *Gphs1 = -Err%\*32768/1.732* 如果 *Err* 为正数:

*Gphs1 = 65536 – Err%\*32768/1.732*

#### **5.2.2.34. PQ** 方式相位校正寄存器**(GPhs2)**

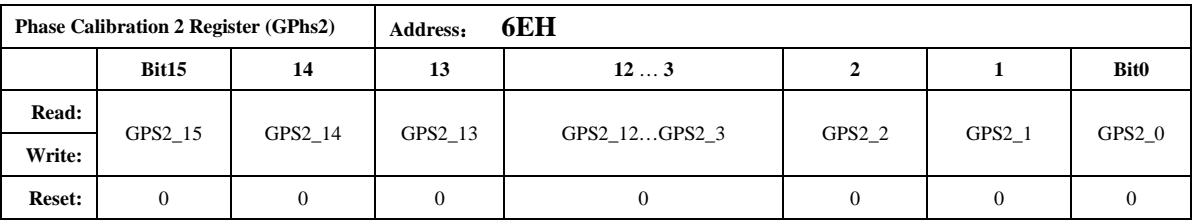

与 *Gphs1* 相同。

注 *3 ATT7059S/7059C* 无该功能,保持寄存器默认值

#### **5.2.2.35.** 快速脉冲计数器(**PFCNT**,**QFCNT**,**SFCNT**)

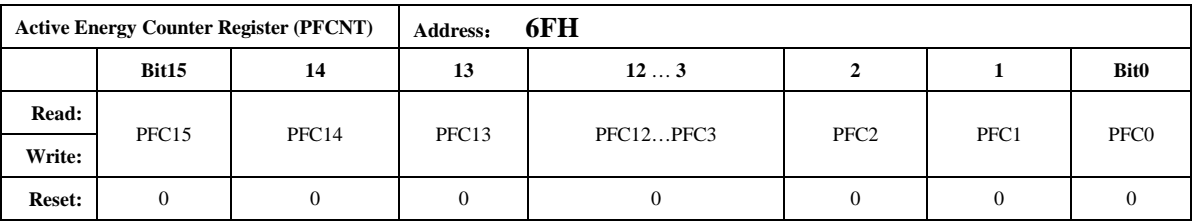

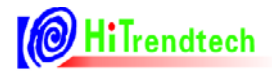

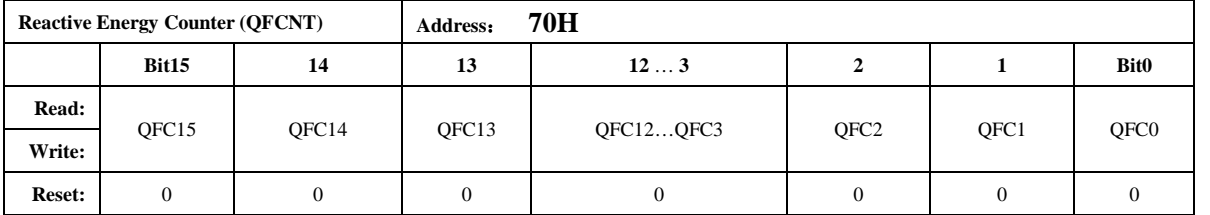

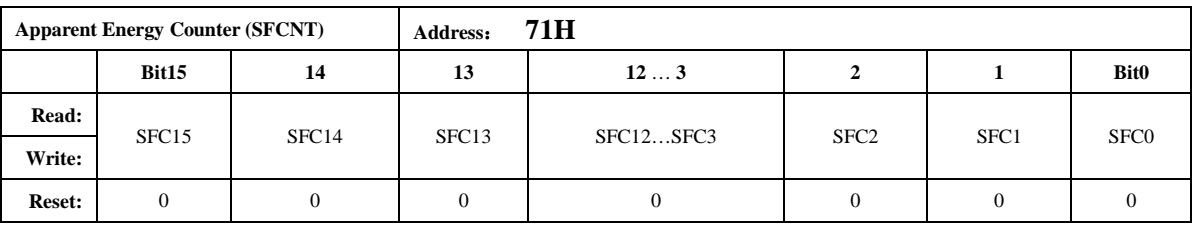

注意:

为了防止上下电时丢失电能,掉电时 *MCU* 将寄存器 *PFCnt/QFCnt/SFCnt* 值读回并进行保存, 然后在下次上电时 *MCU* 将这些值重新写入到 *PFCnt/QFCnt/SFCnt* 中去。

当快速脉冲计数寄存器 *PFCnt/QFCnt/SFCnt* 计数的值大于等于 *HFconst* 时,相应的 *PF/QF/SF* 会有脉冲溢出,能量寄存器 *0x0DH~0x0FH* 寄存器的值会相应的加 *1*。

#### **5.2.2.36.** 模拟控制寄存器 **(ANACON)**

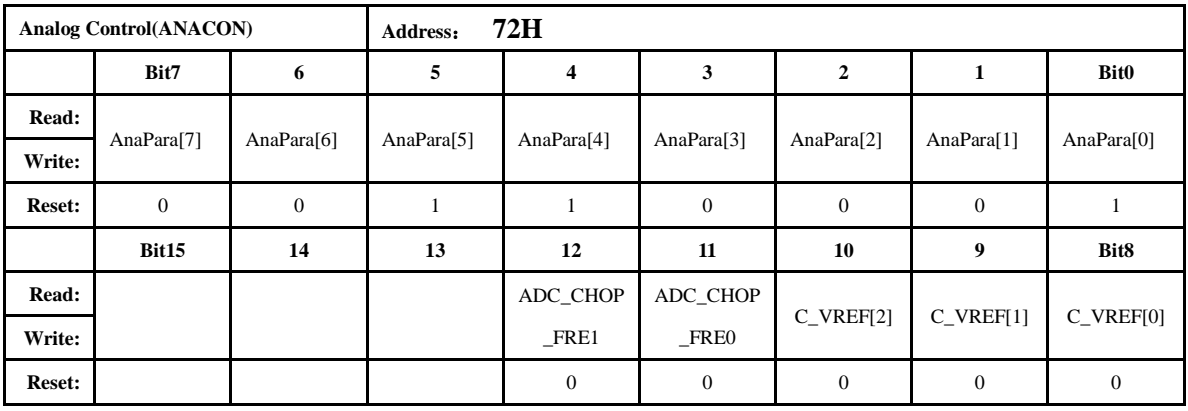

该寄存器不计入校表校验和寄存器

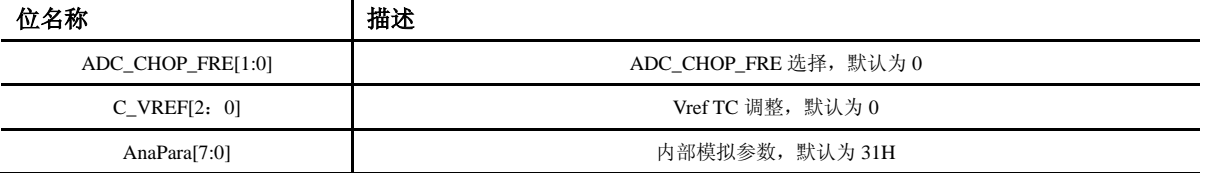

#### **5.2.2.37.** 用户校表校验和寄存器 **(SUMCHECKL)**

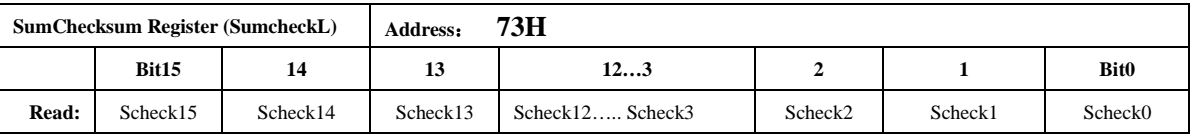

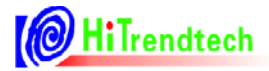

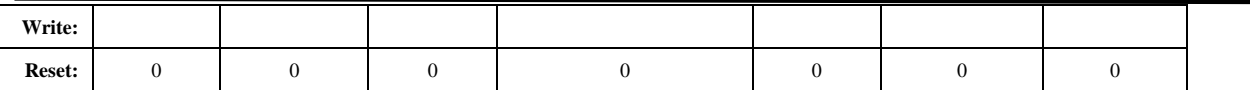

该寄存器不计入校表校验和寄存器

用户写入的校验和寄存器低 *16bit*。

#### **5.2.2.38.** 用户校表校验和寄存器 **(SUMCHECKH)**

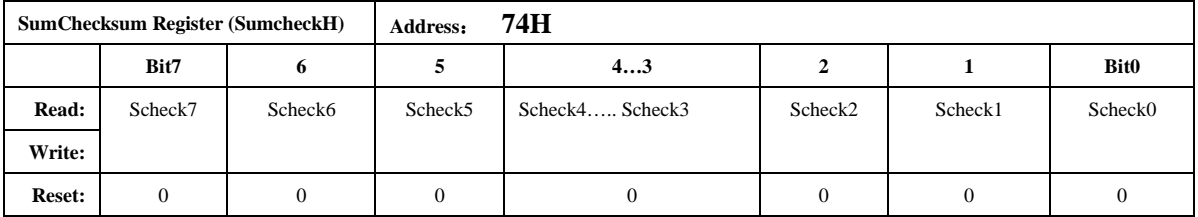

该寄存器不计入校表校验和寄存器

用户写入的校验和寄存器高 8bit,该寄存器与 SUMCHECKL 一起构成 24bit 值,由用户校正好表 后,写入校表参数校验和。比较功能使能后,芯片内部每一个 *EMU clk* 累加更新 *SUMCHECK* 时, 内部比较两个寄存器值,并给出相应中断标志。

#### **5.2.2.39. MODE** 配置寄存器(**MODECFG**)

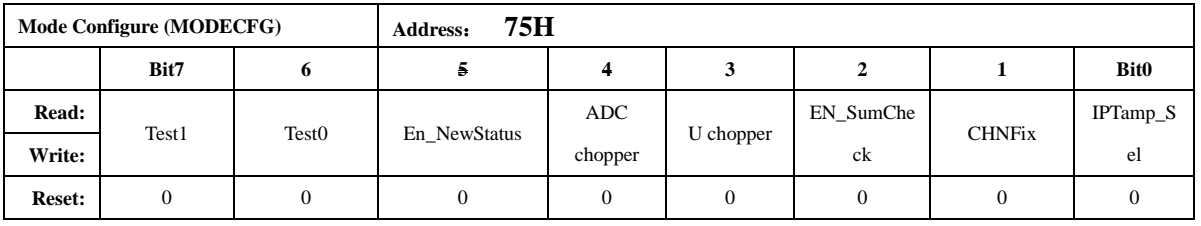

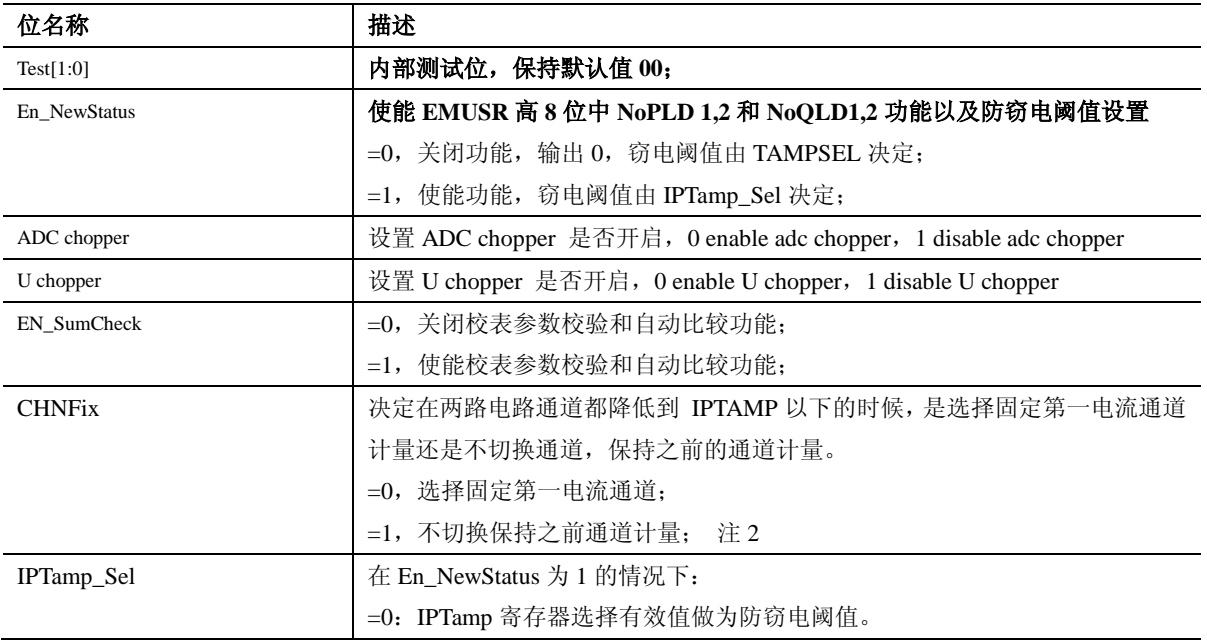

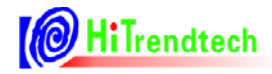

#### =1:IPTamp 寄存器选择功率做为防窃电阈值。 注 2

#### 注 *2 ATT7059S/7059C* 保持寄存器默认值

自动防窃电选择功率或有效值判断的配置:

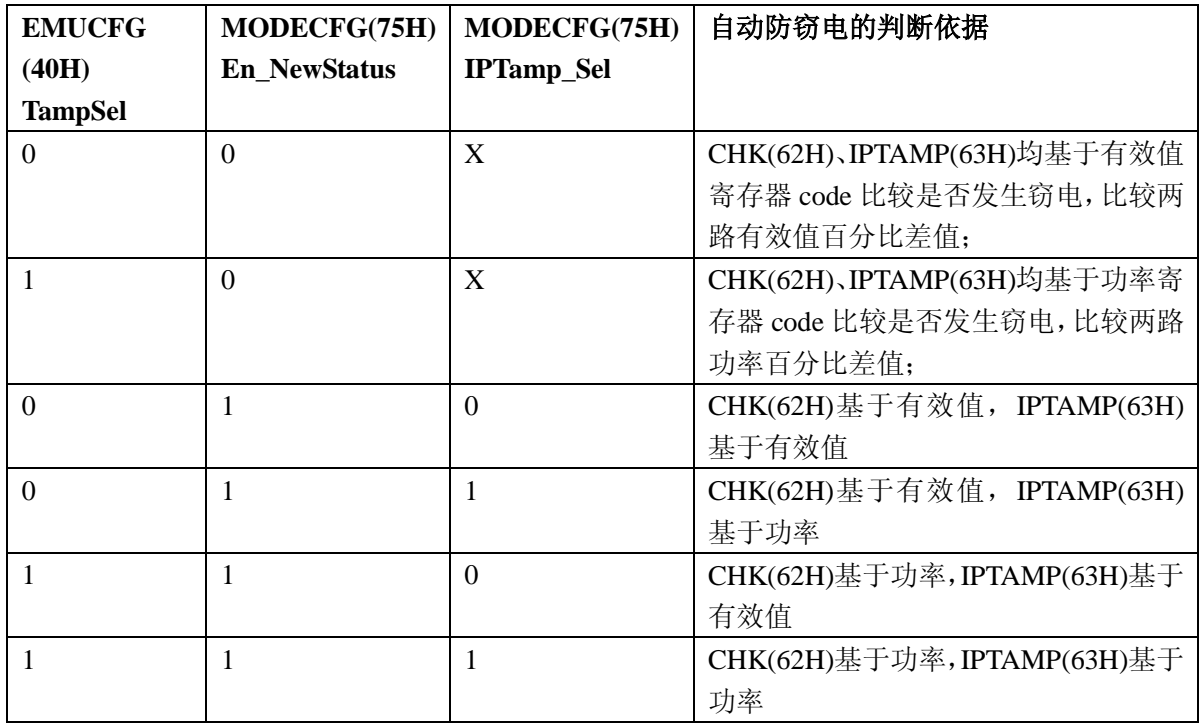

#### **5.2.2.40.** 第一通道小信号有功功率校正低位(**P1OFFSETL**)

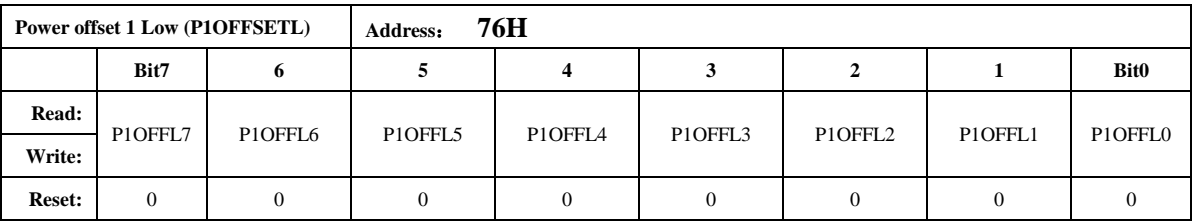

注意:

该寄存器与 *P1OFFSETH* 组成 *16bit* 共同作用,其符号位是 *P1OFFSETH*(*65H*)的最高位。 *P1OFFSETL* 与内部运算 *32* 位寄存器 *PowerP1'*的低 *8* 位对齐。

#### **5.2.2.41.** 第二通道小信号有功功率校正低位(**P2OFFSETL**)

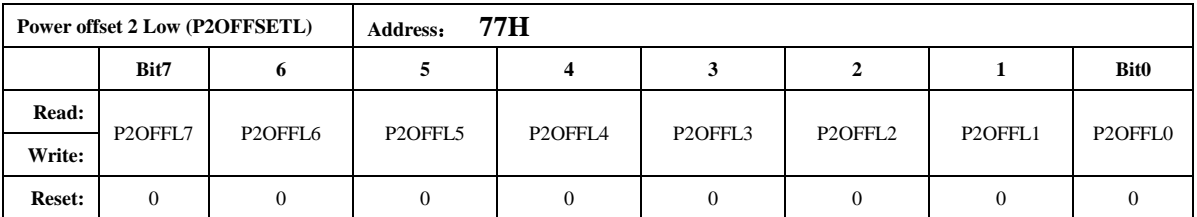

注意:

该寄存器与 *P2OFFSETH* 组成 *16bit* 共同作用,其符号位是 *P2OFFSETH*(*66H*)的最高位。

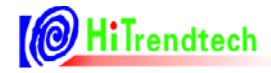

*P2OFFSETL* 与内部运算 *32* 位寄存器 *PowerP2'*的低 *8* 位对齐。 注 *3 ATT7059S/7059C* 无该功能,保持寄存器默认值

#### **5.2.2.42.** 第一通道小信号无功功率校正低位(**Q1OFFSETL**)

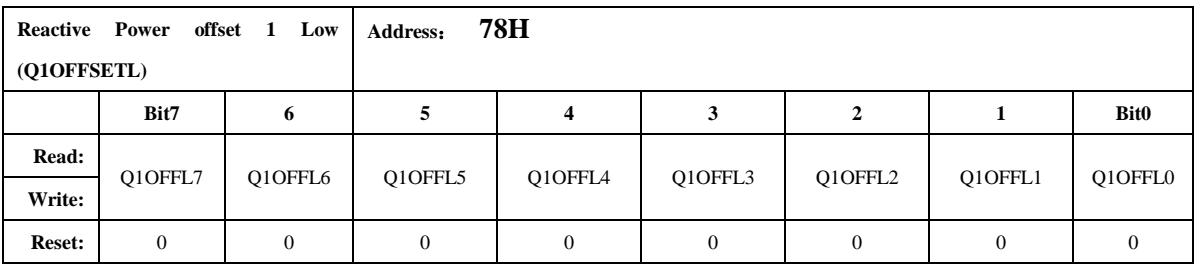

注意:

该寄存器与 *Q1OFFSETH* 组成 *16bit* 共同作用,其符号位是 *Q1OFFSETH*(*67H*)的最高位。 *Q1OFFSETL* 与内部运算 *32* 位寄存器 *PowerQ1'*的低 *8* 位对齐。

#### **5.2.2.43.** 第二通道小信号无功功率校正低位(**Q2OFFSETL**)

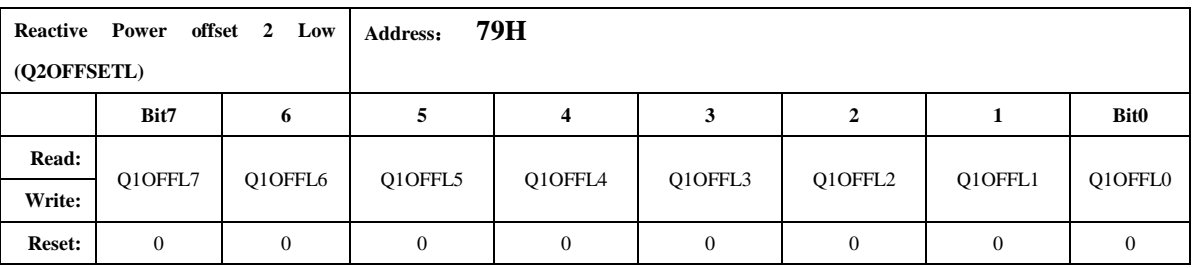

注意:

该寄存器与 *Q2OFFSETH* 组成 *16bit* 共同作用,其符号位是 *Q2OFFSETH*(*68H*)的最高位。 *Q2OFFSETL* 与内部运算 *32* 位寄存器 *PowerQ2'*的低 *8* 位对齐。

注 *3 ATT7059S/7059C* 无该功能,保持寄存器默认值

#### **5.2.2.44.** 电压 **PEAK** 阈值设置寄存器(**UPeakLvl**)

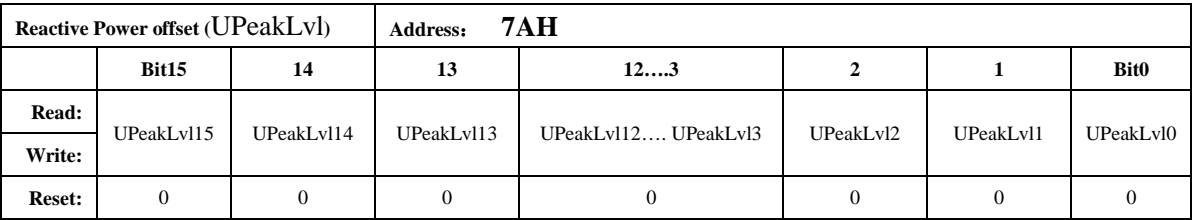

注意:

*16* 位无符号数据,电压通道 *PEAK* 阈值设置寄存器,与 *ADC* 的绝对值高位对齐,当电压通

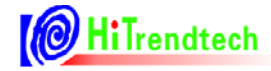

道采样数据高于设定的检测阈值,则置位相应的 *UPEAKIF* 标志位。

当使能电平方式输出时,当电压通道采样数据高于设定的检测阈值时,*IRQ* 输出低电平或高 电平(可配置)。

#### **5.2.2.45.** 电压 **SAG** 阈值设置寄存器(**USagLvl**)

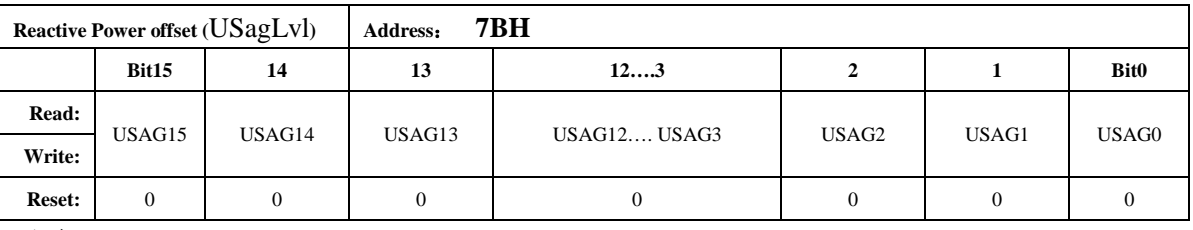

注意:

*16* 位无符号数据,电压通道 *SAG* 阈值设置寄存器,与 *ADC* 的绝对值高位对齐,当电压通道 采样数据低于设定的检测阈值,则置位相应的 *USAGIF* 标志位。

当使能电平方式输出时,当电压通道采样数据低于设定的检测阈值时,*IRQ* 输出低电平或高 电平(可配置)。

#### **5.2.2.46.** 电压 **SAG PEAK** 检测时间(**UCycLen**)

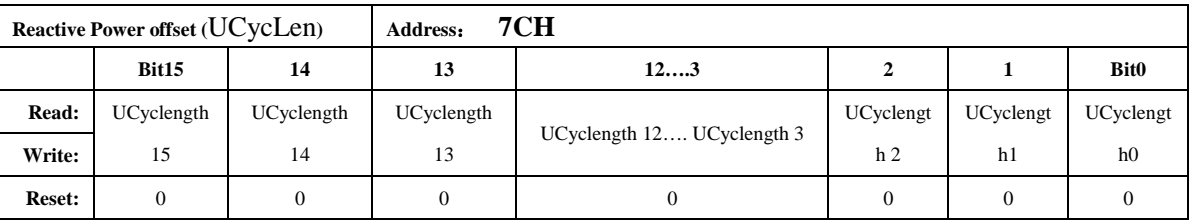

注意:

*16* 位无符号数,用于设定 *SAG /PEAK* 检测数据长度,即 *SAG* 功能检测设定的数据长度后给 出峰值。

*1* 个 *LSB* 对应半个周波。

# **6.** 电气规格

# **6.1.** 绝对最大额定值

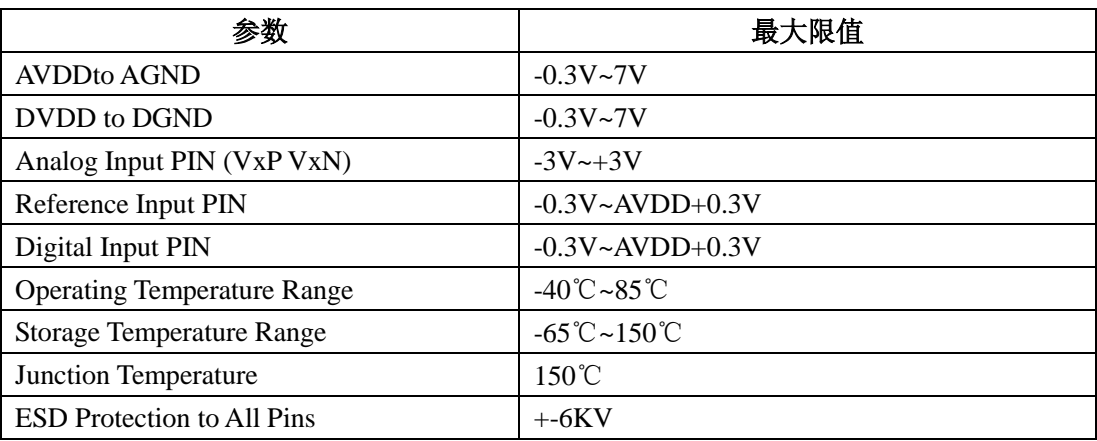

## **6.2.** 电气特性

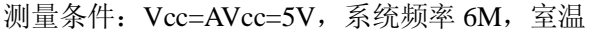

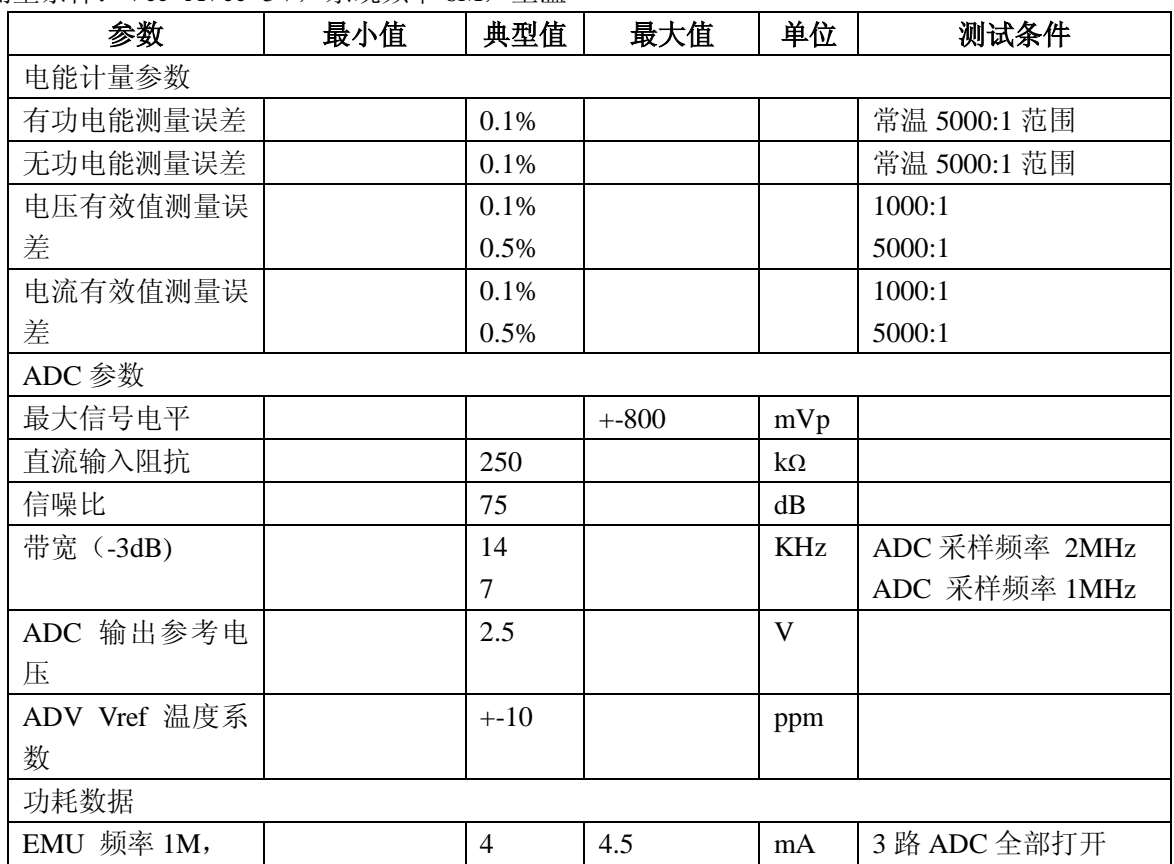

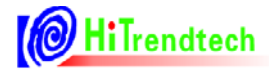

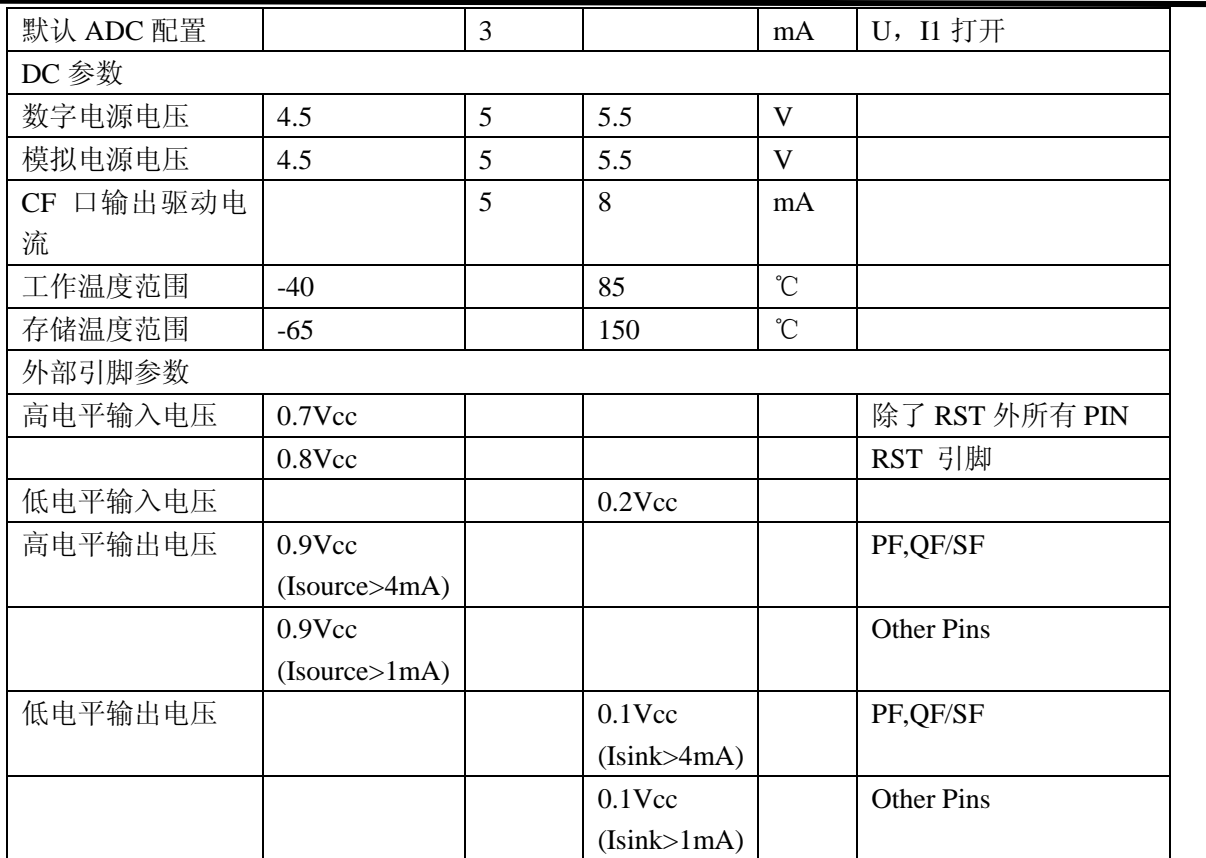

# **7.** 校表过程

#### **1**.在精度校正之前,需要先进行电流通道**2**增益校正(做防窃电时必需),如果用户不需要第二 通道计量,则该步骤忽略。

防窃电时,需要对两个通道的电流有效值进行比较,因而在同样电流输入下,电流通道 1 与 电流通道 2 的寄存器值应该相等。

通过电流通道 2 增益校正寄存器 I2GAIN, 使同样输入电流情况下, 二者寄存器的值一致。

假设同样输入额定电流,电流通道 1 有效值寄存器读数为 I1rms, 电流通道 2 有效值寄存器 读数为 I2rms, 则

Gain=I1rms/I2rms - 1

如果 Gain>=0, I2Gain=Gain\*2^15

如果 Gain<0, I2Gain=Gain\*2^15+2^16

举例说明:

两路通道都加入电流信号,读取电流通道 1 的有效值寄存器 RMS 11(06H),读取电流通道 2 的有效值寄存器数据 RMS I2(07H), 得到结果如下:

RMS\_I1 : 0x03BA55

RMS\_I2 : 0x025A76

根据公式: Gain=I1rms/I2rms – 1 = 0x03BA55/0x025A76 – 1 = 244309/154230 – 1 = 0.584

 $\text{H}\pm \text{Gain} > 0$ , I2Gain = 0.584\*2^15 = 0x4AC2

使用 MCU 通过 SPI 或 UART 将 0x4AC2 写入 ATT7053BU 的 I2Gain(5BH)寄存器:

格式: SPI\_UART\_Write(寄存器地址,写入数据)

实际: SPI\_UART\_Write(0x5B, 0x4AC2)

写入后读取电流 I1 有效值和电流 I2 有效值, 两者应该很接近。

#### **2.** 高频脉冲常数设置(同一批表只需同样的 **HFCONST**)

通过 HFConst 寄存器将用户样表的误差精度调整到 15%以内。有两种方式计算。

#### 方案一:

HFCONST 寄存器的默认值为 0x0040

用户观察电表的初始误差为 Err%, 则按照下面公式将误差调整到 10 以内:

 $HFCONST = 0x0040 * (1 + Err%)$ 

#### 举例说明:

电表表常数(EC)设置为 3200, 功率因数为 1, HFCONST 寄存器为默认值 0x0040, 观察标 准表上显示的误差为 52.8%。

根据公式: HFCONST = 0x0040  $*(1 + Err%)$ 

计算得到: HFCONST = 0x0040 \* (1+52.8%) = 0x0061

使用 MCU 通过 SPI 或 UART 将 0x0061 写入 ATT7053BU/7059S/7059C 的 HFCONST(61H) 寄存器:

格式: SPI UART Write(寄存器地址, 写入数据)

实际: SPI\_UART\_Write(0x61, 0x0061), 写入后标准表的显示误差应该在 10%以内

#### 方案二:

femu=1MHz 时 HFConst=6.24\*Vu\*Vi\*10^10/(EC\*Un\*Ib) Vu: 额定电压输入时,电压通道的电压(引脚上电压×放大倍数) Vi: 额定电流输入时,电流通道的电压 (引脚上电压×放大倍数) Un:额定输入的电压 Ib: 额定输入的电流 EC:电表常数 femu 为其他值时, HFConst 按比例变化即可。

#### 举例说明:

电表表常数(EC)设置为 3200,功率因数为 1。 Un(额定电压)为 220V,Ib(额定电流)为 5A,Vu(电压通道的电压)为 0.22V Vi (电流通道的电压)为 1.75mV, 内部电流通道 16 倍增益, Vi\*16 = 28mV 根据公式: HFConst=6.24\*Vu\*Vi\*10^10/(EC\*Un\*Ib)计算得到 HFConst =  $6.24*0.22*0.028*10^10 / (3200*220*5) = 0x006D$ 使用 MCU 通过 SPI 或 UART 将 0x006D 写入 ATT7053BU/7059S/7059C 的 HFCONST(61H)

寄存器:

格式: SPI\_UART\_Write(寄存器地址,写入数据)

实际: SPI\_UART\_Write(0x61, 0x006D), 写入后标准表的显示误差应该在 10%以内

#### **3.** 第一通道有功、无功和视在增益校正

只需要在额定输入、功率因数为 1 时根据有功计算。通常有功、无功和视在增益写入相同的

值。

已知: 标准表上读出误差为 Err% 计算公式:

> $Pgain = \frac{-err}{4}$  $=\frac{-}{1+}$

*err* 如果 Pgain>=0, 则 GP1=INT[Pgain\*2<sup>15</sup>] 否则 Pgain<0, 则 GP1=INT $[2^{16}+P$ gain\*2<sup>15</sup>]

#### 举例说明:

电表表常数(EC)设置为 3200,功率因数为 1, 在经过第一步 HFCONST 调整过后, 标准表 上读出的误差显示为 -2.18%

根据公式: Pgain = -(-2.18%) / (1-2.18%) = 0.022

由于 Pgain >=0, 则 GP1 =  $0.022*2^*15 = 0x02DA$ 

使用 MCU 通过 SPI 或 UART 将 0x02DA 写入 ATT7053BU/7059S/7059C 的 GP1(50H), GQ1(51H), GS1(52H)寄存器:

格式: SPI\_UART\_Write(寄存器地址, 写入数据) 实际: SPI\_UART\_Write(0x50, 0x02DA) ; GP1 SPI\_UART\_Write(0x51, 0x02DA) ; GQ1 SPI\_UART\_Write(0x52,\_0x02DA) ; GS1

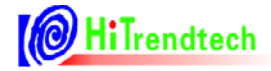

写入后标准表的显示误差应该在 0 附近

#### **4.** 第一通道相位校正

在增益已经校正好之后,进行相位补偿。在功率因素 0.5L 处进行校正。 已知:

0.5L 处标准表误差读数为 Err%

使用 PQ 方式的 Gphs1 (6DH) 寄存器做相位补偿, 根据补偿公式:

$$
\theta = \frac{-err}{1.732} = -0.00323
$$

 $\pm \pm \theta$  < 0, Gphs1 = 2^16 + (-0.00323)\*2^15 = 0xFF96

使用 MCU 通过 SPI 或 UART 将 0xFF96 写入 ATT7053BU/7059S/7059C 的 Gphs1(6DH)寄存

器:

格式: SPI\_UART\_Write(寄存器地址,写入数据) 实际: SPI\_UART\_Write(0x6D, 0xFF96) 写入后标准表的显示误差应该在 0 附近。

#### **5**.**Poffset**校正(小信号有功功率校正)

在经过步骤1,2,3之后,用户在Ib = 100%的时候电表误差校正到0附近,观察小信号x%Ib (5%,2%)点的电表误差为 Err%

x%Ib点在阻性下读取标准表上输出的有功功率值Preal

应用公式来计算Poffset = (Preal\*EC\*HFCONST\*2^31\*(-Err%)) / (5.625\*10^10) 举例说明:

额定电压220V,额定电流(Ib)5A,表常数为3200,快速脉冲寄存器(HFCONST)读取为0x61, 电表在Ib = 100%时误差校正在0附近,观察小信号5%点的电表误差为0.5%,从标准表上读取小信 号5%点的输出功率为55.2 (Preal)

根据公式 Poffset = (Preal\*EC\*HFCONST\*2^31\*(-Err%)) / (5.625\*10^10) 计算得到 注: 如果femu=2MHz, 上诉公式计算结果需要除以2, 如femu=500KHz, 上诉公式计算结果需要 乘以2。

Poffset =  $(Preal*EC*HFCONST*2^31*(-Err)) / (5.625*10^410)$ 

 $= (55.2*3200*97*2^31*(-0.5%)$  /  $(5.625*10^10)$ 

 $= -3270.68$ 

由于 Poffset < 0, 所以写入寄存器 P1OFFSETH 和 P1OFFSETL 的值为 2^16 + Poffset = 62266 (0xF33A)

使用 MCU 通过 SPI 或 UART 将 0xF3 写入 ATT7053BU/7059S/7059C 的 P1OFFSETH(65H)寄 存器,然后通过 SPI 或 UART 将 0x3A 写入 ATT7053BU/7059S/7059C 的 P1OFFSETL(76H)寄存器。

格式: SPI\_UART\_Write(寄存器地址,写入数据)

实际:

SPI\_UART\_Write(0x65, 0xF3);

SPI\_UART\_Write(0x76,\_0x3A);

写入后电表在 5%点的显示误差应该在 0 附近。

#### **6**.第二通道增益校正、相位校正

与第一通道校正方式相同。

注 *3 ATT7059S/7059C* 无该功能,不需要校正。

#### **7. IRMS**增益、**URMS**增益和两个通道的功率增益转换系数校正

这些参数没有相应的寄存器,需要由用户根据需要自行计算获取。 举例说明:

以电流通道1有效值为例, 电流通道1标准台输出5A电流有效值, 电流通道1有效值寄存器 RMS I1 (06H) 的值读取得0x03BA55, 如果用户希望在液晶上显示出5A, 则需要自行计算两者 之间的转换系数如下: K = 5/0x03BA55 = 2.046\*10^(-5)

这里的K就是转换系数,之后用户根据读取的RMS\_I1的值乘这个K,则得到正确的电流显示值。 详见有效值输出章节和功率参数输出章节。

ċ

# 8. 芯片封装

## 8.1. **ATT7053BU**(**SSOP24**)

#### SSOP24(2091IL) PACKAGE OUTLINE DIMENSIONS

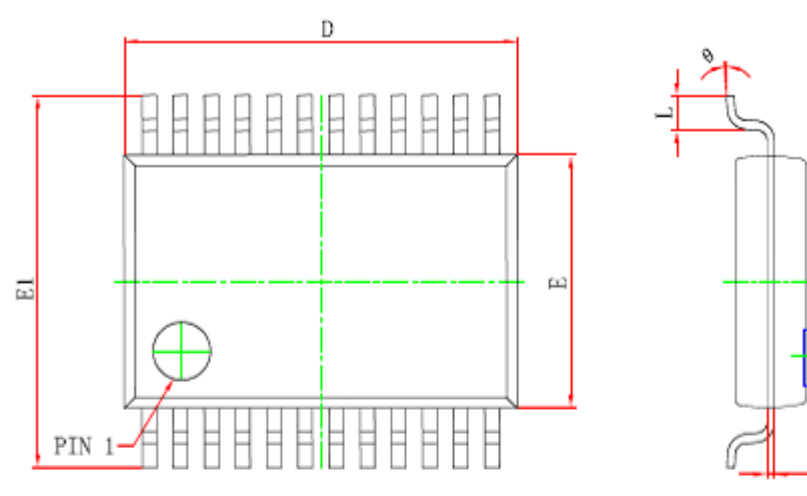

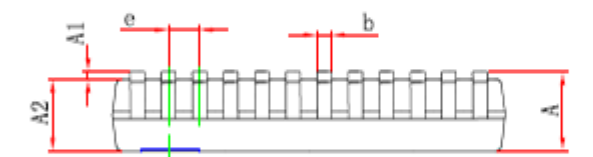

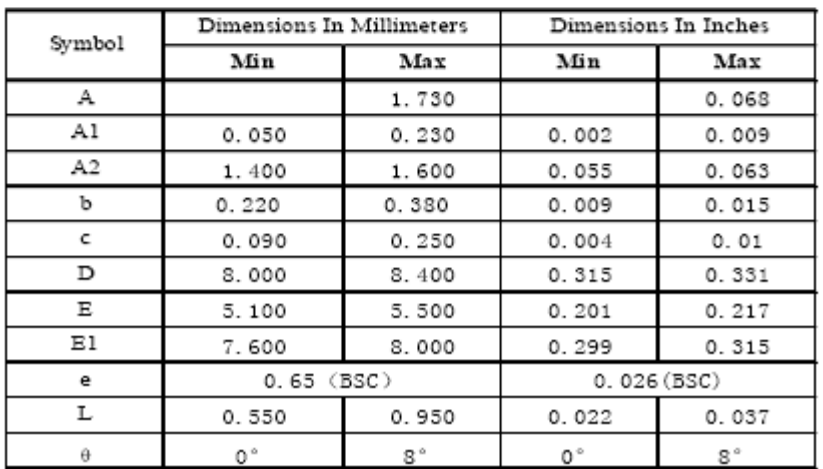

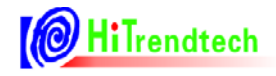

## 8.2. **ATT7059S/59C**(**SSOP16**)

#### SSOP16(150IIL) PACKAGE OUTLINE DIMENSIONS

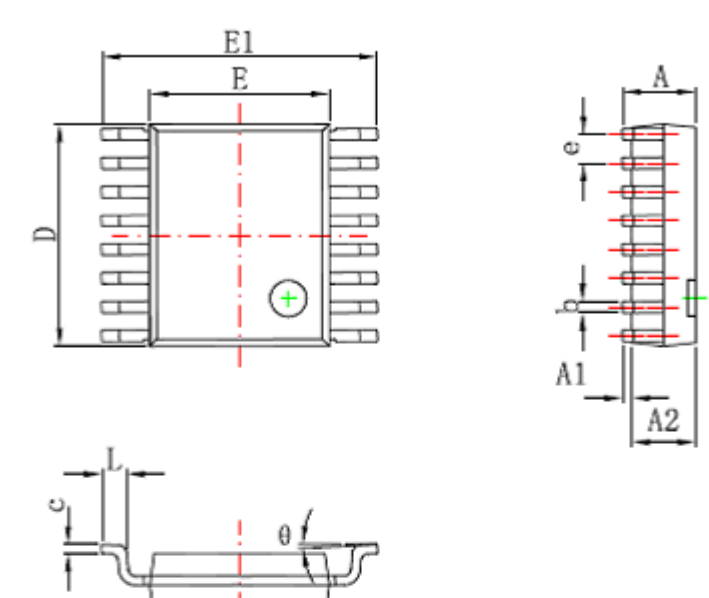

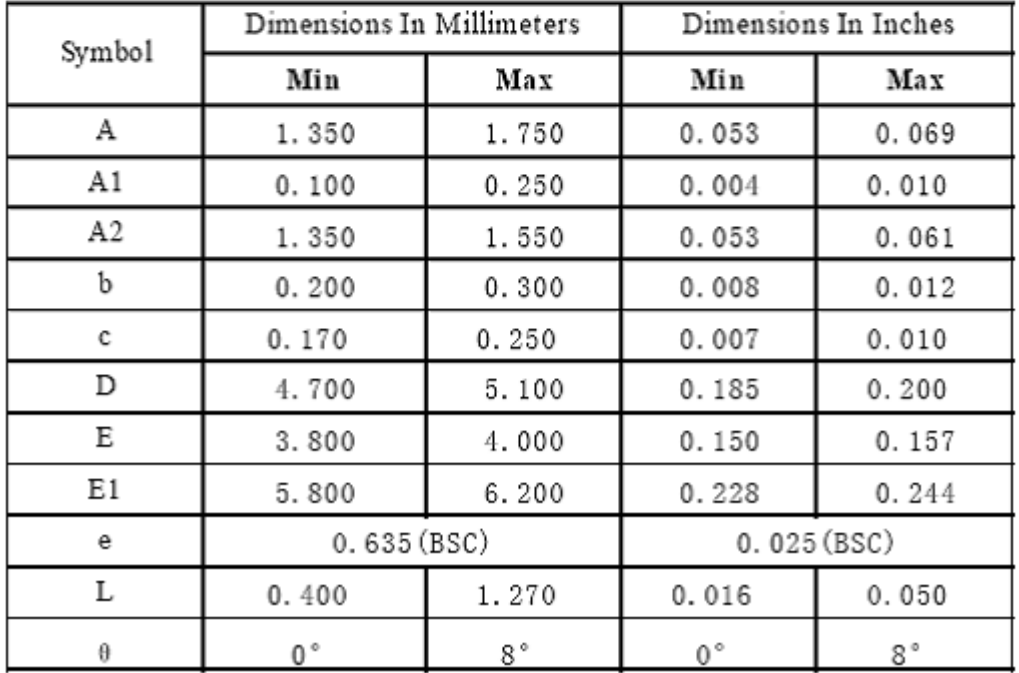

# **9.** 典型应用

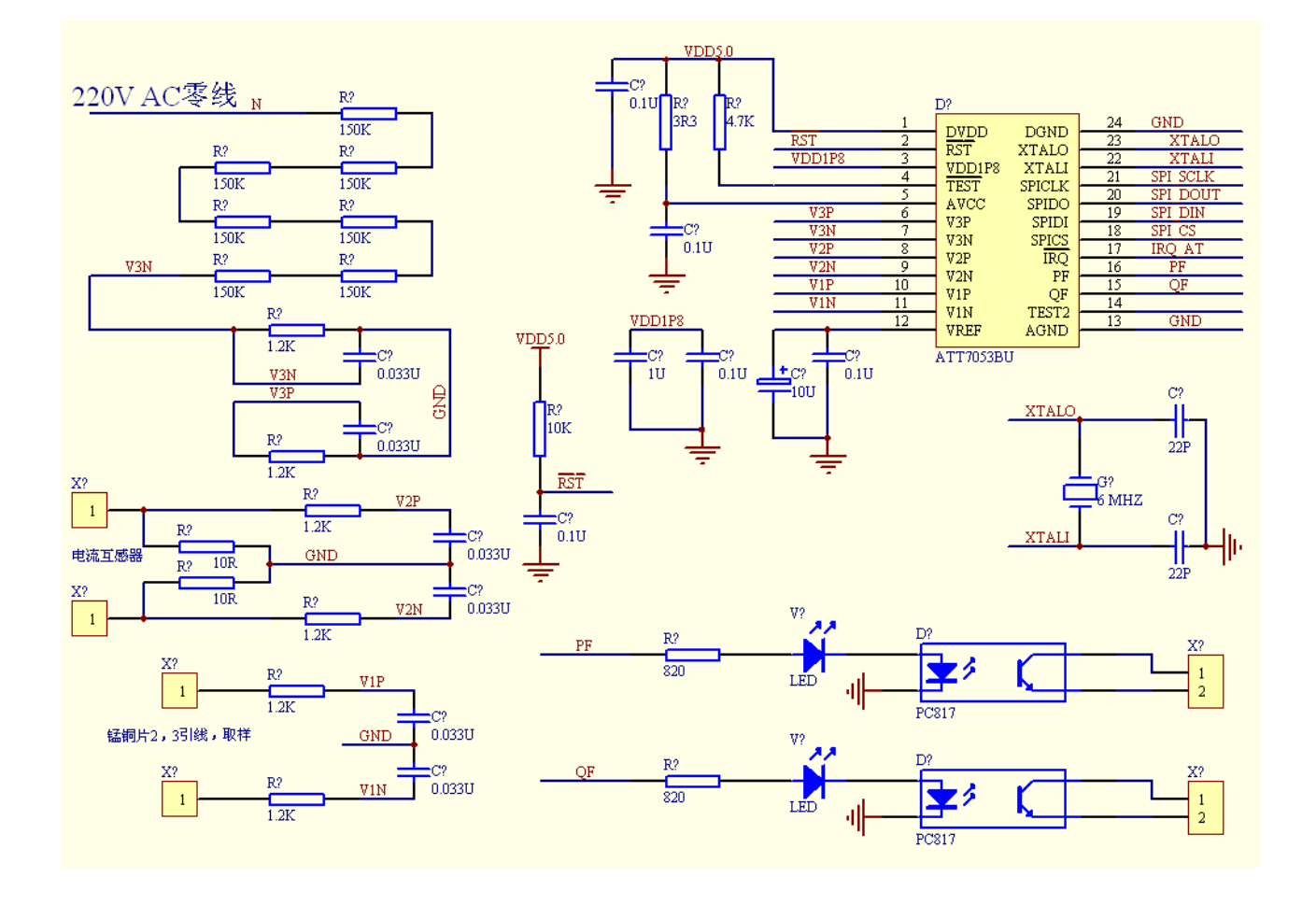